**min**  $\frac{1}{\sqrt{2}}$ 

Universidad Nacional Autónoma<br>de México  $\tilde{u}_\nu$  , *,¡,..* 

Escuela Nacional de Artes Plásticas

# "El diseño gráfico en la edición de una tesis profesional de la UNAM."

Tesis para obtener el título de Licenciada en Diseño Gráfico Presenta: Elsa Flores Cárdenas.

Director: Lic. Julian López Huerta. FARA LA TITULACIONAL.

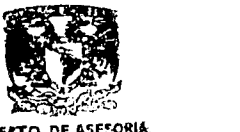

DEFTO. DE ASEFORIA PARA LA TITULACION.

DE AKTES FLASTICAS XOCHIMILCC O.F

México D. F., septiembre de 1997.

## TESIS CON **FALLA DE ORIGEN**

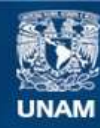

Universidad Nacional Autónoma de México

**UNAM – Dirección General de Bibliotecas Tesis Digitales Restricciones de uso**

## **DERECHOS RESERVADOS © PROHIBIDA SU REPRODUCCIÓN TOTAL O PARCIAL**

Todo el material contenido en esta tesis esta protegido por la Ley Federal del Derecho de Autor (LFDA) de los Estados Unidos Mexicanos (México).

**Biblioteca Central** 

Dirección General de Bibliotecas de la UNAM

El uso de imágenes, fragmentos de videos, y demás material que sea objeto de protección de los derechos de autor, será exclusivamente para fines educativos e informativos y deberá citar la fuente donde la obtuvo mencionando el autor o autores. Cualquier uso distinto como el lucro, reproducción, edición o modificación, será perseguido y sancionado por el respectivo titular de los Derechos de Autor.

# PAGINACION VARIA

.<br>Na kaominina mpikambana amin'ny fivondronan-kaominin'i Carlo Barbara, ao amin'ny faritr'i Nord-Amerika ao amin

# COMPLETA LA INFORMACION

 $\mathbf{A} = \mathbf{0}$  .

 $\sim 10$ 

 $\mathcal{L}_{\text{max}}$  and  $\mathcal{L}_{\text{max}}$  . The  $\mathcal{L}_{\text{max}}$ **Contract Contract** 

 $\mathcal{L}^{\text{max}}_{\text{max}}$  , where

*.... :·.-* ::...':.·:..::, *:* .· . .

 $4\,$   $\,$  $\mathbf{L}$   $\ddot{\phantom{a}}$ 

## **Dedicatorias:**

والأحاد والمحامد فليد فالمدفئ المحاولة فتدعون التيها والاويول والمواريع ومطارفهم

- A mis padres por darme la vida, por apoyarme, por  $\therefore$ guiarme, por ayudarme *y* por ser los pilares de mj · existencia.
- A mi hermana *y* gran amiga por su amor, por sus consejos, por escucharme *y* por vivir.
- A mi familia: abuelos, tíos, primos *y* sobrinos por ser, por estar *y* por formar parte de ese preciosísimo entorno.
- A **TODOS** mis amigos que de una o de otra forma han formado parte de mi ser y de mi vida.
- A las dos *reinas* Andrea *y* Paty y a la *conciencia* Rocío por estar a mi lado en los buenos momentos y en los no tan buenos, a lo largo de éste período de mi vida en la universidad.
- A Paula Man por su amistad a lo largo de todos estos años, por apoyarme y por los momentos de suma importancia que hemos compartido en nuestras vidas.
- A Julian López Huerta por su paciencia, orientación y amistad.
- A Guadalupe Pieza y a Julia Chávez Carapia por su valiosa amistad y sobretodo por su enorme ejemplo.
- A cada uno de los que me han ayudado en mi desarrollo *y* evolución espiritual.
- A los que físicamente ya no están, pero están.
- Al universo, a todas las madres del mundo, a las *energías* y a *él.*

#### **Gracias infinitas.**

"Cuantos más aspectos conocemos de una misma cosa, más la apreciamos *y* mejor podemos comprender una realidad que antes se nos parecía bajo un sólo aspecto."

Bruno Munari

Los universitarios debemos ayudarnos unos a otros para mejorar Ja calidad de nuestros trabajos, de nuestros esfuerzos, para así poder competir aportando productos de excelencia *y* ofreciendo tesis con calidad.

Si se mejora la presentación de las tesis, asignando jerarquías apropiadas a los textos, organizando la información *y* además un atractivo diseño de la publicación, será más factible que una persona se interese por leer una tesis aprovechando así el esfuerzo que realiza el estudiante para la elaboración de dicha investigación. De ésta forma el resultado es un incremento en la consulta de tesis *y* en el intercambio de conocimientos a través de éste tipo de publicaciones.

Con base en los planteamientos anteriores, ésta investigación de tesis procura abordar de manera global ésta problemática hasta llegar a una posible guía para la edición de una tesis.

 $\overline{\text{E}}$ n el capítulo 1  $\bullet$  se plantea en forma introductoria la relación del diseño gráfico con la sociedad, para situar al lector en el contexto del diseño con su entorno, se continúa con una reseña histórica de la evolución *y* los principios del diseño editorial, la cual abarca desde las pinturas rupestres hasta Gutemberg.

Después se mencionan las funciones *y* la producción editorial estableciendo como base del siguiente apartado el cual hace referencia a los aspectos básicos del diseño editorial como son: la determinación *y* la organización de un formato, la tipografía con todos Jos elementos que la integran, los originales mecánicos y la reproducción que es la etapa final.

En el capítulo 2  $\bullet \bullet$  aborda un análisis sobre la baja consulta de tesis después de haber realizado una investigación de campo sobre los requisitos que pide la UNAM y algunas escuelas y facultades para la

Cuando se le otorga un valor agregado a un producto es necesario considerar el factor económico para realizar un estudio de los costos de producción, las ganancias y determinar el sector de la población al que se enfocará o dicho de otra manera, buscar el mercado óptimo del producto.

Al diseño gráfico se le puede considerar como un valor agregado de un producto, ya que con el se puede lograr que sea estéticamente agradable y funcional, con un alto grado de legibilidad en relación, a los códigos de comunicación (lenguaje) que el p(1blico o sector de la población maneje logrando una adecuada comunicación visual.

Así se puede deducir que un buen diseño surge como una expresión visual, basado en la esencia de un concepto o de un producto.

Retomando las de necesidades humanas se han llegado a clasificar en dos grandes tipos: las materiales y las no materiales. Las primeras están relacionadas con el aspecto físico, se pueden tocar, son el producto como objeto. Las segundas están relacionadas con el aspecto espiritual del ser humano, es el área abstracta, lo espacial, el concepto.

Guiraud pensaba que "Un signo es un estímulo cuya imagen mental está asociada en nuestro espíritu a la imagen de otro estímulo que ese signo tiene por función evocar con el objeto de establecer una comunicación." \*

Se puede satisfacer el área espiritual de los seres humanos por medio de los conceptos, que se manejan en las imágenes creadas por algunas personas, como es el caso de los diseñadores gráficos. Dichas imágenes están formada por dos áreas: el concepto y el objeto. El primero está relacionado o integrado por el aspecto teórico, filosófico, abstracto o llamado de otra forma por la idea. El segundo aspecto se relaciona con la parte física, la envoltura, lo tangible, lo que se puede tocar y no sólo pensar o sentir.

*El diseño gráfico en la edición de* una tesis *profesional de la* LINAM

• Rodríguez Morales, Luis, /'ara una teorfa *del diseño,*  p. *97.* 

## **Introducción**

Ia investigación surge al detectar la falta o la poca<br>presencia del diseño gráfico así como de una<br>predecuada producción editorial en las toris adecuada producción editorial en las tesis profesionales que elaboran Jos estudiantes de Ja UNAM (Universidad Nacional Autónoma de México). Al no existir una presentación y planeación apropiada de una publicación como Jo es una tesis, el lector no se siente atraído para consultarla.

special provincial company of the process of a temporary control of the company of process and approximately

Ésta problemática no sólo se presenta en la comunidad universitaria sino en Ja mayoría de las universidades ya que no se Je da la importancia adecuada a ésta deficiencia.

Si se aplica un óptimo diseño y una adecuada edición sobre una publicación como la tesis, el proyecto de investigación que realizamos Jos estudiantes para lograr un título o grado, también servirá a la comunidad estudiantil facilitándoles su lectura por medio de una organización de la información y generando un orden de lectura armónica a través del diseño.

Por medio de ésta investigación se podrá conocer en forma más detallada los pasos de Ja producción editorial, es importante no confundir que ésta tesis es una guía para invitar a mejorar Ja calidad de las presentaciones de las investigaciones y no se debe tomar como un curso de diseño editorial.

Algunos de Jos objetivos principales de ésta investigación ya fueron mencionados; como el deseo de incrementar la calidad en la presentación de las tesis por medio de Ja orientación o la edición por parte de un diseñador o comunicador gráfico, dando como resultado una interacción entre profesionistas de la UNAM.

 $\mathcal{L}^{\text{max}}_{\text{max}}$  ,  $\mathcal{L}^{\text{max}}_{\text{max}}$ 

 $\label{eq:1} \mathcal{L}^{(1)} = \mathcal{L}^{(2)} \mathcal{L}^{(1)} = \mathcal{L}^{(1)} \mathcal{L}^{(1)} \mathcal{L}^{(1)} \mathcal{L}^{(1)} \mathcal{L}^{(1)} \mathcal{L}^{(1)}$ 

 $\mathcal{F}=\{x_1,x_2,x_3\}$  and 

 $\mathcal{F}_{\text{cusp}} = \mathcal{F}_{\text{cusp}}$  is a finite state. ander Steaten († 1916)<br>1933 - Johann Berlin, frysk politik

Los universitarios debemos ayudarnos unos a otros para mejorar la calidad de nuestros trabajos, de nuestros esfuerzos, para así poder competir aportando productos de excelencia y ofreciendo tesis con calidad.

with present and the control of the control of the first state and pro-

a na gaban na karaban na kara a shekarar 1990)

 $\chi(\mathbb{C}^2)$  ,  $\chi(\mathbb{C}^2)$  ,  $\chi(\mathbb{C}^2)$  ,  $\chi(\mathbb{C}^2)$ 

Carlos Portes Andrew Communication

 $\mathcal{A}^{(n+1)}$  and  $\mathcal{A}^{(n)}$  are  $\mathcal{A}^{(n)}$  $\label{eq:2} \mathcal{L}(\mathcal{A}) = \mathcal{L}(\mathcal{A}) = \mathcal{L}(\mathcal{A}) = \mathcal{L}(\mathcal{A})$ 

 $\overline{12}$ 

Si se mejora la presentación de las tesis, asignando jerarquías apropiadas a los textos, organizando la información y además un atractivo diseño de la publicación, será más factible que una persona se interese por leer una tesis aprovechando así el esfuerzo que realiza el estudiante para la elaboración de dicha investigación. De ésta forma el resultado es un incremento en la consulta de tesis y en el intercambio de conocimientos a través de éste tipo de publicaciones.

Con base en los planteamientos anteriores, ésta investigación de tesis procura abordar de manera global ésta problemática hasta llegar a una posible guía para la edición de una tesis.

En el capítulo  $1 \bullet$  se plantea en forma introductoria la relación del diseño gráfico con la sociedad, para situar al lector en el contexto del diseño con su entorno, se continúa con una reseña histórica de la evolución y los principios del diseño editorial, la cual abarca desde las pinturas rupestres hasta Gutemberg.

Después se mencionan las funciones y la producción editorial estableciendo como base del siguiente apartado el cual hace referencia a los aspectos básicos del diseño editorial como son: la determinación *y* la organización de un formato, la tipografía con todos los elementos que la integran, los originales mecánicos y la reproducción que es la etapa final.

En el capítulo 2 · · aborda un análisis sobre la baja consulta de tesis después de haber realizado una investigación de campo sobre los requisitos que pide la UNAM y algunas escuelas *y* facultades para la

presentación de las tesis *y* haciendo mención del número de. tesis que se consultan en algunas bibliotecas al mes *y* en otras al año. Con base en un modelo de comunicación se analiza la baja consulta de tesis desde el punto de vista del autor, del lector *y* del producto o tesis. En este último apartado se mencionan algunas recomendaciones  $\sqrt{13}$ para la edición de una publicación.

En el capítulo 3  $\bullet \bullet \bullet \bullet$  se retoma parte de la información de los dos capítulos anteriores para aplicarlos en el análisis de la edición de ésta tesis *y*  también se mencionan otras alternativas que pueden ser utilizadas para otras investigaciones.

El análisis se realiza paso a paso desde Ja determinación del formato, pasando por el diseño de la página hasta llegar a los diferentes tipos de encuadernación. Al final de éste capítulo aparece un formato con las características generales que conforman la edición de una tesis, para que al lector Je sea más sencillo determinar Jos valores que contendrá su tesis en el momento de editarla o mandar editarla, marcando en el formato las opciones elegidas.

También hay dos anexos, en el anexo  $1 \bullet$  se encuentran ejemplos de las familias tipográficas mencionadas en el primer capítulo para incrementar Ja información por medio de las imágenes. En el  $a$ nexo 2  $\bullet$   $\bullet$  contiene información de los medios electrónicos en forma más extensa.

Por último el glosario contiene términos utilizados por los diseñadores o comunicadores gráficos y también por las personas que se desenvuelven en el medio de la producción editorial. Se procuró abarcar Jo más posible, para que la información contenida en ésta investigación sea clara y se pueda aplicar en Ja edición de otras tesis.

# **Capitulo** • **El diseño editorial**

- $\neg$  El diseño gráfico en la sociedad.
- $\neg$  *i*Oué es el diseño gráfico?
	- Antecedentes históricos.
	- El diseño editorial.
		- Diferentes publicaciones (folleto, libro, manual, periódico, revista).

 $\overline{15}$ 

- •La producción editorial (coordinación editorial, diseño gráfico, coordinación de producción).
- $\neg$  Aspectos básicos del diseño editorial.
	- Determinación y organización del formato.
		- Formato.
		- Retícula ( márgenes, ancho de la columna, mancha tipográfica, campos).
		- Diseño de la página (título, subtítulo, callejones, viudas, capitular, folios, sangrías).
		- Diseño de la página.
		- Bocetos.
	- •Tipografía.
		- Tipometría ( cícero, didot, eme, línea agata, pica, tipómetro, punto).
		- Letragrafía (proporción, peso de la cara, familia tipográfica).
		- Composición (arreglos tipográficos, espaciamientos).
	- Medios electrónicos.
	- Originales mecánicos.
		- Originales para xerografía (originales de línea, de medio tono, registros, camisas, rebase, sangrado).
	- Producción
		- Preprensa (orden de impresión).
		- Medios de impresión (offset, rotativa, rotograbado, xerografía e impresión digital).
		- Acabados y encuadernados, (corte, marcado y perforado, plegado, barnizado, plastificado, encuadernación a mano, en *cartoné,* fresada, con hilos, mecánica, en rústica, termoplástica).

# **Capítulo** • **El diseño editorial**

## **EL DISEÑO GRAFICO EN LA SOCIEDAD**

**El** diseflo surge como una propuesta para satisfacer las necesidades de comunicación visual en una sociedad. Estas necesidades hacen referencia al aspecto visual dentro de la comunicación de una sociedad. El diseño gráfico, forma parte de una fase de la creación visual, con el objetivo determinado de transmitir un mensaje a través de imágenes preseleccionadas, creadas, diseñadas o elaboradas por el hombre (un diseñador) en función de un determinado grupo de personas.

 $\frac{1}{17}$ 

A lo largo de las últimas décadas, la sociedad ha manifestado una inclinación, transformándose en una demanda por mejorar la presentación y la calidad de los productos. Por lo que se han desarrollado diversas estrategias para satisfacer dichas necesidades y al mismo tiempo, lograr cautivar al cliente e incitarlo a la compra del producto que se ofrece. El disefiador gráfico en conjunción con otros profcsionistas se encargan de lograr dicho cometido.

Luis Rodríguez Morales en su libro *Para una teoría del diseño,* plantea la relación que existe entre la necesidad y el objeto satisfactor, concluyendo que la necesidad es un factor determinante para que los objetos adquieran un valor de cambio. En el momento en que una comunidad genera más productos de los necesarios para satisfacer sus necesidades, logra agregar un valor extra a los objetos elaborados.

*Eisa Flores* Cárdenas

 $\mathcal{F}=\frac{1}{2} \left( \frac{1}{2} \right) \left( \frac{1}{2} \right) \left( \frac{1}{2} \right) \left( \frac{1}{2} \right)$ 

 $\sim 20\,{\rm km\,s}^{-1}$  , which is

 $\label{eq:2.1} \begin{split} \mathcal{L}_{\text{eff}} &= \mathcal{L}_{\text{eff}}^{\text{F}}\left(\mathcal{H}_{\text{eff}}^{\text{F}}\right)\\ &= \mathcal{L}_{\text{eff}}^{\text{F}}\left(\mathcal{H}_{\text{eff}}^{\text{F}}\right) \end{split}$ 

e San<br>Santa Santa Santa<br>Marakat Santa Santa

 $\alpha = \alpha + \beta + 1$  ,  $\alpha = \alpha$ 

 $\mathcal{L}^{\mathcal{L}}$  and  $\mathcal{L}^{\mathcal{L}}$  . For  $\mathcal{L}^{\mathcal{L}}$ 

 $18$ 

\* Rodríguez Morales, Luis, *Para una* teoría *del diseño,*  p. 97.

المهاركة كالمتحدث ووالساريات والمحارب والمرادين

이번 일이 가장 나라

ga sake ye. San san sa The company of the company of the and the state of the state

Cuando se le otorga un valor agregado a un producto es necesario considerar el factor económico para realizar un estudio de los costos de producción, las ganancias y determinar el sector de la población al que se enfocará o dicho de otra manera, buscar el mercado óptimo del producto.

Al diseño gráfico se le puede considerar como un valor agregado de un producto, ya que con el se puede lograr que sea estéticamente agradable y funcional, · con un alto grado de legibilidad en relación, a los códigos de comunicación (lenguaje) que el público o sector de la población maneje logrando una adecuada comunicación visual.

Así se puede deducir que un buen diseño surge como una expresión visual, basado en la esencia de un concepto o de un producto.

Retomando las de necesidades humanas se han llegado a clasificar en dos grandes tipos: las materiales y las no materiales. Las primeras están relacionadas con el aspecto físico, se pueden tocar, son el producto como objeto. Las segundas están relacionadas con el aspecto espiritual del ser humano, es el área abstracta, lo espacial, el concepto.

Guiraud pensaba que "Un signo es un estímulo cuya imagen mental está asociada en nuestro espíritu a la imagen de otro estímulo que ese signo tiene por función evocar con el objeto de establecer una comunicación."\*

Se puede satisfacer el área espiritual de los seres humanos por medio de los conceptos, que se manejan en las imágenes creadas por algunas personas, como es el caso de los diseñadores gráficos. Dichas imágenes están formada por dos áreas: el concepto y el objeto. El primero está relacionado o integrado por el aspecto teórico, filosófico, abstracto o llamado de otra forma por la idea. El segundo aspecto se relaciona con la parte física, la envoltura, lo tangible, lo que se puede tocar y no sólo pensar o sentir.

A través de un adecuado manejo de las dos áreas se logra asignar valores a los productos creados, satisfaciendo los dos grandes grupos de necesidades en el ser humano, en una forma general.

.<br>.<br>.  $\frac{1}{19}$ 

# **iQUÉ ES EL DISEÑO EDITORIAL?**

## **Antecedentes históricos**

"La escritura es el complemento del habla. Las marcas, los símbolos, las imágenes y las letras escritas o dibujadas sobre una superficie o sustrato se convirtieron en un complemento gráfico de la palabra hablada y del pensamiento no expresado." \*

Cuando el hombre logró comunicarse verbalmente, transmitía sus conocimientos por medio de la narración oral, comunicándolo de generación en generación, éste método no ha sido muy preciso ya que está sujeto a inexactitudes y errores que pudieran cometerse al enviar o recibir el mensaje. Esta fue una razón de peso por la que el hombre se vio obligado a idear un sistema que le permitiera perpetuar sus ideas por medio de signos pintados, grabados o escritos.

En las pinturas rupestres de las cuevas de Altamira en Santander España, como en las cuevas de Tito Bustillo en Asturias y las de Ojo Guareña en Burgos se localizan pinturas murales, donde se observan algunos fragmentos grabados en piedra y una constante; la tendencia hacia la estilización de las figuras. Estas pinturas pueden considerarse como los inicios de la comunicación visual ya que fueron hechas con la finalidad de comunicarse, plasmar ideas o para realizan algún ritual.

manamakkan na masuka masu untuksi tautun 1975, yil at tilingin yang kalendari kuta tan ngangang ngang tiling y

\* Megg B., Philips, Historia del diseño gráfico, p. 15.

> $\label{eq:2} \begin{split} \frac{1}{\sqrt{2}}\mathbf{1} & = \frac{1}{2}\left[\frac{1}{2}\left(\frac{1}{2}\right)^2 - \frac{1}{2}\left(\frac{1}{2}\right)^2\right] \\ & = \frac{1}{2}\left[\frac{1}{2}\left(\frac{1}{2}\right)^2 - \frac{1}{2}\left(\frac{1}{2}\right)^2\right] \\ & = \frac{1}{2}\left[\frac{1}{2}\left(\frac{1}{2}\right)^2 - \frac{1}{2}\left(\frac{1}{2}\right)^2\right] \\ & = \frac{1}{2}\left[\frac{1}{2}\left(\frac{1}{2}\right)^2 - \frac{1}{2}\left(\frac$  $\mathcal{L}^{\text{max}}$  and  $\mathcal{L}^{\text{max}}$ Signed States and States Service production

, where  $\tau=\infty$  ,  $\varphi$  , and  $\tau$  , and  $\varphi$  $\label{eq:1} \mathcal{L}_{\mathcal{A}}(\mathcal{A})=\mathcal{L}_{\mathcal{A}}(\mathcal{A})\mathcal{L}_{\mathcal{A}}(\mathcal{A})=\mathcal{L}_{\mathcal{A}}(\mathcal{A})$ 

Eisa Flores Cárdenas

مستعاده والأوال والمالي

*Figuras y signos prehistóricos* 

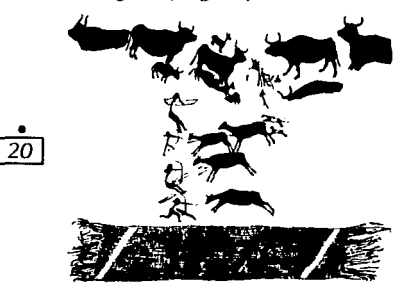

*Fuente:* Martín, Euniciano, */\_a composición* **en** *las artes gráficas,* T. l. p.20

*Signos jeroglíficos* 

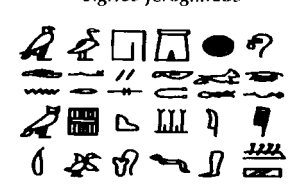

*Fuenle:* Martín, *op. cit.,* p. 21

\* *idem,* p. 37.

La pinturas que aparecen en las cuevas se llaman pictografías rupestres y son definidas como pinturas elementales o bosquejos que representan las cosas descritas. Ésta definición está basada en el criterio de Meggs, en su libro Historia del diseño gráfico. Las pictografías evolucionaron hacia la escritura al sintetizar las imágenes al grado de convertirse en símbolos de la comunicación oral dando inicio a la escritura antigua que por medio de imágenes representaba en forma gráfica una idea.

Existe la posibilidad de que la escritura evolucionara por la necesidad de llevar un registro de los acontecimientos históricos, políticos, económicos y sociales ya que confiar sólo en la memoria del ser humano no siempre era adecuado.

Los registros más antiguos de los que tenemos conocimiento son los de la ciudad de Uruk (antigua ciudad de Mesopotamia meridional, situada junto al Éufrates), realizados en tablillas, en los cuales se piensa enlistaron artículos de consumo por medio de dibujos representativos, acompañados de números y nombres en forma de columna en sentido descendente. Por el año 2 800 a. C., empezó a modificarse la dirección de la escritura cambiando hacia la línea horizontal, de izquierda a derecha y de arriba hacia abajo.

Con el paso del tiempo inventan la caligrafía, antiguo sistema de escritura. La caligrafía china no es un lenguaje alfabético, sino una forma del arte puramente visual. Cada símbolo está ubicado dentro de un cuadrado imaginario con un número determinado de líneas. "Los caracteres caligráficos chinos se denominan logogramas, y son caracteres gráficos o signos que representan una palabra completa." \*

En el desarrollo de la escritura china existen cuatro etapas fundamentales; la primera es llamada escritura de huesos y concha. Utilizaban las conchas de las tortugas y los omóplatos de grandes animales para

*Caligrafía china escritura de huesos y conchas* en *la parte superior y* en fa *parle inferior escritura de estilo de sello pequeño.* 

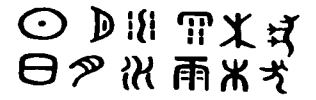

*Fuente:* Meggs, B., Philips, *Historia del diseño gráfico,*  p. 37.

*Los dibujos prehistórico.< originaron los signos y letras* 

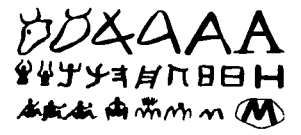

*fuente:* Martín, *op. cit.,* p.22

\* Martín, Euniciano, La *composición* en *las* artes *gráficas,* T. 1 p. 23.

\* Meggs, *op.* cit., p. 50.

escribir sobre ellos. Parecía estar ligada con la adivinación. Más adelante pasa a la escritura de bronce, conocida así por que utilizaban vasijas de este material para realizar sus escrituras. A la tercera etapa se le asigna el nombre de estilo de sello pequeño; sus rasgos son más gruesos, más parejos, más circulares y más abstractos. Por último aparece el k 'ai-shu o estilo regular el cual continúan utilizando.

.<br>.<br>..  $21$ 

La caligrafía es considerada como una forma elevada de arte, al grado de poder expresar estados espirituales y sentimientos profundos.

Las pictografías evolucionaron en dirección de los signos abstractos los cuales fueron llamados cuneiformes. Con el tiempo, el signo se transformó en ideograma y su significado en una idea abstracta. Conforme los años transcurrieron la necesidad de representar los signos hablados de difícil ilustración generó que la escritura cuneiforme evolucionara hacia la escritura jeroglífica. Posteriormente ésta se convirtió en fonogramas, o símbolos gráficos que representan sonidos al surgir la necesidad de simplificarse la escritura.

"Más tarde, al observar que las sílabas se podían descomponer en letras -vocales y consonantes-, se inventaron signos para cada una de ellas, resultando por fin la escritura literal o alfabética." \*

"Un alfabeto es una serie de símbolos visuales simples que representan sonidos elementales...Se han propuesto varias teorías acerca de los orígenes del alfabeto, pero el inventor de esta magnífica idea permanece desconocido." \*

La escritura adquiere una importancia enorme se crean las bibliotecas. Por medio de muchas tablillas que contenían temas como: astronomía, historia, leyes, matemáticas, medicina y religión entre otros.

*Eisa Flores Cárdenas* 

•  $\overline{22}$ 

Alfabeto fenicio antiguo

state and a state of supervisor of the state

 $\label{eq:2} \mathcal{F}(\mathbf{x}) = \mathbf{e}^{-\frac{1}{2} \mathbf{e}^{\mathrm{T}} \mathbf{x}} \mathbf{e}^{-\frac{1}{2} \mathbf{e}^{\mathrm{T}} \mathbf{x}} \mathbf{e}^{-\frac{1}{2} \mathbf{e}^{\mathrm{T}} \mathbf{x}} \mathbf{e}^{-\frac{1}{2} \mathbf{e}^{\mathrm{T}} \mathbf{x}} \mathbf{e}^{-\frac{1}{2} \mathbf{e}^{\mathrm{T}} \mathbf{x}} \mathbf{e}^{-\frac{1}{2} \mathbf{e}^{\mathrm{T}} \mathbf{x}} \mathbf{e}^{-\frac{1}{2} \mathbf{e}^$ 

والمراوحة الجامأ معي سوعاء فأستخلف المالا الممالك

a de la construcción

**¿\il\<l =1YI8**  ® '>v" *i* **wi ':1\$ o?** "'Q~wx Fuente: Meggs, op. cil., p. 53

Al transcurrir el tiempo los fonogramas se transformaron en signos fonéticos llamados escritura de las palabras, más adelante cuando se percatan que las palabras se componían de sílabas surge la escritura silábica que empleaba un signo para cada sílaba.

El uso del papiro fue un gran adelanto para la comunicación visual y escrita porque es un tipo de papel utilizado también para escribir. El papiro es una planta de la cual se extrae el líber o película interna de la corteza del tallo en forma de tiras, que posteriormente se unen hasta formar rollos de 1 5 metros de largo aproximadamente. De la palabra líber se deriva la palabra libro, así surge el primer formato de libro llamado vólvere, envolver.

Después se utilizó el pergamino; son pieles curtidas de animales con el nombre de pergaménum-pergamino. Existían dos tipos, uno fabricado con piel de cabra o de carnero llamados simplemente pergamino, otros conocidos como pergaminos virgen elaborados con piel de cordero o de cabrito nonato. Otro tipo de piel destinada a la fabricación de soportes para la escritura es la vitela (de vitella, ternerilla), que utilizaba piel de ternera, ofreciendo unas hojas más flexibles, más finas y más blancas.

Con el paso del tiempo en la cultura china se utilizan papeles obtenidos de la caña de bambú o de la paja de arroz entre otras materias primas.

Se cree que los fenicios desarrollaron el estilo de escritura de izquierda a derecha ya que los artesanos que grababan en piedra las inscripciones sostenían el martillo en la mano derecha y el cincel en la mano izquierda.

Los griegos retomaron el alfabeto fenicio y le cambiaron cinco consonantes por vocales, que tienen sonidos adecuados para su enlace con las consonantes y así crear palabras. Las vocales referidas evolucionaron hasta las actuales a, e, i, o, *u.* 

*Alfabeto griego primitivo* 

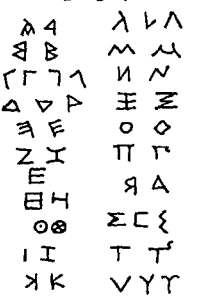

*Fuente:* Martín, *op. cit.,* p. 23.

\* *ldem,* pp. 58 *y* 60.

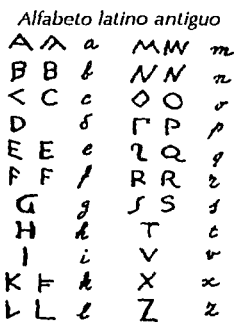

*Fuente:* Martín, *op. cit.,* p. 24.

*ldem,* p. 68.

*Eisa Flores Cárdenas* 

Del alfabeto griego se originaron los alfabetos cirílico, etrusco y latino o romano. El alfabeto latino antiguo está compuesto de 22 letras y en sus inicios, su sentido de escritura era de derecha a izquierda.

Spurius Carvilius (alrededor del año 250 a. C.) diseñara *(sic)* la letra G para reemplazar a la letra griega Z, que era de poco valor para los romanos, el alfabeto latino consistía de 21 letras: A, 8, C, D, E, F, G, 1-1, /, K, L, M, N, O, P, *Q* R (que evolucionó de una variación de la PJ, S, T, V, X. Después ... se agregaron las letras griegas *Y y Z* para dar cabida a palabras griegas ... Durante la Edad Media se agregaron tres letras adicionales al alfabeto hasta llegar a las 26 letras del alfabeto inglés contemporáneo. La J se originó de la I, ... Tanto la U como la W son variantes de la V, la que se utilizaba en Inglaterra medieval para indicar dos sonidos.•

En la Edad Media los monasterios *se* convirtieron en los centros para el desarrollo intelectual, cultural *y*  educacional por lo que en estos lugares se buscaba la preservación de los libros realizando como parte del proceso los *manuscritos iluminados* los cuales son libros escritos a mano, adornados o ilustrados con oro o plata como principales colores, pero también utilizaban otros tonos.

La finalidad de ilustrar los textos era reforzar visualmente la palabra escrita, la cual tenía un gran valor para la educación, al igual que crear matices místicos así como espirituales por lo que se le dedicó gran cuidado y esmero a dicha actividad.

El extenso período medieval generó un gran acervo de imágenes, composiciones en las páginas, estilos de letras al igual que un gran número de imágenes. "Las páginas capitulares de cada evangelio *y* otros pasajes importantes se escogieron como medio de inspiración, particularmente para el diseño de las letras iniciales adornadas." \*

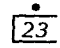

 $\frac{1}{24}$ 

\* Blanchard, Gérard, La *letra,* p. 39.

Central of Garcian Card

La escritura continuó evolucionando de modo que surge la letra gótica, inspirada en la arquitectura gótica u ojival. Existen variantes de este estilo de letra que retoma y funde en tipos móviles Gutenberg. Poco a poco dejaron de utilizarse estos tipos dando paso al tipo romano llamado humanístico y en esta misma forma se generaron diferentes estilos que más adelante se analizarán.

Por la misma evolución de la sociedad y debido a la gran necesidad de agilizar la reproducción de textos, varias personas se dieron a la tarea de investigar cómo transformar la escritura manuscrita en escritura mecánica. A Johannes Gensfleish Gutenberg se le ocurrió crear el tipo móvil aproximadamente en 1440.

El principio Gutenberg consiste en In invención de la tipografía como sistema de reproducción de la escritura manuscrita. Sin embargo, ese principio reorienta paulatinamente al conjunto de la tipografía hacia una especificidad propia, que le da cuerpo y la transforma en un sistema coherente, autónomo e independiente de la caligrafía.\*

Gracias a la nueva tecnología la tipografía evolucionó y la clave es la trilogía de inventos como lo llama Lewis Blackwell en su libro La tipografía del siglo XX; los inventos son: el grabador pantográfico (1884); la máquina lineal de fundir, linotipia o linotipo (1886) y la máquina de fundir caracteres sueltos o monotipia (1893). Estos adelantos de la composición tipográfica fueron fundamentales para la evolución de la comunicación escrita.

Paulatinamente se fue expandiendo la nueva tecnología por el mundo llegando al continente americano y fue en México donde se establece primero. Roberto Zavala comenta respecto a los inicios de éste acontecimiento:

\* Zavala Ruiz, Roberto, *El libro y sus orillas,* p. 18.

**Contract Contract State** 

August Alexandria de **Carl Corporation** 

n an Alba a Ann ann an Aib

Acaso los objetivos que impulsaron el establecimiento y desarrollo de la imprenta en México, y con ello la edición de libros, haya sido, por un lado, los intereses administrativos de la Corona y, por el otro, los fines religiosos y educativos. Textos de doctrina y didácticos fueron sin duda lo primero que interesaba reproducir. En el fondo los propósitos se fundían en uno sólo: la plena colonización de los americanos, la sujeción ideológica que supliría gradualmente a la fuerza de las armas.\*

 $\frac{1}{25}$ 

Por el año de 1539 desde Sevilla llegó a la Nueva España un impresor italiano llamado Giovanni Paoli, para trabajar con Juan Cromberger en la casa editorial conocida actualmente como Juan Pablos, el estableció en *el* continente americano la primera imprenta. En los libros que publicaron en esa época se utilizaron dos colores en la portada: rojo y negro de la sabiduría, también contenían emblemas, escudos, dibujos y símbolos religiosos europeos.

A finales del siglo XVI, eran nueve las prensas tipográficas las que trabajaban en la ciudad de México.

En la época de la Colonia, la Real Audiencia era la encargada de conceder o denegar los permisos para imprimir. Poco a poco la censura se ha regulado

## **El diseño editorial**

Aún no ha sido acordada una definición para el diseño editorial. Su finalidad radica en analizar y determinar los factores adecuados para elegir un código de comunicación óptimo, para que el lector reciba fácilmente el mensaje enviado a través de las palabras e imágenes.

Un aspecto de la producción editorial consiste en equilibrar las palabras *y* las imágenes correlacionandolas de tal forma que no se contrapongan *y* puedan ser integrantes de un concepto total, cumpliendo con un objetivo en común que es hacer accesible un mensaje escrito, asimismo para poder lograrlo es necesario planificar la producción del producto *y* ordenar la información seleccionando una conveniente legibilidad de acuerdo con los requerimientos de la edición.

Al diseñar una publicación es importante conocer el perfil del p(1blico al que se dirige para corresponder a sus necesidades *y* satisfacerlas.

El diseño editorial es una rama del diseño gráfico, una de las actividades que el diseñador puede hacer.

Algunos autores consideran que las funciones principales del proceso editorial son planificar, estructurar, configurar *y* realizar una publicación. Su función es presentar un impreso organizado, comprensible, atractivo y creando una lectura sencilla a través de una adecuada selección de los elementos que conforman la publicación, para lograr una comunicación clara *y* económica *en* la medida *de* lo posible.

De la misma manera dar jerarquías a la información, incluir o no imágenes dependiendo de las necesidades o posibilidades con las que se cuente.

El diseño editorial es una labor de paciencia, donde se trabaja en correlación con otras personas de diferentes profesiones. Es de suma importancia trabajar en equipo para poder realizar una buena labor editorial. En la mayoría de los casos el diseñador gráfico depende del editor en jefe el cual *se* encargará de coordinar toda la publicación. Todos los integrantes del equipo son valiosos desde la persona que captura los textos, como el corrector, el diseñador, hasta el impresor ya que si alguno de los integrantes del equipo no realiza adecuadamente su trabajo, el esfuerzo

*El diseño gráfico en la edición de una tesis profesional de la* UNAM

 $\frac{1}{26}$ 

realizado por el resto de las personas será inútil; por lo tanto es necesario que exista una estrecha comunicación y colaboración entre los miembros del equipo para poder realizar un magnifico trabajo.

. <u>| 27</u>

#### **Diferentes tipos de publicaciones**

La definición de **publicación** en el diccionario es: acción y efecto de **publicar.** Obra literaria o artística publicada.

Publicar. Hacer pública o patente una cosa para que llegue a conocimiento de todos. Difundir por medio de la imprenta u otro procedimiento un escrito, grabado, etcétera.

**Publicación.** "Comunicación al público de noticias informaciones etc. , mediante diarios, prospectos, carteles, circulares, etc." \*

Existen varios tipos de publicaciones:

#### **Folleto**

"Se entiende por folleto toda publicación unitaria que sin ser parte integrante de un libro consta de más de cuatro páginas y menos de 50 (decreto 7 43/1966, artículo  $3$ )."  $*$ 

"Libro de poca extensión, 'todo impreso que, sin ser periódico reúna en un sólo volumen entre 5 y 48 páginas, excluidas las cubiertas', seglin la definición oficial sugerida por la UNESCO. V. opúsculo." \*

**Opúsculo.** "Se considera como tales las obras breves o folletos de menos de 48 páginas."\*

En esta categoría también se encuentran los dípticos y los trípticos. Su período de vida puede ser corto o largo dependiendo de la información que contenga. Su periodicidad no es constante, cambia en relación de las necesidades del emisor y del receptor.

\* Marlfn, E. y Tapiz, L., *Diccionario Enciclopédico de las Arles* e *Industrias Gráficas,* p. 507.

in 1970.<br>Ngjarje

- Marlfnez de Sousa, José, *Diccionario de tipografía y del libro,p. 110.*
- \* Marlín, E. y Tapiz, L, *op. cit.,* p. 251.
- *Op. cit.,* p. 411.

*Eisa Flores Cárdenas* 

#### **Díptico.**

Impreso de dos moldes enfrentados con el dorso en blanco. El nombre proviene de las antiguas dípticas, tablas plegables encerradas interiormente en que acostumbraba la Iglesia primitiva anotar en dos listas paralelas los nombres de las personas vivas o difuntas por quienes habría que orar.\*

**Tríptico.** "Libro o tratado que consta de tres partes.  $\left\{\right\}$ Grabado dividido en tres partes u hojas, de las cuales las laterales se doblan sobre la del centro." \* "Entre los griegos y los romanos era el nombre que se daba a los códices formados por tres tablillas. : Obra de arte constituida por tres paneles taraceados o pintados, unidos con bisagras. : Impreso o ilustración dividido en tres hojas o partes -seis páginas-, de los cuales las laterales se doblan hacia el centro. V. *tresavo."* \* **Taracear.** Adornar con taraceas. **Tareacea.** Obra de incrustaciones en madera hechas con marfil y nácar. **Tresavo; tríptico.** "Casado irregular de 3 hojas -6 páginas- que se dobla con dos dobleces paralelos."\*

#### **Libro**

Se entiende por libro toda publicación unitaria que conste como **mínimo de 50 pdginéls sin contar lds cubiertas. Dicho n1J1nero Ue**  páginas se refiere a un sólo volumen o al conjunto de fascículos o entregas que componen una misma obra (decreto 743/1966 artículo 2). \*

Conjunto de hojas, generalmente impresas, obtenidas por dobleces de pliegos reunidos o al7ados en orden progresivo, cocidos, introducidos y sujetos dentro de una cubierta o tapa ... Cuando una obra se divide en dos o más partes independientes. con paginación propia, a cada una de estas se la denomina tomo **o volumen.\*** 

Su durabilidad depende del uso que se le de (en la mayoría de los casos). No es constante su publicación sólo que sea una serie, de lo contrario es un ejemplar único (parte de una edición).

and a strong state of the state

*El diseño gráfico* en *la edición de una tesis profe.<ional de la* UNAM

 $\frac{•}{28}$ \* *ldem.,* p. 187 •

- \* Martínez, *op. cit.,* p. 270.
- \* Martín, E. *y* Tapiz, L., *op. cit.,* p. 624.
- \* *ldem.,* p. 623.

- \* Martínez, *op. cit.,* p. 154.
- \* Martín, E. *y* Tapiz, L., *op. cit.,* p. 337.

• Martfnez, *op.* cit., p. 1 72.

• Martín, E y Tapiz, L., *op. cit.,* p. 357.

• Martínez, *op.* cit., p. 218.

**Contractor** 

• Martín, E y Tapiz, L., *op. cit.,* p. 184.

• Martínez, *op.* cit., p. 231.

• Martín, E y Tapiz, L., *op. cit.,* p. 558.

*Eisa Flores Cárdenas* 

#### **Manual**

"Libro en el que se compendia lo más importante de una materia." \*

"Libro de consulta en el que están expuestas, a modo de compendio y de información, las nociones correspondientes a un campo determinado de la cultura, de la ciencia, de la técnica, etc." \* Su tiempo de vida es menor que el de un libro pero mayor que el de un folleto. No hay lineamientos específicos para su edición, diseño ni tamaño.

#### **Periódico**

"Impreso que se publica en fechas periódicas. Com(mmente se suele aplicar a los **diarios,** pero cualquier publicación puede ser periódica con tal que salga a la luz en fechas fijas" \*

**Diario.** "Periódico que se publica todos los días, que tiene por objeto suministrar y comentar noticias e informaciones de interés general o de grupos particulares."• Su periodicidad es diaria su tiempo de vida es de un día. Sólo en casos aislados es de más tiempo. La gaceta y el boletín son variantes del periódico su salida al mercado cambia entre semanalmente hasta mensual o bimestralmente, su periodo de vida es mayor que el del periódico.

#### **Publicación periódica.**

A efecto de lo dispuesto en la ley de Prensa e Imprenta, se entiende por publicaciones periódicas las que con un contenido informativo o de opinión normalmente heterogéneo se impriman **bajo un mismo título y en serie continua con numcraci6n**  correlativa y fecha de publicación y aparezcan con periodicidad regular determinada y con propósito de duración indefinida (decreto 743/1966, artículo 7). •

#### **Revista**

"Publicación periódica que trata temas relacionados con una especialidad determinada: revista de arte, de medicina, de deportes, etc."\*

 $\frac{1}{29}$ 

La frecuencia con la que se publica puede variar desde semanalmente hasta trimestralmente. Salvo casos especiales que salen en un lapso de tiempo mayor.

## **La producción editorial**

#### **Coordinación editorial**

Integrada por 15 etapas en las cuales intervienen correctores, diseñadores, formadores, tipistas y tipógrafos.

Etapas:

 $\frac{1}{2}$ <u>30 |</u>

 $\label{eq:2.1} \mathcal{L}=\frac{1}{2}\left(\mathcal{L}^2+\mathcal{L}^2\right)\mathcal{L}^2+\frac{1}{2}\left(\mathcal{L}^2+\mathcal{L}^2\right)\mathcal{L}^2+\mathcal{L}^2\mathcal{L}^2.$ 

**AND Research State** and the most form of

All Control Mar  $\sim 12.5\times 10^{-2}$  and

- 1. Traducción.
- 2. Revisión técnica.
- 3. Corrección de originales. Consulta con los autores y marcado tipográfico.
- 4. Captura tipográfica.<br>5. Corrección de prime
- Corrección de primeras pruebas.
- 6. Aplicación de correcciones y formación en programa.
- 7. Corrección de primeras pruebas formadas.
- 8. Aplicación de correcciones tipográfica y de formación.
- 9. Cotejo y creación del índice cerrando la obra.
- 10. Aplicación de correcciones y revelado fotográfico o láser.
- 11. Corrección de primeras pruebas finas fotográficas o láser.
- 12. Aplicación de correcciones (dando líneas sueltas o planas completas).
- 13. Cotejo.
- 14. Aplicación de correcciones.
- 15. Cotejo final. Paso a fotomecánica y/o preprensa.

#### **Diseño gráfico**

- 1. Diseño del formato, caja tipográfica y tipografía.
- 2. Selección gráfica o elaboración de ilustraciones para la publicación, en su caso.
- 3. Formación, diagramación. ¿Dónde y cómo van las cosas?
- 4. Diseño y elaboración de la portada (forros).

- 1. Fotomecánica (exposición de los originales mecánicos e imposición de pliegos).
- 2. Elaboración y revisión de pruebas azules (heliográficas) de los interiores y pruebas de roll de los forros.
- 3. Aplicación de correcciones (en su caso).<br>4. Impresión de interiores, (transporte, elaboración  $\frac{2}{37}$
- 4. Impresión de interiores, (transporte, elaboración de láminas; pruebas de impresión, tiro).
- 5. Impresión de forros y laminados en su caso.
- 6. Encuadernación (división de pliegos, doblez, alce, forrado y empaque).

De la coordinación editorial los puntos uno al seis están en correlación con los puntos uno y dos de diseño gráfico. El punto dos de coordinación editorial y el tres de diseño gráfico están relacionados. Y el punto tres de coordinación editorial con el cuatro de diseño gráfico.

La información fue obtenida de un cuadro elaborado por Versa/. *Producción Editorial.* 

## **ASPECTOS BÁSICOS DEL DISEÑO EDITORIAL**

## **Determinación** *y* **organización del formato**

#### **Formato**

Se llama formato al tamaño de un libro o impreso que adopta una forma determinada por sus dimensiones *y* por su posición . .•. La palabra formato se deriva de forma, nombre que se daba al tamiz utilizado en la fabricación del papel antiguamente, a mano, en la tina o cuba.\*

\* Martín, op. *cit.,* p. 391.

ang kumasa tinggi ng pengulingan

August 1982 Construction state of the control and the state of the and the first construction design and the state of  $\label{eq:2.1} \begin{split} \mathcal{L}^{(1)}(t) &= \mathcal{L}^{(1)}(t) \mathcal{L}^{(1)}(t) \\ &= \mathcal{L}^{(1)}(t) = \mathcal{L}^{(1)}(t) \mathcal{L}^{(1)}(t) \mathcal{L}^{(1)}(t) \end{split}$ 

ing the same

 $\sim 10^{-10}$ 

 $\sigma = \sqrt{2}$ 

Eisa Flores Cárdenas

 $\frac{1}{2}$ 32]

- \* UNE *Op. cit.,* p. 376.
- \*\*DIN *Op. cit.,* p. 378.

Su definición connota tamaño y tipo de papel, orientación y proporción. Al seleccionar el tipo de formato, es importante hacerlo con base en: la utilidad, la estética, la proporción, el aspecto económico y los requerimientos de la publicación. También interviene para la elección del formato el papel, la orientación y el tamaño.

Lo que a papeles concierne se cuenta con una gama muy extensa sobre la cual podemos seleccionar con respecto a su tamaño, peso, color y clase. A nivel internacional existen medidas establecidas para determinar el tamaño de papel, que se utilizan en casi toda Europa, Japón, y varios países de Sudamérica entre otros. Estas medidas son: UNE (Una Norma Española)\* y DIN *(Das lst Norm* = esto *es*  normal)\*\* las cuales rigen los tamaños del papel a través de series con denominaciones de letras mayúsculas o altas como A, B, C, etc., y con sus respectivas subdivisiones como AO el cual es el formato de origen básico sobre el que se genera A1, A2, A3, hasta el A10. Los tamaños se modifican dependiendo la serie que refiera corno *se* observa en el cuadro: Denominación y medidas de los formatos A, By C.

#### *Denominación y medidas de los formatos A, By* C.

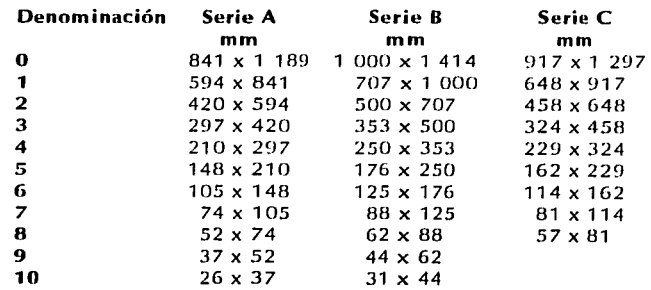

*Fuente:* Martín, *op. cit.,* p. 381.

*Subdivisiones de un pliego* 

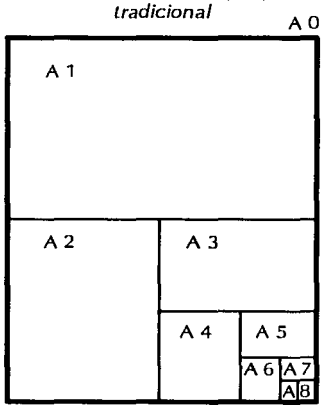

En México se utilizan con mayor frecuencia los pliegos de 57 x 87 cm y sus múltiplos de tamaño carta 21.5 x 28 cm o los de 70 x 95 cm y sus múltiplos de tamaño oficio 21.5 x 34 cm. Y también existe el pliego de 87 x 114 cm. Estos formatos son los más adecuados para la producción editorial mexicana ya que corresponden a los tamaños que utilizan las máquinas offset en la impresión. Pero estas medidas no contemplan el rebase de corte necesario para el refine (acabados) que normalmente es de 5 mm.

Además de las medidas de papel comercial mencionadas existen otras:

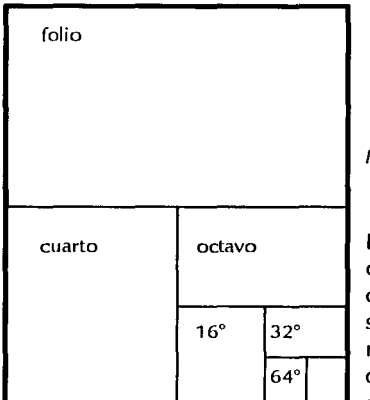

*Fuente:* Zavala Ruiz, Roberto, *El libro y sus orillas*, p. 28.

\* Zavala, op. *cit.,* pp. 30-31.

77 x 110 y 77 x 55 cm 70 x 100 y 70 x 50 cm 64 x 88 y 65 x 90 cm 64 x 44 y 65 *x* 45 cm 56 x 88 cm 56 x 44 cm

*Fuente:* Zavala Ruiz, Roberto, *U libro y sus orillas,* p. 32.

El peso del papel se mide en gramos por metro cuadrado y también es conocido como gramaje. El color del papel se selecciona dependiendo se uso; si se imprimirán imágenes a color deberá ser blanco, de no ser así no afecta la coloración del papel. Para clasificar un papel se toma en cuenta si se usará para: escribir, rotular, imprimir, o si son: cartulinas, cartoncillos o alguna otra variedad especial de papel.

El papel seleccionado será un factor de peso en la publicación así como piensa Roberto Zavala "pocos acarician el papel de una buena novela, ... pero todos agradecen una impresión que facilite la lectura."\*

#### *Eisa Flores Cárdenas*

•  $3\overline{3}$  La orientación del formato generalmente tiene dos sentidos; el horizontal y el vertical. La selección de uno o de otro dependerá de las características de la publicación *y* de las decisiones del diseñador en relación con el cliente .

#### **Retícula**

Es considerada como Ja estructura o el soporte de la diagrarnación. Su finalidad básica es equilibrar las piezas que la componen. En una publicación con elementos corno títulos, subtítulos, texto, imágenes, entre otros, *es* importante que estén organizados con una lógica y dispuestos con claridad para que se pueda leer con mayor rapidez y menor esfuerzo de este modo se entinde mejor, *se* retiene rápidamente el mensaje, durante un período de tiempo más largo en la memoria que una publicación al contar con una adecuada estructura. De lo contrario significará una pérdida de comunicación y disminución en la recepción del mensaje.

No todas las retículas resuelven las necesidades específicas de una publicación por lo cual, se debe crear un diseño en función al contenido, los objetivos *y* el tipo de lector de la publicación. La retícula genera uniformidad, es una guía. Se crea corno una solución para un determinado problema, organiza el contenido en relación a un espacio que *se* ocupará en forma delimitada y no siempre se basa en reglas de proporción.

Al determinar las proporciones de una retícula, es posible tomar como base un sistema predeterminado, pero al seleccionarla *es* importante prever las necesidades que tendrá la publicación. La retícula, al igual que los demás instrumentos de diseño se pueden modificar y hasta abandonar, con la finalidad de encontrar otra solución más adecuada; dependerá del criterio personal.

*El diseño gráfico en la edición de una tesis profesional de la* LINAM

•  $\overline{34}$ 

subscribe an experimental and the same special control of the  $\gamma_{\rm c}$  (case) of the control  $\mathcal{F} = \{x_1, \ldots, x_n\}$  , where  $\mathcal{F}$  is the conjunction process of the 

 $\mathcal{A}=\{x\in\mathcal{X}: x\in\mathcal{X}\mid x\in\mathcal{X}\}$  .

Cuando se diseña o selecciona una retícula es recomendable tomar en cuenta:

- º Las limitantes del proyecto. Espacio, tiempo y costos. º El material visual que se incluirá, el espacio que
- ocupará, el orden y la continuidad que debe llevar con respecto al contenido y la jerarquía que se le asignará a cada elemento.
- ºY crear un concepto de diseño unificado.

Para diseñar una retícula es necesario conocer el formato y el espacio de trabajo, y así seleccionar el área de la mancha tipográfica\* determinando los márgenes que pueden ser desiguales, logrando con esto una dinámica en la página pero guardando la proporción.

#### **Márgenes**

Dependerá de cada persona como determinar el grosor de los márgenes que le dará a la publicación pero es importante tomar en cuenta el espacio blanco (márgenes) ya que otorga equilibrio y tranquilidad, lo cual ayuda a crear una lectura agradable.

Es necesario que los márgenes estén en proporción con la mancha tipográfica al igual que el formato del papel.

Los espacios blancos son de gran importancia en la página por que equilibran la página, generan descansos, armonía, tranquilidad y ayudan a organizar los elementos de la página. El espacio en blanco es importante definirlo para que el lector pueda identificarlo como parte del diseño.

La finalidad de los márgenes es delimitar o enmarcar la tipografía junto con otros elementos utilizados en un espacio blanco en una página.

Los márgenes dependiendo del lugar que ocupen reciben los nombres de: cabeza, pie y costados. Estos (iltimos también pueden ser de corte o de lomo; el margen de corte es el exterior y el margen de lomo el interior.

\* Espacio que ocupa el texto general. El bloque de texto.

a Bolanda<br>Albanya

and the state of the state of the state of advantageography of the sys-

.<br>.<br>.

"Los márgenes y blancos son esenciales para la belleza de la página impresa: ejercen en ella la misma función que la luz, que realza y da valor y relieve a los objetos." \*

*Los márgenes en el libro: dos páginas enfrentadas.* 

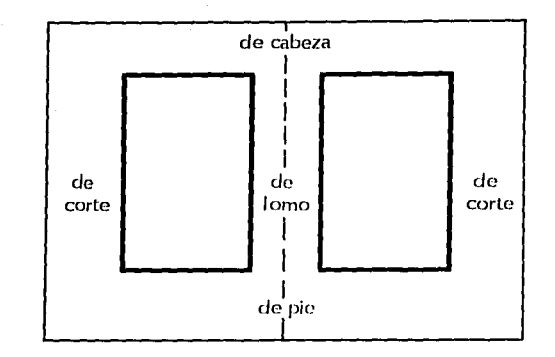

*Fuente:* Martín, *op. cil.,* p. 407

#### **Columnas**

El siguiente paso es la división del área de trabajo en columnas, pueden ser de distintas medidas y combinar diferentes medidas en una sola retícula para lograr satisfacer diferentes necesidades con una retícula. Entre una columna y otra se debe dejar un espacio en blanco llamado medianil, puede ser delgado o ancho; dependerá de las necesidades de la publicación.

El medianil es el espacio vertical que queda entre columnas. Su grosor varía segím:

- º El tamario de la tipografía en textos.
- º El ancho de columna

º Combinaciones texto / fotografía, ilustración o viñeta. Las columnas *y* el medianil se miden, por lo general con una medida tipográfica llamada pica.

*El diseño gráfico en la edición de una tesis profesional de la* UNAM

والمستبي وسريت المداعدات

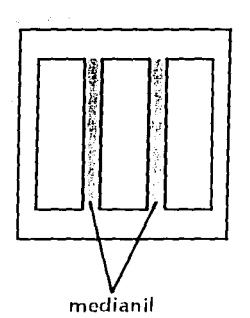

• Martín, *op. cit.,* p. 407.

an di kacamatan Sumatra Band

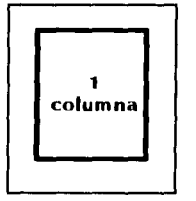

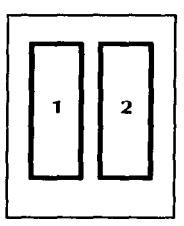

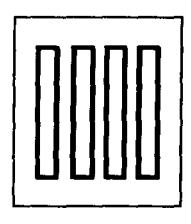

Espacios verticales en blanco que se forman en el texto.

Retomando el tema de las columnas; los diferentes tipos que existen son:

º Una columna. Este tipo de retículas requieren de poca planeación y se puede colocar fácilmente el texto. Su formato es sencillo y directo sugiriendo seriedad y formalidad. Cuando se utiliza una sola columna se corre el riesgo de ser aburrida y densa, por lo que es recomendable implementar anchos márgenes, un puntaje relativamente grande así como la interlínea en proporción al puntaje de la letra.

Dos columnas con opción de dividirse y generar cuatro, con la misma proporción cada una. La retícula de dos columnas otorga más variantes que la de una columna y sin embargo no requiere de mucha planeación. El tamaño de la letra es menor que el usado en una columna dando como resultado una economía en el número de páginas utilizadas porque cabe más texto en una hoja. Es recomendable utilizar márgenes anchos en este tipo de retículas para crear una espacio agradable *y*  legible.

Se recomienda dividir la página en cuatro columnas cuando se cuenta con mucho texto y muchas ilustraciones o cuando se utiliza material estadístico con una gran cantidad de números, curvas y gráficas. Estas cuatro columnas pueden a su vez ser divididas en 8, 16 *y* más columnas en caso de necesitarlo. Las retículas de cuatro columnas requieren de una planeación especial, porque el ancho de Ja columna es relativamente angosto; la elección del tipo debe ir en función a su legibilidad con puntajes pequeños. Es recomendable alinear el texto hacia Ja izquierda para evitar los ríos\* o callejones\* tan molestos.

 $\frac{1}{37}$ 

*Eisa Flores Cárdenas* 

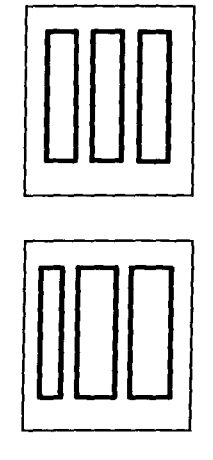

- Müller-Brockmann, josef, *Sistemas de retículas,* p. 30.
- *ldem,* p. 31.
- ºTres columnas que pueden crear seis de la misma proporción cada una. Este tipo de retícula es muy usado por su gran versatilidad *y* flexibilidad ya que permite la colocación de títulos, gráficas, ilustraciones, texto *y* demás elementos en una, dos o tres columnas. De esta manera permite asignar jerarquías y así crear un orden de lectura al igual que un contraste con imágenes pequeñas o grandes.
- º Mixtas. Las retículas mixtas son columnas múltiples de ancho variable. Se pueden combinar produciendo una versatilidad en la página, también permite emplear distintos anchos de línea en el texto generando un contraste en la tipografía *y* de esta forma permite una mejor distinción de los elementos.

#### **Ancho de la columna**

La determinación del tamaño de la letra o tipografía *y*  fa longitud de la línea (el ancho de la columna) es muy delicada. Al elegir una tipografía *y* longitud errónea se puede provocar un cansancio en el lector. No deben ser demasiado largas ni demasiado cortas.

El ojo siente las líneas largas como algo pesado, porque hay que emplear demasiada energía en mantener la línea horizontal a gran distancia del ojo; en la línea demasiado corta, el ojo es obligado con demasiada rapidez a cambio **de línea. También esto requiere, a su vez, gasto de** energía.•

Una regla establece que se ha logrado una anchura de columna favorable para la lectura cuando se colocan por término medio 10 palabras por línea. Esta es una norma válida en los textos de alguna longitud. Si se dispone poco texto en líneas largas o demasiado cortas, no se experimenta molestia.\*

#### **Mancha tipográfica**

Se *llama ca¡a* o *ca¡a de composición* al espacio que ocupa la página tipográfica sin los márgenes, es decir, la parte impresa en la plana. Dicho de otra manera, la *caja* es la

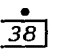

# \* Zavala, op. *cit.,* p. 51.

and House, a great and a

 $\label{eq:2.1} \mathcal{A}(\mathcal{L}^{\mathcal{A}}(\mathcal{A}))=\mathcal{A}^{\mathcal{A}}_{\mathcal{A}}(\mathcal{A})=\mathcal{A}^{\mathcal{A}}(\mathcal{A})=\mathcal{A}^{\mathcal{A}}(\mathcal{A})=\mathcal{A}^{\mathcal{A}}(\mathcal{A}).$  $\label{eq:2.1} \mathcal{L}=\mathcal{L}^{\frac{1}{2}}\left(\mathcal{L}^{\frac{1}{2}}\mathcal{L}^{\frac{1}{2}}\mathcal{L}^{\frac{1}{2}}\mathcal{L}^{\frac{1}{2}}\mathcal{L}^{\frac{1}{2}}\mathcal{L}^{\frac{1}{2}}\mathcal{L}^{\frac{1}{2}}\mathcal{L}^{\frac{1}{2}}\mathcal{L}^{\frac{1}{2}}\mathcal{L}^{\frac{1}{2}}\mathcal{L}^{\frac{1}{2}}\mathcal{L}^{\frac{1}{2}}\mathcal{L}^{\frac{1}{2}}\mathcal{L}^$ المناسبة المناسبة.<br>التي توجه المناسبة المناسبة المناسبة المناسبة المناسبة المناسبة المناسبة المناسبة المناسبة المناسبة المناسبة ا  $\frac{1}{2}$  . And the signal signal signal  $\frac{1}{2}$ 

and the supervisor

 $\mathcal{L}^{\text{max}}_{\text{max}}$  , where  $\mathcal{L}^{\text{max}}_{\text{max}}$ Protective Strip in  $\label{eq:3.1} \mathcal{L}_{\mathcal{A}}(\mathbf{r}) = \mathcal{L}_{\mathcal{A}}(\mathcal{A}(\mathbf{r})) = \mathcal{L}_{\mathcal{A}}(\mathbf{r})$ 

 $\mathcal{F}=\mathcal{F}(\mathcal{F})\cup\mathcal{F}(\mathcal{F})$  $\mathcal{O}(n^2)$  ,  $\mathcal{O}(n^2)$ 

 $35.12 \pm 0.11$ 

figura geométrica que forman las medidas de ancho *y* alto de la composición tipográfica. También se le conoce con el nombre de *mancha.\** 

La mancha puede determinarse cuando el diseñador conoce la amplitud y la naturaleza de la información gráfica. También se requiere una idea previa sobre el aspecto que tendrá en su conjunto (y en detalle la solución del problema).

La amplitud del texto y el nümero de páginas de que se disponga serán elementos determinantes en relación con la altura y el ancho de la mancha, así como el tamaño de los tipos.

La imagen general de armonía *y* buena legibilidad de una página impresa depende de la claridad de los tipos, de su forma, de su tamario, de la longitud de las líneas, de la separación entre ellas y de la amplitud de los blancos marginales. El formato de la página y el tamaño de los blancos son los que determinan las dimensiones de la mancha.

Si el texto es largo y se tiene que componer en pocas páginas, la mancha tipográfica deberá ser lo más grande posible, con un puntaje de letra y unas zonas blancas relativamente pequeñas.

Por motivos técnicos al definir la zona de blancos es importante contemplar el corte de las páginas que varía de 1, 3 y 5 mm. Si se toma en cuenta este detalle se evita que el texto quede incompleto en el momento del refine, también en el aspecto estético cuando los blancos están adecuadamente proporcionados pueden aumentar el goce de leer generando una lectura agradable.

Es necesario cuidar los márgenes de manera proporcional al formato elegido ya que si son demasiado grandes provoca una sensación de derroche y da la impresión de que la mancha tipográfica se ha estirado en su longitud. Por el contrario, al proporcionar adecuadamente los blancos, cabeza, pie, corte y lomo

*Eisa Flores Cárdenas* 

• <u>40 |</u>

> were all and with a wall of  $\label{eq:3.1} \mathcal{L}^{\mathcal{A}}(\mathcal{A}) = \left\{ \mathcal{L}^{\mathcal{A}}_{\mathcal{A}}(\mathcal{A}) \mathcal{L}^{\mathcal{A}}_{\mathcal{A}}(\mathcal{A}) \mathcal{L}^{\mathcal{A}}_{\mathcal{A}}(\mathcal{A}) \mathcal{L}^{\mathcal{A}}_{\mathcal{A}}(\mathcal{A}) \mathcal{L}^{\mathcal{A}}_{\mathcal{A}}(\mathcal{A}) \mathcal{L}^{\mathcal{A}}_{\mathcal{A}}(\mathcal{A}) \mathcal{L}^{\mathcal{A}}_{\mathcal{A}}(\mathcal{A}) \mathcal{L$  $\mathcal{H}^{\mathcal{A}}(\mathbf{u} \in \mathcal{V})$  , and  $\mathcal{H}^{\mathcal{A}}(\mathbf{u})$  , we have  $\label{eq:2} \frac{1}{\sqrt{2}}\left(\frac{1}{\sqrt{2}}\right)^2\left(\frac{1}{\sqrt{2}}\right)^2.$

화도 올해 먹어서 사람들은 그 것 같다.

e metal sine nga (1998)<br>1991 - John Barnett, pilipinas (1991)<br>1991 - Michael Marie, pilipinas (1991)<br>1992 - John Barnett, pilipinas (1992) ika<sup>n</sup> kacamatan ing Ka in the special control of

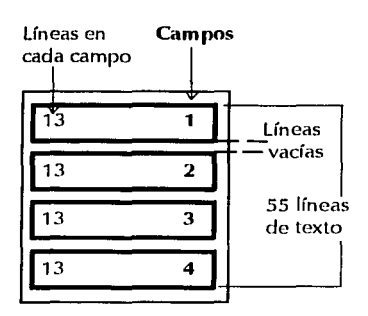

genera armonía en la página impresa. En el momento de definir los márgenes del lomo es importante tomar en cuenta el grosor de la publicación, ya que si es muy ancha el margen deberá estar proporcionado para impedir que las líneas de texto se lean con dificultad .

المعلومات المعلومات التي يوم المعلومات المعلومات المعلومات المعلومات المعلومات المعلومات.<br>المعلومات المعلومات المعلومات المعلومات المعلومات المعلومات المعلومات المعلومات المعلومات المعلومات المعلومات

Müller-Brockmann sugiere como medidas adecuadas para una obra de caracter literario la proporción de 1 en el lomo, 1 .5 en la cabeza, 2 en el corte y 3 en el pie. Esta es sólo una sugerencia de proporciones pero todo depende del tipo de publicación y la línea editorial establecida (en caso de que exista).

#### **Campos**

Los campos reticulares son divisiones horizontales que se hacen a las columnas para determinar zonas de trabajo y son parte de la diagramación. Para determinar el grosor de los campos es recomendable hacerlo por medio de cálculos matemáticos. Como en el ejemplo que da Müller-Brockmann: La altura de la columna es de 57 líneas. Si se desean cuatro campos reticulares por columna; la columna deberá dividirse en cuatro partes iguales con un espacio intermedio entre cada campo, que será de una línea. Este espacio se llama "línea vacía".

A las 57 líneas se le restan tres de las líneas vacías dando 54 líneas que deben ocupar cuatro campos reticulares. Se divide  $54$ (líneas):  $4$ (campos) =  $13.5$ líneas por campo; pero no existen fracciones de líneas así que se busca el número inmediatamente inferior divisible entre cuatro. Es el 52, que al dividirlo entre cuatro da 13. Cada uno de los campos reticulares tendrá 13 líneas más las tres líneas vacías resultando una altura de columna de 55 líneas (4 X  $13$  + 3 = 55.

En base a las cifras obtenidas se modifica el diseño. Todo esto tiene la finalidad de crear un espacio equilibrado y con una estructura óptima.

La distancia vertical entre los campos puede variar de una, dos o más líneas dependiendo del diseño de la retícula y de los requerimientos de la publicación (tesis).

Por lo regular el sistema de medición empleado para determinar los tamaños de los elementos internos de una retícula como caja, campos, medianiles, interlíneas y columnas es la medida tipográfica; para medir los márgenes y el tamaño del formato por lo regular se emplea el sistema métrico decimal.

.<br>.<br>. 41

ti aliyoni ke akaya

그 사내 사람이 나서 있었다.

Al utilizar la retícula tipográfica se tiene un instrumento para crear una determinada disposición de texto además de una imagen interesante y atractiva; más su uso no es garantía.

#### **Diseño de página**

consistency in a group of the extra care. ing ang ito kalawang akan ng and the company of the state and the control of the company of the construiting for planning and construction

(法决定) 300万元

医心包 经营权

 $\mathcal{L}_{\mathrm{L}}$  ,  $\mathcal{L}_{\mathrm{L}}$  ,  $\mathcal{L}_{\mathrm{L}}$ 

State State Ave.

 $\frac{1}{\sqrt{2\pi}}\frac{1}{\sqrt{2\pi}}\frac{1}{\sqrt{2\pi}}\left(\frac{1}{\sqrt{2\pi}}\right)^{1/2}\frac{1}{\sqrt{2\pi}}\,.$  $\frac{1}{2} \left( \frac{1}{2} \right)$  ,  $\frac{1}{2} \left( \frac{1}{2} \right)$  ,  $\frac{1}{2} \left( \frac{1}{2} \right)$  ,  $\frac{1}{2} \left( \frac{1}{2} \right)$ 

 $\frac{1}{2} \frac{1}{2} \frac{1}{2} \frac{1}{2} \frac{1}{2} \frac{1}{2}$ 

 $\mathcal{F}^{\mathcal{G}}$  , we get  $\mathcal{F}^{\mathcal{G}}$  and  $\mathcal{F}^{\mathcal{G}}$ 

and a state of the  $\mathcal{L}_{\mathbf{Q}}(\mathbf{r},\mathbf{r})=\mathbf{r}_{\mathbf{Q}}\mathcal{L}_{\mathbf{Q}}(\mathbf{r})$  $\sim$  10  $\pm$  10  $\pm$ 

Parte del diserío de una página consta de la selección de los elementos tipográficos que la integran como son:

#### **Título**

Letras titulares. Encabezado o texto principal de un documento, de dimensiones mayores al resto de la tipografía.

La tipografía de encabezados es importante que se unifique en todo el texto; que se utilice el mismo tamarío de letra, el mismo tipo de familia tipográfica o clase de letra en todos los títulos de la publicación, para formar de esta manera una unidad en el diserío, creando un concepto global en el documento y así asignar jerarquías y un orden de lectura. La tipografía en títulos es posible utilizarlo de distintas formas. Con la misma familia tipográfica empicando las variantes de peso o bien, con otra familia con características distintas para no causar confusión en el lector, al emplear familias con rasgos similares del tipo usado en el cuerpo de texto.
Utilizando una tipografía diferente se logra un contraste que puede llamar la atención del lector o para reforzar alguna idea del contenido. También se incrementa la atención en el mensaje por medio de contrastes de tamaño, de forma, color, pantallas, encuadres, plecas, o algún otro elemento sin tener que recurrir al cambio de familia tipográfica.

Es importante considerar los siguientes factores al diseñar los encabezados o títulos:

- º Peso de los demás elementos.
- º La medida del formato
- ºLa cantidad de espacio blanco alrededor de un encabezado.

º Si se emplean tipos condensados\*, se necesitará un puntaje mayor, al igual que si se utilizan tipos extendidos\*, se necesitará un tipo menor.

En encabezados, es conveniente combinar altas o mayúsculas y minúsculas o bajas. Las minúsculas o bajas son parte integral de la vida diaria y una parte vital del proceso de comunicación. El término es "reconocimiento de patrón". Nuestro ojo reconoce ese patrón por medio de la forma de letras. Las minúsculas contienen los ascendentes *y* descendentes que forman esos patrones. Cuando se utilizan encabezados sólo con altas o mayúsculas, las letras forman bloques rectangulares sin patrón alguno. Los encabezados hechos en altas *y* bajas, contienen los patrones que ayudan a reconocer palabras *y* frases.

El usar mayúsculas en cada palabra crea un "hipo visual". No es recomendable abusar de las altas. Se puede compensar usando la primera letra de cada palabra en mayor puntaje (versa/es\*) *y* el resto en *versalitas\*\*.* 

Para los encabezados largos, es conveniente utilizar un tipo más pequeño y más pesado. De esta manera, se puede captar la atención del lector *y* al mismo tiempo, tener el suficiente espacio. O bien utilizar

de éstos términos se encuentra en la sección de letragrafía; en proporción. Capítulo  $1 \bullet$ .

\* La información al respecto

 $\begin{split} \mathcal{L}_{\text{max}}(\mathbf{r},\mathbf{r}) = \mathcal{L}_{\text{max}}(\mathbf{r},\mathbf{r}) \\ \mathcal{L}_{\text{max}}(\mathbf{r},\mathbf{r}) = \mathcal{L}_{\text{max}}(\mathbf{r},\mathbf{r}) \\ \mathcal{L}_{\text{max}}(\mathbf{r},\mathbf{r}) = \mathcal{L}_{\text{max}}(\mathbf{r},\mathbf{r}) \\ \mathcal{L}_{\text{max}}(\mathbf{r},\mathbf{r}) = \mathcal{L}_{\text{max}}(\mathbf{r},\mathbf{r}) \\ \mathcal{L}_{\text{max}}(\mathbf{r},\mathbf{r})$ 

 $\label{eq:2.1} \begin{array}{l} \mathcal{A}=\frac{1}{2}\left(\frac{1}{2}-\frac{1}{2}\right)\left(\frac{1}{2}\right)\left(\frac{1}{2}-\frac{1}{2}\right)\left(\frac{1}{2}\right)\left(\frac{1}{2}-\frac{1}{2}\right)\left(\frac{1}{2}\right)\left(\frac{1}{2}-\frac{1}{2}\right)\left(\frac{1}{2}\right)\left(\frac{1}{2}-\frac{1}{2}\right)\left(\frac{1}{2}\right)\left(\frac{1}{2}-\frac{1}{2}\right)\left(\frac{1}{2}\right)\left(\frac{1}{2}-\frac{1}{2}\right)\left(\frac{1}{2}-\frac{1$ A. A. Stock 대표 A. A. 2010

 $\lambda$  , and  $\lambda$  are also shown in the same

 $\label{eq:2.1} \begin{split} \mathcal{L}_{\text{max}} &= \frac{1}{2} \sum_{\mathbf{q} \in \mathcal{Q}} \mathcal{L}_{\text{max}} \left[ \mathcal{L}_{\text{max}} \left( \mathcal{L}_{\text{max}} \right) \right] \mathcal{L}_{\text{max}} \\ \mathcal{L}_{\text{max}} &= \frac{1}{2} \sum_{\mathbf{q} \in \mathcal{Q}} \mathcal{L}_{\text{max}} \left[ \mathcal{L}_{\text{max}} \left( \mathcal{L}_{\text{max}} \right) \right] \mathcal{L}_{\text{max}} \\ \mathcal{L}_{\text{max}} &= \frac{1}{2} \$ 

•  $\overline{42}$ 

- \* *Versales.* Equivale a la letra mayúscula o alta.
- \*\* *Versa lita.* Equivale en tamaño a una letra minúscula pero no tiene ascendentes ni descendentes, por lo que equivale a una letra mayúscula.

*El diseño gráfico* en *la* edición *de* una *tesis profesional de la* UNAM

varias líneas cortas, para cambiar el acomodo tradicional de una sola línea. También se puede recurrir al encabezado dividido en dos líneas, donde se tratará de que la primera línea sea más larga que la segunda, dejando el encabezado más cerca del principio del texto.

### **Subtítulo**

Dividen y destacan los temas principales.

Los subtítulos pueden ser del mismo puntaje y familia que el texto paro cambiar el peso de la cara o la proporción. Sirven para romper con la monotonía del texto, pueden estar encuadrados, subrayados, alineados a la derecha o a la izquierda, centrados, justificados o en varias líneas. Es posible jugar con la proporción y el peso de la cara. Lo importante es utilizar los elementos disponibles para lograr un acomodo óptimo y lograr los objetivos deseados de comunicación *e* información.

# **Callejones**

Es recomendable evitarlos, producen un efecto desagradable en el lector; provocan que el texto se vea como si se dividiera en varias zonas verticales.

Disponiendo ... los textos con una interlínea adecuada se **evitan los ríos, callejones o corredores, que se forman**  cuando los blancos de dos o más líneas coinciden y dan lugar a un blanco vertical mayor que a menudo provoca distracciones, además de restar calidad estólica a la página.\*

#### **Viuda**

Pequeña fracción de una línea tipográfica que se debe evitar cuando se localiza en el inicio de una página o en el final de ésta.

**A la línea que** *se* **encuentra al final de un párrafo, si no está**  completamente llena, se la conoce con el nombre de viuda... Algunos tipógrafos designan como viuda a cualquier línea incompleta. Otros consideran que las viudas sólo son aquellas líneas de menos de tres cuartos, de la mitad o llenas solamente **hasta unn tercera parte.\*** 

hjkjkj<sup>i</sup>nduiby nde jkkd jidyyi Indirmy kkdid iu kilnc~tddt **ru(r11c1nvi9**  aiuuij**l**qnkji a **bidrio** iooi **1 1** 

 $\sim 20\,M_\odot$  , where  $\sim 10$ 

\* Zavala, *op. cit.,* p. 70.

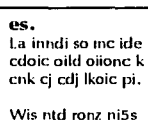

**ajkk49fn cjursvnd**  a oid9gjc paiifx kx **d.** 

\* Edmund C., Arnold, *Diseño total de un periódico,* p. 49.

*Eisa Flores Cárdenas* 

 $\sum_{\substack{\text{ip} \text{gen, potential} \\ \text{form. z559222}}}$ **qm, potzrnd.**  jocm .zñ{pl' 29 0284knz iídic oi zikoc 9cjicljc po **oopue .**  Pknn-lzzliwe fo pdd iocdi oip ri.

 $\label{eq:1} \mathcal{A}_{\text{max}} = \frac{1}{\sqrt{2}} \sum_{i=1}^n \mathcal{A}_{\text{max}} = \frac{1}{2} \sum_{i=1}^n \mathcal{A}_{\text{max}}$ 

construction of the construction Alexandric County sees, early mine of the summer Progress The English and County of The County

 $\sigma_{\rm{eff}}$  and  $\sigma_{\rm{eff}}$  are the second contract of the  $\sigma_{\rm{eff}}$ 

 $\mathcal{A}_\mathrm{c} = \pm 1$  , where  $\mathcal{A}_\mathrm{c}$ 

# **Capitular**

Se llama iniciales o capitulares a las letras que se utilizan en el principio de un capítulo o párrafo. Por lo general, son de más tamaño que el texto y pueden ser sencillas u ornamentadas. Comenzaron a usarse a principios del siglo XII.

Selections

La inicial, se puede usar como elemento decorativo.

Para la colocación de las capitulares es recomendable: ºSuprimir el blanco o sangría del párrafo.

- ºLa palabra que comienza con la inicial se pone junto a ella sin blanco.
- <sup>o</sup> Se pueden utilizar VERSALES o VERSALITAS para la primera o primeras palabras del texto.
- ºCuando la inicial no llega a abarcar dos líneas, se alinean en la primera por el pie o base de la letra.
- º Si la inicial abarca dos o más líneas se alinea por el pie de la ültima y si es posible, por la cabeza de la primera. Si excede de un número exacto de líneas, debe sobresalir.

Existen dos tipos de capitulares; las sencillas que no tienen adornos y las orladas que si los tienen. Las iniciales orladas pueden ser floreadas, de figura o historiadas estas (1ltimas se destacan sobre el fondo de un jardín o un paisaje similar.

Las iniciales ornamentadas u orladas se colocan de manera que la letra y no el adorno se alinee en la parte superior con la primera línea del texto. Si existen perfiles salientes o adornos que se extienden por la segmento inferior, se debe procurar que el texto vaya siguiendo el contorno de la letra.

Las capitulares modernas tienden a ser sencillas. Es importante que mantengan una constante en toda la publicación sean orladas o sencillas.

Además de las capitulares o iniciales existe una variante llamada palabra inicial, siguen las mismas normas de las capitulares pero estas recomendaciones

no son inquebrantables. Si se desea se puede utilizar otro estilo siempre y cuando guarde una proporción con los demás elementos que integran la página y la publicación.

En las aplicaciones de las palabras iniciales estos son algunos ejemplos:

•  $\overline{45}$ 

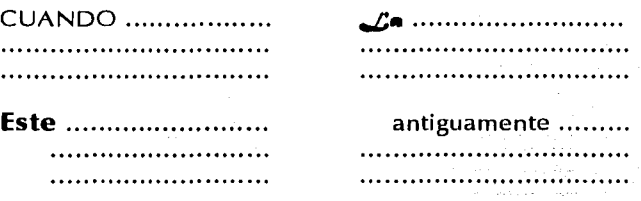

#### **Folios**

Existen dos tipos de folios; los numéricos y los explicativos. Los primeros sólo indican el número de la página y los segundos además del número contienen una leyenda o explicación. Puede ubicarse a la derecha, a la izquierda, arriba, abajo, en el centro de la mancha tipográfica o justificado conforme a diagramación pero en todo momento, la colocación debe ser funcional y estética. Por su ubicación en la página puede ser tranquilizador o dinámico.

Cuando el número de la página se coloca debajo o encima de la mancha tipográfica la distancia debe ser proporcional a una o más líneas vacías scgím el tamaño del margen hacia arriba o hacia abajo según sea el caso. Se les conoce como cabeza o pie dependiendo de su ubicación en la parte superior o inferior respectivamente.

Construction of the Au

#### **Sangrías**

Espacios blancos que dan vida al texto. "En la composición seguida, la primera línea de todo párrafo." \*

•Martín, E., y Tapiz, l., *op. cit.,* p. 568.

provide a control of the control ta da territoria (Ministra del December 1990 Block

kontrola katalog (m. 1930)

 $\label{eq:2} \begin{split} \mathcal{L}_{\text{eff}}(\mathbf{r}) = \frac{1}{2} \sum_{i=1}^{N} \mathcal{L}_{\text{eff}}(\mathbf{r}) \mathcal{L}_{\text{eff}}(\mathbf{r}) = \frac{1}{2} \sum_{i=1}^{N} \mathcal{L}_{\text{eff}}(\mathbf{r}) \mathcal{L}_{\text{eff}}(\mathbf{r}) \\ \mathcal{L}_{\text{eff}}(\mathbf{r}) = \frac{1}{2} \sum_{i=1}^{N} \mathcal{L}_{\text{eff}}(\mathbf{r}) \mathcal{L}_{\text{eff}}(\mathbf{r}) = \frac{1}{2} \sum_{i=1}^{N$ 

Control and Car  $\label{eq:2.1} \mathcal{A}^{\mathcal{A}}\left(\mathcal{A}^{\mathcal{A}}_{\mathcal{A}}\right)=\mathcal{A}^{\mathcal{A}}\left(\mathcal{A}^{\mathcal{A}}_{\mathcal{A}}\right)=\mathcal{A}^{\mathcal{A}}\left(\mathcal{A}^{\mathcal{A}}_{\mathcal{A}}\right)$ 

Page Sa Professor Park

Bandaría (1989) Service St

and the company of the company

*Eisa Flores Cárdenas* 

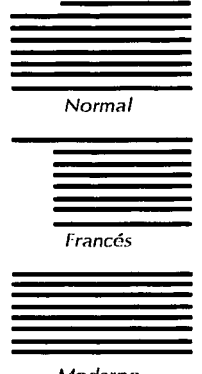

*Moderno* 

 $\pm 10^{10}$ 

Sangrar es recorrer el texto deiando un espacio blanco, la cantidad de líneas que se muevan dependerá del tipo de sangría. Pero no confundir con el sangrado de las imágenes en los originales mecánicos. Existen tres tipos de párrafos: normal u ordinario, francés y moderno.

- <sup>o</sup> Normal. Bloque de líneas donde sólo se sangra la primera línea.
- º Francés. Se sangran casi todas las líneas del párrafo excepto la primera. Por lo general se utiliza en bibliografía.
- ºModerno. Es un párrafo que no tiene sangría, su justificación es en bloque, también se le conoce como americano.

Los ejemplos están basados en una alineación justificada por ambos lados pero es aplicable a otro tipo de alineación

# **Diseño de la portada**

El diseño de la portada es otro elemento importante de una publicación. Los elementos básicos que la conforman son: título, subtítulo en caso de contar con éste, nombre (s) del autor (es), nombre de la universidad, nombre de la escuela o facultad, fecha de la publicación, grado académico por el cual se opta. La información se acompaña del escudo de la universidad y el de la escuela o facultad de existir. Además de estos elementos otra posibilidad es utilizar algún elemento decorativo como líneas o imágenes.

# **Boceto**

Con los elementos que se han seleccionado es conveniente realizar un boceto rápido con un dibujo a mano alzada es decir sin utilizar instrumentos de

*El diseño gráfico en la edición de una lesis profesional de la* UNAM

•  $\overline{46}$  precisión para generar con este dibujo una visión del proyecto. A medida que se definan más los elementos que se usarán en la publicación es recomendable, el boceto sea más y más preciso hasta llegar al punto en que se realice una maqueta, que es la presentación acabada del proyecto antes de entregar el ejemplar impreso.

 $\frac{1}{47}$ 

Euniciano Martín \* refiere el boceto como un dibujo, planos de un impreso a realizar y lo clasifica de la siguiente forma:

- º Esquemático: bosquejo sencillo, Jo que se conoce vulgarmente como cuatro rayas.
- º De líneas generales: determinando las proporciones y la disposición de las masas y título principales, Jo que se llama layout en publicidad.
- º Sistemático: Es un verrladero boceto, que hace el efecto del impreso acabado. Para lograrlo se ha trazado previamente el esquema gráfico del formato o retícula. Este esquema delimita espacios, proporcionando zonas donde situar Jos elementos en una forma más precisa y real.
- º Diseñado: dibujo completo y detallado, realizado en el mismo tamaño y en el mismo papel. que se empleará en la impresión y hasta los mismos colores.

Este ültimo boceto se puede mostrar al cliente para que lo revise y de su visto bueno. Después si no hay modificaciones también se puede utilizar como guía para el impresor. A este tipo de boceto algunas personas Jo llaman *dummy.* 

# **Tipografía**

Para el diseñador, la tipografía es algo más que marcas negras sobre el papel ... los espacios entre las letras, palabras *y* líneas de tipografía contribuyen al reconocimiento *de* éste. Además cuando se compone un gran número de

• Martín, *op. cit.,* L 11, p. 133

state of the state of the state and a street of the

en ar serien en 1990.<br>1990 - Johann Berner, filmografia<br>1990 - Johann Berner, filmografia and the state of the state

**Contract Contract** 

 $\mathcal{A}^{\text{c}}$  , where  $\mathcal{A}^{\text{c}}$ 

 $\label{eq:3.1} \mathcal{L}_{\mathcal{A}}(\mathcal{B}) = \mathcal{L}(\mathcal{B}_{\mathcal{A}}(\mathcal{B})) \sum_{i=1}^n \mathcal{L}(\mathcal{B}_{\mathcal{A}}(\mathcal{B})) \mathcal{L}(\mathcal{B}) = \mathcal{L}(\mathcal{B}).$ 

 $\mathcal{G}=\{x_1,x_2,x_3\}$ • Turnbull, *Comunicación Gráfica,* p. 75.

 $\label{eq:2.1} \begin{split} \mathcal{L}_{\text{max}}(\mathbf{r},\mathbf{r}) = \mathcal{L}_{\text{max}}(\mathbf{r},\mathbf{r}) \\ \mathcal{L}_{\text{max}}(\mathbf{r},\mathbf{r}) = \mathcal{L}_{\text{max}}(\mathbf{r},\mathbf{r}) = \mathcal{L}_{\text{max}}(\mathbf{r},\mathbf{r}) = \mathcal{L}_{\text{max}}(\mathbf{r},\mathbf{r}) \end{split}$ 

• *Op. cit.,* p. 76.

计时序中的 人名拉克

and the complete state  $\label{eq:2.1} \begin{array}{c} \mathcal{F}_{\alpha}(\mathcal{F}_{\alpha})=\sqrt{-1} \\ \mathcal{F}_{\alpha}(\mathcal{F}_{\alpha})=\sqrt{-1} \end{array}$ 

 $\frac{•}{48}$ 

palabras, éstas forman en su totalidad configuraciones de textura y tono que al ser incorporadas en un bocelo, interactuan con otros elementos.\*

Tipografía es Lodo símbolo visual visto en la página impresa. Estos símbolos colectivamente se denominan *caracteres* e incluyen letras, números, signos de puntuación y otros **símbolos diversos, como el signo de pesos, el de centavos,**  el símbolo ' & ', las fracciones, etc.\*

La tipografía es de suma importancia para el diseño editorial *y* de ella depende, en gran medida, el éxito del diseño, según el tipo de letra, puntaje, espaciamiento, colocación, arreglo, etc. La tipografía le otorga un carácter a la publicación, la puede hacer agradable *y*  dinámica o pasiva *y* estática.

La tipografía está dividida en tres grandes grupos. La tipometría, la letragrafía y la composición tipográfica.

# **Tipometría**

Es un área de la tipografía que abarca las medidas tipográficas. Su definición nos refiere al sistema de medición tipográfico *y* al conjunto de medidas que en tipografía se utilizan.

El sistema tipográfico de medidas, para Lodo el material de **composición, no se baso en el sislema métrico decimal. Es**  un sistema propio, llamado *duoc/ecima/* por la relación que existe entre la unidad inferior de medida: el *punto,* y la **unidad superior: el cícero, que consta de doce puntos.\*** 

los tratadistas reconocen *a* Pierre Simon Founier e/ /oven (1712 - 1768) como el primero en el intento de unificar las ya caprichosas medidas con las que los fundidores fabricaban los caracteres, ... Fournier tomó la nomparela el tipo más pequeño que se fundía, y la dividió en seis partes. A cada parle le llamó *punto,* y al doble ... a la unidad de 12 puntos, le dio el nombre de *cícero* ... El punto Fournier equivalía a 0.35 mm y sus puntos tenían 22.050 mm de altura.\*

• Martín, *op. cil.,* T. JI, p. 141

• Zavala, *op. cit.,* p. 35.

*El diseño gráfico* en *fa edición de una tesis profesional* de *la* UNAM

A menos de 20 años François Ambrose Didot (1730 -1804) perfeccionó el sistema de medición de Fournier. Creó un punto que equivale a 0.376 mm. Sobre el punto Didot existe un cícero o cuadrado de 12 puntos de lado que equivale a 4.5126 mm. Esta es la razón por que hay cíceros de 12 puntos que equivalen a 4.512 mm en el sistema Didot y los otros de 12 puntos del sistema Fournier de 4.200 mm. Pero en 1954 la convención alemana DIN los unificó dando como resultado 12 puntos que equivalen a 4.512 milímetros.

 $\gamma^{(1)}(\gamma^{(1)})=\gamma^{(1)}(\gamma^{(1)})\gamma^{(1)}=\gamma^{(1)}(\gamma^{(1)})\gamma^{(1)}(\gamma^{(1)})\gamma^{(2)}(\gamma^{(2)})\gamma^{(1)}(\gamma^{(2)})\gamma^{(2)}(\gamma^{(1)})\gamma^{(1)}(\gamma^{(1)})\gamma^{(1)}(\gamma^{(1)})\gamma^{(1)}(\gamma^{(1)})\gamma^{(1)}(\gamma^{(1)})\gamma^{(1)}(\gamma^{(1)})\gamma^{(1)}(\gamma^{(1)})\gamma^{(1)}(\gamma^{(1)})\gamma^{(1)}(\gamma^{(1)})\gamma^{(1)}(\gamma^{(1)})\gamma^{(1)}(\gamma^{(1)})\gamma^{(1)}(\gamma^{($ 

. l49

Es importante mencionar que no todos *el* mundo adoptó el sistema Didot modificado y entre los que no lo utilizan están Estados Unidos *y* por consiguiente México. Así es como existe el *punto americano* como se le conoce. Doce puntos hacen una pica (4.233 mm), esta medida es la utilizada en México para las medidas de la caja tipográfica.

La tipografía se mide por su altura vertical, de la parte superior de las altas o las ascendentes, hasta la inferior de las descendentes o bajas.

Entre las principales unidades de medición se encuentran:

#### **Cícero**

Medida tipográfica utilizado en el continente europeo. Equivale a 12 puntos Didot o 4.512 mm. Varía ligeramente respecto a la medida angloamericana llamada punto pica que equivale a 4.233 mm. En la actualidad ya no se utiliza.

#### **Oidot**

Familia de editores, tipógrafos, grabadores e intelectuales franceses, creadores del tipo de letra de estilo romano moderno conocido como Didot. Reformaron el punto tipográfico creado por Fournier, llamado punto Didot, o punto europeo, *y* el equivalente en centímetros es 0,376 mm. El cual como fue mencionado no es empleado en América Latina.

计图 网络加工服务  $\sim 34\%$  , where  $\sim 2$ 

service and the State and Constitution

such as the company of

 $\label{eq:2.1} \mathcal{L}_{\mathcal{A}} = \mathcal{L}_{\mathcal{A}} \left( \mathcal{L}_{\mathcal{A}} \right) \mathcal{L}_{\mathcal{A}} \left( \mathcal{L}_{\mathcal{A}} \right)$ and the second service

 $\mathcal{L}^{\mathcal{L}}(\mathcal{L}^{\mathcal{L}})$  , where  $\mathcal{L}^{\mathcal{L}}(\mathcal{L}^{\mathcal{L}})$ 

 $\frac{1}{2}$ <u>50 |</u>  $\mathcal{L}^{\mathcal{A}}$  , and  $\mathcal{L}^{\mathcal{A}}$  , and  $\mathcal{L}^{\mathcal{A}}$  , and  $\mathcal{L}^{\mathcal{A}}$  , and  $\mathcal{L}^{\mathcal{A}}$ production of the conappears of the and a greater and a **地名中国西兰卡卡卡比** 

 $\sim 1000$  and  $\sim 10^{-10}$  and  $\sim 10^{-10}$ 

 $\label{eq:2} \frac{d^2\log^2\left(\log^2\left(\frac{1}{\log^2}\right)\right)}{d\log^2\left(\frac{1}{\log^2}\right)}\leq \frac{1}{\log^2\left(\frac{1}{\log^2}\right)}\leq \frac{1}{\log^2\left(\frac{1}{\log^2\left(\frac{1}{\log^2\left(\frac{1}{\log^2\left(\frac{1}{\log^2\left(\frac{1}{\log^2\left(\frac{1}{\log^2\left(\frac{1}{\log^2\left(\frac{1}{\log^2\left(\frac{1}{\log^2\left(\frac{1}{\log^2\left(\frac{1}{\log^2\left$ The Barriston of County of a beneath a chairmeadh ann

**Eme** 

Es un cuadrado que no tiene un tamaño fijo, corresponde al tamaño del tipo que se utilice. Por tanto, una eme de 10 pts. es un área de 10 pts. de ancho y 10 pts. de alto. Con los actuales sistemas de formación ya no es necesaria. El tipo de la letra M -eme mayúsculaequivale aproximadamente al cuadratín en sus medidas, tanto de cuerpo como de grueso y de aquí proviene el nombre de *em*, muy usado en composición automatiza, pero el ojo de la  $M$  su altura es menor que en su ancho.

## **Línea ágata**

Es una medida utilizada para anuncios. Se puede definir como una columna de ancho y 1/14 de pulgada de altura.

# **Pica**

Unidad de medición básica del sistema tipográfico angloamericano. Con esta unidad se miden generalmente los márgenes y el largo de las líneas de tipografía. Determina la longitud o medida de la línea. La pica es equivalente a:

- 1 punto Didot =  $0.376$  centímetros.
- 1 cícero = 12 pts Didot = 4.512 milímetros.
- 1 pulgada  $= 6$  picas.
- 1 pica = 12 puntos.
- 6 picas  $= 72$  puntos.
- 12 pts = 1 pica =  $4.233$  milímetros.
- 1 punto =  $0.352$  milímetros.

#### **Tipómetro**

Es la regla especial para medir los puntos tipográficos, hecha de material plástico, metal o acetato y se encuentra dividida en picas, pulgadas, centímetros y líneas ágata.

#### **Punto**

Es la unidad de medida básica para identificar el tamaño del tipo, así como de la interlínea.

El diseño gráfico en Ja edición de una tesis profesional de la UNAM

El punto se usa para medir el interlineado, esto es, el espacio entre las líneas de tipografía. Al tipo compuesto sin este espacio adicional, se le llama compacto.

Cuando se forma o se edita un documento por medio de la computadora es posible utilizar puntos, picas o centímetros; dependerá del software que se utilice y la selección del sistema de medición con el que cada persona esté familiarizado. Lo recomendable, de ser posible, es unificar el sistema de medición en toda la publicación al determinar los tamaríos de los elementos de la página y el tamaño de los márgenes.

# Información compilada de:

Apuntes de diseño 1 semestre. Bevington, William y Sandcr, Norman, Manual de producción del diseñador gráfico, p. 17. Martín, Euniciano, La composición en fas artes gráficas, T. 1, pp. 142 - 144. Turnbull t., Arthur y Baird N., Rossell, Comunicación Gráfica, pp. 82 - 88. Zavala Ruiz, Roberto, El libro *y* sus orillas, pp. 35 - 36.

# **Letragrafía**

Se encarga de las condiciones formales de la letra o tipo.

Para realizar un análisis de las variantes de las familias tipográficas es necesario conocer las partes que integran un caracter:

**Altura de las mayúsculas o altas.** Es la altura de las letras de caja alta de una fuente, tomadas de la línea base hasta la parte superior del caracter.

**Altura x.** Es la altura de las letras de caja baja, excluyendo las ascendentes y los descendentes. Corresponde al cuerpo central de la letra minúscula o baja, sin tomar en cuenta las ascendentes y descendentes, como por ejemplo a, *r,* c, y la altura basada en la letra x.

*Eisa Flores Cárdenas* 

Carl Carl Corporation  $\sim 25$  , where  $\sim 200$ 

 $\label{eq:2.1} \begin{split} \Delta_{\text{eff}} &\equiv \frac{1}{2} \left( \frac{1}{\sqrt{2}} \left( \frac{1}{\sqrt{2}} \right) \right) \left( \frac{1}{\sqrt{2}} \right) \left( \frac{1}{\sqrt{2}} \right) \\ &\equiv \frac{1}{2} \left( \frac{1}{\sqrt{2}} \left( \frac{1}{\sqrt{2}} \right) \right) \left( \frac{1}{\sqrt{2}} \right) \left( \frac{1}{\sqrt{2}} \right) \left( \frac{1}{\sqrt{2}} \right) \left( \frac{1}{\sqrt{2}} \right) \left( \frac{1}{\sqrt{2}} \right) \$  $\label{eq:2} \mathcal{L}_{\text{max}} = \mathcal{L}_{\text{max}} = \mathcal{L}_{\text{max}} = \frac{1}{2} \sum_{i=1}^{N} \frac{1}{2} \sum_{i=1}^{N} \mathcal{L}_{\text{max}}$ **Contract** 

 $\mathcal{L}_{\mathcal{A}}$  , and the set of  $\mathcal{A}$  , and  $\mathcal{A}$ and provide **Companies Agree** 

 $\mathcal{L} = \{1,2,3,4,5\}$  .

 $\mathcal{F}(\mathcal{A})=\mathcal{F}(\mathcal{A})$ **Contractor** 

state and a state

 $\sqrt{51}$ 

**Anillo.** Asta curva cerrada que encierra el blanco interno en las letras como la *b, p* o la o.

**Ascendentes.** Asta de la letra de caja baja que sobresale por encima de la altura x. Partes de la letra que se encuentran sobre la altura del cuerpo, como la *b, do* la *k.* 

**Asta.** Rasgo principal de la letra que define su forma esencial; sin ella no podría existir el tipo.

**Astas montantes.** Son las astas principales verticales u oblicuas de una letra, como la L, 8, V o A.

**Asta ondulada.** Es el rasgo principal de la So de la s. **Bajas.** Es la clasificación que se le asigna en diseño a las letras minúsculas.

**Barra.** Es el rasgo horizontal en letras como la A, H o la *t.* También llamado asta transversal.

**Basa.** Proyección que a veces se ve en la parte inferior de la *b* o en la C.

**Blanco interno.** Espacio en blanco contenido dentro de un anillo u ojal.

**Brazo.** Parte terminal que se proyecta horizontalmente o hacia arriba *y* que no está incluida dentro del caracter, corno ocurre en la *[,* la K o la L.

**Cartela.** Trazo curvo (o poligonal) de conjunción entre el asta y *el* remate.

**Cola.** Asta oblicua colgante de algunas letras, como en la Ro la K.

**Cola curva.** Asta curva que se apoya sobre la línea de base en la R y la K, o debajo de ella, en la Q. En la R y en la K *se* puede llamar sencillamente cola.

**Cuello.** Enlace de conexión entre el anillo *y* el ojal de la letra *g.* 

**Descendente.** Asta de la letra de caja baja que queda por debajo de la línea de base, como en la *p* o en *lag.*  **Eje.** Determina la inclinación de la tipografía.

**Espina.** Línea inclinada. Es diagonal, vertical o sinuosa *y* determina el peso de la cara.

**fuste.** Línea vertical que determina la altura *y* peso de la cara.

**Lágrima.** Define el estilo de la terminación de los brazos. **Línea de base.** Es la línea imaginaria horizontal sobre la que descansan el cuerpo central y las letras mayúsculas o la altura x. Los rasgos descendentes quedan debajo de la misma.

 $\frac{1}{2}$  $\overline{52}$  and provided a series of the 

Statement Magazine

しんしょやこうしょうだい

 $\label{eq:2.1} \mathcal{L}(\mathcal{L}_\mathcal{M}^{\mathcal{M}}(\mathcal{L}_\mathcal{M}^{\mathcal{M}})) \geq \mathcal{L}(\mathcal{L})$ 

a seria gera

**línea fina.** Es el rasgo delgado de una letra. **Ojal.** Porción cerrada de la letra g que queda por debajo de la línea base. Si ese rasgo es abierto, se llama simplemente cola.

**Oreja.** Apice o pequeño rasgo terminal que aveces se añade al anillo de algunas letras, como lag o la o, y el asta de otras como la r.<br>**Patines**, Se conocen como serif y son las terminales  $\sqrt{53}$ 

Patines. Se conocen como serif y son las terminales (horizontales) de las letras. San serif quiere decir, sin patines.

**Rebaba.** Espacio entre el caracter y el borde del tipo. **Remate.** Elementos constitutivos de los caracteres, junto con las astas.

**Serif, remate o gracia.** Trazo terminal de un asta, brazo o cola. Es un resalte ornamental que no es indispensable para la definición del carácter, habiendo alfabetos que carecen de ellos (los sin remate, de palo seco o lineales, como también se denominan).

**Sin remate.** Término usado para describir los tipos que no tienen pequeños rasgos terminales.

**Tipo.** Son las letras o caracteres.

**Vértice.** Punto exterior de encuentro de dos trazos, como en la parte superior de una A o M, o al pie de una M.

La mayoría de estas definiciones fueron tomadas del libro: La tipografía del siglo XX pp. 230-231.

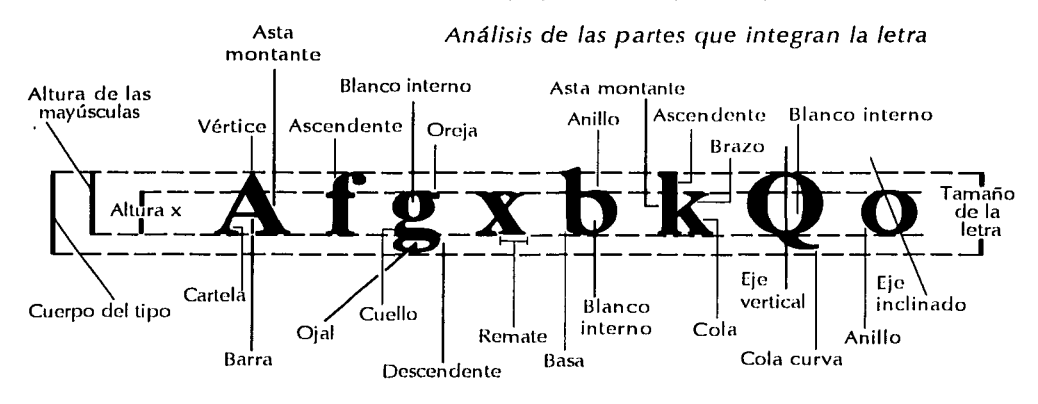

Fuente: Blckwell, Lewis, La lipografía del siglo XX, pp. 230-231.

Eisa Flores Cárdenas

 $\mathcal{A}_\mathrm{c} = \mathcal{A}_\mathrm{c} \mathcal{A}$ 

Otro aspecto que analiza la letragafía son las características de la letra, tipo o caracter.

# **Proporción**

Es la medida horizontal de la letra. La proporción está dada a partir de la medida normal del tipo y su comparación con las formas extendida y condensada. Hay tres tipos de proporción en la letras:

- ºCondensada. Oprime a la letra en forma horizontal. Es útil para economizar espacio.
- º Normal. Es la proporción estandard de la letra. Se adecúa a cualquier texto y es muy legible.
- ºExtendida. Ocupa mayor espacio horizontal, a diferencia de la condensada.

# **Peso de la cara**

El peso se refiere a la densidad de las letras, a lo ligero o pesado, es decir, al grosor de las líneas. Se expresan por orden de ligera a pesada: extra *light, light, medium, bold, extrabo/d.* 

- *ºLight.* Es de trazos delgados y expresa suavidad, ligereza y elegancia.
- º *Medium* o regular. Es de trazo mediano, de gran flexibilidad, ya que se puede utilizar en cualquier texto y es muy legible. También se conoce como letra redonda.
- <sup>o</sup> Bold. Trazos gruesos, indica contraste y fuerza. No es recomendable utilizarla para textos largos, sino en encabezados o subtítulos para dar contraste.

# **Inclinación**

Es el ángulo del eje imaginario sugerido por la modulación de espesores de los rasgos del caracter. El eje puede ser vertical o con diversos grados de inclinación. Tiene una gran importancia en la determinación del estilo de los caracteres. Al tipo inclinado se le llama *itálica* o *bastardilla.* Ésta muy rara vez se usa en textos largos ya que provocaría fatiga visual al lector. Se puede utilizar en notas, subtítulos, citas, encabezados y otros textos cortos, ya que puede tener un contraste

*Bastardillas* 

**Condensada** 

# **Normal**

# **Extendida**

*Biglil* 

**Medium** 

**lald** 

*ltalicas*  **o** 

*El diseño gráfico en la edición de una tesis profesional de la* UNAM

sutil con el texto *y* da un aire de informalidad. A pesar de su falta de negro *y* de contraste, es utilizada comúnmente para dar un ligero énfasis en medio del texto. También es utilizado en expresiones extranjeras.

La clasificación de las familias tipográficas también está considerada dentro de la letragrafía.

.<br>.<br>. *lss* 

#### **Familia tipográfica**

Es un conjunto de caracteres cuyo diseño conserva un patrón general.

La tipografía es clasificada en diversas formas según su evolución histórica o conforme a su uso *y* tamaño.

La clasificación que se presenta está basada en la realizada por Vox de grupos históricos, pero se le añadieron subdivisiones y ampliaciones para abarcar formas menos convencionales y diseños contemporáneos. Las modificaciones fueron hechas por Lewis Blackwell en su libro La tipografía del siglo *XX.\** No incluye tipos góticos, tipos en cursivas, ni tipos latinos. La mayoría de los ejemplos están contenidos en la biblioteca de tipos de Linotype. Esta clasificación está integrada por 1 O grupos *y* uno de ellos consta de cuatro subcategorías y a continuación se mencionan sus características principales:

#### º Humanista

Su fuente de inspiración es el primer estilo de letra romana, manuscritos humanistas del siglo XV. En contraposición del tipo gótico caligráfico que usó Gutemberg, este tipo de escritura era más redonda y ancha. Los rasgos característicos que la distinguen de otros tipos romanos posteriores a estos son: la barra inclinada de la letra e, una pronunciada inclinación hacia la izquierda del eje de la letra y un contraste poco marcado de la modulación entre los rasgos gruesos y los finos.

Ejemplos de esta categoría son: Centaur, Cloister, Horley Old Style Jenson, Kennerley.

\* Al final de la tesis en el anexo 2 • se localizan los ejemplos de los diferentes grupos que aquí se **mencionan.** 

in in de Santa<br>1970 - Amerikaansk politik<br>1970 - Amerikaansk politik

º Garalde

• <u>56</u>  $\label{eq:1.1} \frac{1}{2} \int_{\mathbb{R}^3} \left( \frac{1}{2} \int_{\mathbb{R}^3} \left( \frac{1}{2} \int_{\mathbb{R}^3} \left( \frac{1}{2} \int_{\mathbb{R}^3} \left( \frac{1}{2} \int_{\mathbb{R}^3} \right) \right) \right) \right) \, d\mathbf{x} \, d\mathbf{x} \, d\mathbf{x} \, d\mathbf{x} \, d\mathbf{x} \, d\mathbf{x} \, d\mathbf{x} \, d\mathbf{x} \, d\mathbf{x} \, d\mathbf{x} \, d\mathbf{x} \, d\$ 

 $\mathcal{O}(\mathcal{O}(\log n))$  . The set of the set of  $\mathcal{O}(\log n)$ 

**By a string and a string** 

 $\Delta \sim 10^{10}$  km  $^{-1}$  M  $_{\odot}$ 

A estos tipos antes se les llamaba antiguos (0/d Sty/e) tienen una barra horizontal en la *e,* pero en otros aspectos comparten características con los del grupo humanista. Continúan con el trazo oblicuo en los remates de los rasgos ascendentes. Los primeros modelos se usaron para la impresión de libros en la década de 1940, le deben su nombre al estampador y diseñador francés Claude Garamond. En esta categoría se encuentran: Bembo, Caslon Old Face, Garamond, Goudy Old Style, Granjon, Palatino, Plantin, Sabon, Times Roman, Weiss Roman.

º De transición

Reciben dicho nombre por que tienen caracteres que muestran la transición entre los romanos antiguos (0/d Stlyle o Garaldes) y los romanos modernos (Didone). Aparecen por primera vez a finales del siglo XVII. Estos tipos tienen el asta más pronunciada que los Garaldes generalmente es vertical o con una ligera inclinación, en ocasiones los remates de estos tipos son acartelados u oblicuos, como en el grupo anterior u horizontales con tendencia a la rectitud y tesitura de los Didonc.

Algunos ejemplos son: Baskerville, Caledonia, Caslon, Fournier, Perpetua, Stempel Garamond.

º Didone

Tienen un extremado contraste entre los rasgos gruesos y los finos, los remates de las letras de caja baja o minúsculas son horizontales y a menudo sin acartelar; el eje de las letras es totalmente vertical. El nombre de este grupo se debe a Firimin Didot quien produjo el primer tipo Didone.

Estas características se pueden encontrar en: Bauer Bodoni, Bodoni, Didi ITC, Torino, Walbaum.

º Neotransición serif

Comprende a los tipos con remate que muestran una mezcla híbrida de rasgos que no encajan en la

*El diseño gráfico* en *la edición de* una *tesis profesional de la* UNAM

evolución histórica anterior de la forma, son tipos más robustos que los Didone y fueron utilizadas en el siglo XIX para solventar problemas de producción. Estos tipos tienen una combinación de rasgos. Ejemplos de este grupo: Bookman (conocido en un principio como Antique Old Style), Century Schoolbook, Cheltenham, Excelsior.

#### º Bloque serif

**Contract Contract** 

Este grupo está determinado por su apariencia, integrado por tipos con fuertes remates terminales de formas cuadradas con cartelas o sin ellas. El tipo Claredon es el prototípico Bloque serif. Por sus características fueron adecuados para enfatizar textos, así como para rótulos de exhibición. Como muestra de los tipos que integran este grupo se encuentran: Beton, Claredon, Memphis, Playbill, Rockwell, Serifa.

#### <sup>o</sup> Sans serif

a Grotesco

A los primeros sans serif se les conoce como sin remate, lineales o de palo seco. Fue a principios del siglo XIX cuando aparecieron. Algunas características de los tipos de este grupo son: un marcado contraste de grosor, dureza en sus curvas y formas voluminosas. Ejemplos de este grupo: Alternate Gothic, Franklin Gothic, News Gothic, Trade Gothic.

#### Sans serif

**b** Neogrotesco

Existe cierta similitud entre este grupo y el anterior pero sus contrastes en el grosor de trazos son más tenues, además presentan una apariencia más planeada. La embocadura de algunas letras como la C, son más abiertas que las Grotescas. La diferencia más grande entre ambos grupos es la letra g que no tiene anillo inferior cerrado y en su lugar tiene una simple cola. Como se observa en: Akzidenz Grotesk, Folio, Helvetica, Univers, Venus.

#### • ls7

 $\sim 10^{-11}$ 

and the complete state  $\label{eq:2.1} \mathcal{L}(\mathcal{A}) = \mathcal{L}(\mathcal{A}) = \mathcal{L}(\mathcal{A}) = \mathcal{L}(\mathcal{A}) = \mathcal{L}(\mathcal{A})$ and a construction of the period special section  $\label{eq:2.1} \mathcal{F}^{\mathcal{A}}_{\mathcal{A}}(x) = \mathcal{F}^{\mathcal{A}}_{\mathcal{A}}(x) = \mathcal{F}^{\mathcal{A}}_{\mathcal{A}}(x) = \mathcal{F}^{\mathcal{A}}_{\mathcal{A}}(x) = \mathcal{F}^{\mathcal{A}}_{\mathcal{A}}(x)$  $\mathcal{L}^{\text{max}}_{\text{max}}$  and  $\mathcal{L}^{\text{max}}_{\text{max}}$  and  $\mathcal{L}^{\text{max}}_{\text{max}}$ 

> supervisor and the n<br>Saxon e segundo

 $\label{eq:2.1} \begin{split} \mathcal{L}_{\text{max}} &= \frac{1}{2} \sum_{\substack{\mathbf{q} \in \mathcal{Q} \\ \mathbf{q} \in \mathcal{Q} \\ \mathbf{q} \in \mathcal{Q} \\ \mathbf{q} \in \mathcal{Q} \\ \mathbf{q} \in \mathcal{Q} \\ \mathbf{q} \in \mathcal{Q} \\ \mathbf{q} \in \mathcal{Q} \\ \mathbf{q} \in \mathcal{Q} \\ \mathbf{q} \in \mathcal{Q} \\ \mathbf{q} \in \mathcal{Q} \\ \mathbf{q} \in \mathcal{Q} \\ \mathbf{q} \in \mathcal{Q} \\ \$ 

 $\label{eq:2.1} \frac{1}{2}\int_{\mathbb{R}^3}\frac{1}{\sqrt{2\pi}}\int_{\mathbb{R}^3}\frac{1}{\sqrt{2\pi}}\int_{\mathbb{R}^3}\frac{1}{\sqrt{2\pi}}\int_{\mathbb{R}^3}\frac{1}{\sqrt{2\pi}}\int_{\mathbb{R}^3}\frac{1}{\sqrt{2\pi}}\int_{\mathbb{R}^3}\frac{1}{\sqrt{2\pi}}\int_{\mathbb{R}^3}\frac{1}{\sqrt{2\pi}}\int_{\mathbb{R}^3}\frac{1}{\sqrt{2\pi}}\int_{\mathbb{R}^3}\frac{1}{\sqrt{2\$ 

**Contractor** 

and the state of the state

**START STARTED**  $\mathcal{F}_{\text{cav}} = \mathcal{F}_{\text{cav}} \left( \mathcal{F}_{\text{cav}} \right)$ 

Sans serif

e geométrico

Continúan con las formas geométricas como el círculo o el cuadrado. Carecen de modulación y el grosor de los rasgos tiende a ser constante.

Tienen como fundamento la idea de tipos geométricos funcionales, como un alto grado de legibilidad en diversos usos como: Avant Garde Gothic, Erbar, Eurostile, Futura, Kabel, Metro.

o Sans serif

 $\frac{1}{58}$ 

 $\Delta$  ,  $\Delta$  ,  $\Delta$  ,  $\Delta$  ,  $\Delta$  ,  $\Delta$  ,  $\Delta$  $\label{eq:2.1} \frac{1}{2}\left(\frac{1}{2}\right)^2\left(\frac{1}{2}\right)^2\left(\frac{1}{2}\right)^2\left(\frac{1}{2}\right)^2\left(\frac{1}{2}\right)^2.$ 

化超速率 经工程的 计组

gand the control of a film for the second company

such as a series of the state of the 

the target of the transfer and The Carl State Company of the

 $\label{eq:2.1} \mathcal{L} \mathcal{L} \left( \mathcal{L} \right) = \mathcal{L} \left( \mathcal{L} \right) = \mathcal{L} \left( \mathcal{L} \right)$ 

#### d Humanista

Sus características no son tan parecidas a las sans serif sino que se abocan a las inscripciones romanas y a la escritura manual de los humanistas del Renacimiento. El grosor de sus astas no son uniformes, por el contrario, presentan modulaciones. En ocasiones aparecen variaciones en el ancho de el asta y esto rompe con la monotonía lineal de los tipos Geométricos y Neogrotescos. Estas características se pueden observar en: Gills Sans, Goudy Sans ITC, Optima, Pascal.

º Glifico

Se inspiraron con frecuencia en las inscripciones romanas. Los caracteres presentan una tendencia hacia un ancho relativamente uniforme. Muchos de ellos tienen grandes remates triangulares. Estas características se presentan en: Albertus, Augustea, Latin.

º Caligráfico

Tienen en común la inspiración sobre la imitación de la escritura manual como se observa en: Choc, Coronet, Mistral, Snell Rounhand, Zapf Chancery ITC.

º Decorativo

En este grupo se localizan tipos con características tan peculiares que no encajan en otras categorías, algunos imitan los caracteres mecanográficos. Por

*El diseño gráfico* en *Ja edición de una tesis profesional de la* UNAM

los motivos antes planteados se enumerarán varios ejemplos: American Typewriter ITC, Broadway, Cooper Black, Cooperplate Gothic, Eckmann, Matrix Printer, OCR-A, Parisian, Peignot, Stop, Tea Chest.

La información de esta clasificación fue obtenida del libro La tipografía del siglo XX de Lewis Blackwell pp. 232 - 247. Si se desea incrementar la información con respecto a la clasificación tipográfica o de otros aspectos de la tipografía en el siglo XX; consultar el libro citado.

 $\frac{1}{2}$ l59

# **Composición tipográfica**

Comprende la conjunción y composición entre letras como es el espaciamiento y los arreglos tipográficos.

## **Arreglo tipográfico**

Es el tipo de alineación que tendrán las columnas, el acomodo de los párrafos o líneas de texto dentro de la página.

#### ºAlineación a la izquierda

En este tipo de acomodo no hay separación artificial de letras o palabras. Es adecuado en líneas de texto para columnas angostas.

Este estilo es más legible, ya que rompe con la rigidez de la columna bloque y permite más espacios blancos. Se debe tener cuidado de que las líneas tengan todas un largo similar, por que de no ser así, el margen derecho sería muy disparejo y podría causar interrupción en la lectura.

º Alineación a la derecha Es menos común, debido a su difícil lectura, por su margen desigual en el lado izquierdo por ser donde comienza la lectura. Se puede utilizar para títulos, subtítulos o para textos cortos,

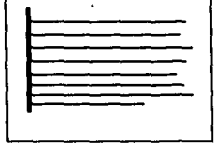

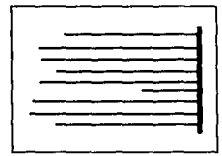

 $\frac{1}{60}$ 

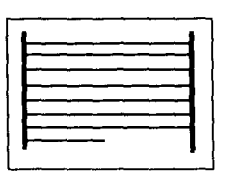

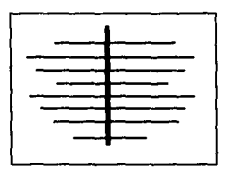

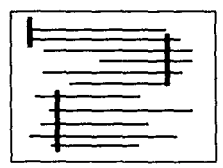

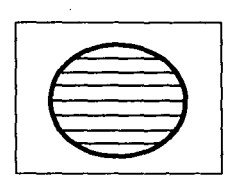

pero no son recomendables en mancha tipográfica debido a la irregularidad del margen izquierdo, el ojo vacila haciendo muy pesada la lectura en textos largos.

#### º Justificación en bloque

Son líneas justificadas tanto a la derecha como a la izquierda. Se utiliza comúnmente en textos generales ya que mantiene agradable la lectura y aprovecha al máximo el espacio. Da un orden al texto, pero si la columna es angosta, se corre el riesgo de que el espacio entre palabras sea desigual creando "ríos o callejones" y también se haga cansada la lectura.

ºAlineación centrada o en p111a Las líneas están justificadas hacia un eje central. Su uso es limitado, por su difícil lectura. Puede usarse en frases, pies de foto, anuncios, invitaciones formales, etcétera.

#### ºTexto asimétrico

En el texto asimétrico, las líneas no guardan relación una con otra. Se pueden lograr diseños muy interesantes que llamen la atención, pero no es conveniente usarlo en textos largos, ya que el lector puede distraerse y perderse.

#### ºTexto con cierta forma

Es difícil de lograr, sin embargo puede ser un buen elemento para crear una dinámica en la página formando figuras con el texto o contornear una imagen con parte de el texto.

# **Espaciamiento**

º Espaciamiento entre letras Se logra automáticamente por medio de la

computadora, aunque existen ciertos casos que requieren de correcciones o modificaciones.

El diseño gráfico en *la* edición de una tesis profesional de la UNAM

لمسرع عرضا عرجران مراكبون الرميزرين ريد

También se deben hacer ajustes en algunas ocasiones en el caso de las letras A y W, por sus. ángulos, o en la letra /, debido a que es estrecha y un espaciamiento mayor para proporcionar · viaulmente los espacios sería conveniente.

#### º Entre palabras

El espacio entre palabras es normal cuando las líneas son irregulares, pero cuando se alinea por ambos lados o justifica, se modifica. Es importante cuidar que no aparezcan "ríos blancos" por que interrumpen la lectura. El espaciamiento entre palabras no debe ser mayor al de la interlínea, ya que el ojo se movería hacia abajo, en vez de izquierda a derecha.

61

Las palabras deben estar lo suficientemente separadas para mantener su identidad, pero no demasiado, ya que el flujo horizontal de la línea se puede interrumpir si existe un espaciamiento muy marcado.

#### ºEspacio entre líneas o interlínea

Es la distancia que existe entre una línea de tipografía y otra. Es un factor importante en una lectura agradable, para lograrlo la clave es un interlineado suficientemente amplio, más no excesivo. Cuando las líneas están muy cerca el ojo Ice simultáneamente los párrafos vecinos y esto perjudica la velocidad de la lectura o cuando están muy separados provocan cansancio y se pierde el ritmo de la lectura.

Muchas veces se crean espacios mayores a la interlínea entre párrafos, de manera que existe una diferencia marcada entre un párrafo y otro. Este espacio blanco, puede hacer más agradable la página ya que la abre y rompe con la monotonía del texto. A este tipo de párrafo se le llama moderno y es útil para lograr una diferencia marcada entre párrafo y párrafo depende mucho del estilo que se maneje en la publicación, se puede utilizar la sangría en el párrafo ordinario, en el cual no se dejan blancos entre cada párrafo.

 $\label{eq:2.1} \frac{1}{4}\sum_{i=1}^n\frac{1}{\left(\frac{1}{2}\sum_{i=1}^n\frac{1}{2}\sum_{j=1}^n\frac{1}{2}\sum_{i=1}^n\frac{1}{2}\sum_{j=1}^n\frac{1}{2}\sum_{j=1}^n\frac{1}{2}\sum_{j=1}^n\frac{1}{2}\sum_{j=1}^n\frac{1}{2}\sum_{j=1}^n\frac{1}{2}\sum_{j=1}^n\frac{1}{2}\sum_{j=1}^n\frac{1}{2}\sum_{j=1}^n\frac{1}{2}\sum_{j=1}^n\frac{1}{2}\sum_{$ an an Dùbhlach an Dùbhlach<br>Chuid an Dùbhlach an Dùbhlach<br>Chuid an Dùbhlach an Dùbhlach

The control of the state of the

 $\mathcal{A}=\mathcal{A}^{\mathcal{A}}$  ,  $\mathcal{A}^{\mathcal{A}}_{\mathcal{A}}$  ,  $\mathcal{A}^{\mathcal{A}}_{\mathcal{A}}$  $\sim 10^{11}$  and  $\sim 10^{11}$ 

# **Medios electrónicos**

 $\frac{1}{2}$  $\overline{62}$  s i stel

**Continued in the state of the state** 

医精神病 使用的 in a shekarar ta 1980.<br>Matukio  $\label{eq:2.1} \mathcal{L}_{\text{max}} = \mathcal{L}_{\text{max}} = \frac{1}{2} \sum_{i=1}^{N} \mathcal{L}_{\text{max}} = \frac{1}{2} \sum_{i=1}^{N} \mathcal{L}_{\text{max}} = \frac{1}{2} \sum_{i=1}^{N} \mathcal{L}_{\text{max}} = \frac{1}{2} \sum_{i=1}^{N} \mathcal{L}_{\text{max}} = \frac{1}{2} \sum_{i=1}^{N} \mathcal{L}_{\text{max}} = \frac{1}{2} \sum_{i=1}^{N} \mathcal{L}_{\text{max}} = \frac{1}{2} \sum_{i=1$  $\mathcal{O}(\log n)$  , and  $\mathcal{O}(\log n)$ an di Kabupatén Timur<br>Sebagai Panggunaan Timur

and the specifical film of

 $\alpha_{\rm eff}$  and  $\alpha_{\rm eff}$  are the space of  $\alpha_{\rm eff}$ 

 $\mathcal{O}(\mathcal{A})$  and  $\mathcal{O}(\mathcal{A})$  and  $\mathcal{O}(\mathcal{A})$  and

and the same state  $\mathbf{A}^{(n)} = \mathbf{A}^{(n)} \mathbf{A}^{(n)} \mathbf{A}^{(n)} \mathbf{A}^{(n)} \mathbf{A}^{(n)} \mathbf{A}^{(n)} \mathbf{A}^{(n)} \mathbf{A}^{(n)}$ ang ang pagSon la herramienta más utilizada actualmente para la edición de un documento. El empleo de las computadoras para la creación de imágenes, retoque de fotografías, edición de textos, creación de animaciones entre otras muchas cosas.

Es un utensilio que facilita la labor del diseñador o comunicador gráfico generando la posibilidad de realizar el trabajo en un lapso de tiempo menor.

Los que comenzaron a competir por el mercado de los ordenadores son IBM lanzando la PC (Personal Computer o computadora personal) y el otro es Macintosh o conocido también como Mac. Son dos plataformas distintas pero en la actualidad IBM está tratando de simular un ambiente como el de Mac para facilitar el manejo a los usuarios.

Para estos dos grandes rubros existen muchas opciones de paquetes especialmente para el área de la producción editorial a los cuales se les puede dividir en programas para capturar textos o también llamados porcesadores de palabras como son: Mac Write de Claris, Word Perfect de Word Perfect Inc., Write Now de T/Maker y Word de Microsoft por mencionar algunos.

En el área de dibujo para poder integrarlo posteriormente a una publicación algunas de las posibilidades con las que contamos son: Aldus Free Hand de Aldus Corp., Illustrator de Adobe Pixel Paint Professional de Electronic Arts, Deluxe Paint de Electronic Arts, Deluxe Paint de Electronic Arts para Amiga 2 000 y Corel Draw de Corel Corp.

Y para el área de edición de textos como posibilidades se encuentran: Aldus Page Maker de Xerox para PC y Macintosh, Ventura de Xerox, Corel

El diseño gráfico en la edición de una lesis profesional de la UNAM

Ventura de Corel Corp., Quark XPress de Quak Corp., Ready Set Go de Letraset y Profesional Page para amiga 2 000.

so sa serang mangkang pengunuh mula sekar

La información de esta sección fue tomada de la tesis *Diseño editorial asistido por computadora,* de Guerrero Escamilla, Beatriz A., UNAM-ENAP. 1993.

.<br>.<br>.. 163

Por conocer el manejo de éstos paquetes o de algunos de ellos no se adquiere la capacidad de diseríar y comunicar un concepto. Los medios electrónicos sólo son un instrumento para realizar un trabajo el cual debe tener de un fundamento teóricoestructural.

A la utilización de estas herramientas se le ha llamado en inglés DTP *(Desktop Publishihg)* en español se le conoce con cualquiera de los siguientes términos: diseño de publicaciones de escritorio, autoedición, edición electrónica y diseño editorial asistido por computadora.

El término DTP consiste en la manipulación de textos y gráficos en un monitor de computadora además del diseño de la página para una publicación, con salida en impresora láser. Generando así originales de gran calidad a bajo costo y en menor tiempo.

Si se desea incrementar la información con respecto de los medios electrónicos consultar el anexo 2 · · donde se cita información de las páginas 31-36 y 43-47 de la tesis *Diseño editorial asistido por computadora*  de Guerrero Escamilla, Beatriz Alejandra, UNAM-ENAP, Comunicación Gráfica, 1993.

Algunas de las extensiones que se utilizan para salvar o guardar imágenes en los diversos paquetes antes mencionados son: PIC, TIFF, EPS sobre los cuales a continuación se mencionara algunos factores sobre las recomendaciones de uso y los significados de algunas de estas extensiones.

de la companya de la Roma Gobola de la cal

and a straight for the

**PIC** 

and the state of the state of the

**CARD AREA** 

 $\mathcal{A}_\mathrm{c}$  , and  $\mathcal{A}_\mathrm{c}$  , and  $\mathcal{A}_\mathrm{c}$ الموارد والمتأول والمتوارد

 $\mathcal{F}=\mathcal{F}^{\mathcal{G}}\left(\mathcal{A}\right)$  , where  $\mathcal{F}^{\mathcal{G}}\left(\mathcal{A}\right)$ 

of the control

Carl Dennes

 $\label{eq:2.1} \mathcal{L}^{(n+1)}(E) = \mathcal{L}^{(n)}(E) = \mathcal{L}^{(n)}(E)$ 

64

º Es un mapa de bits con colores limitados y objetos limitados.

- ° Se adapta al dibujo lineal de media calidad y mapa de *bits* de baja resolución. . .·
- º Es recomendable utilizarlo para guardarlos gráficos de programas como: Paint (Super Paint, Pixel Paint) o Draw (Criket Draw o Mac Draw) entro otros.

# TIFF *(Tag lmage File Format)*

- º Formato más sensible y fiable de almacenar imágenes en mapa de *bits* que contenga muchos grises y colores.
- ºEs el formato estandar para imágenes digitalizadas como las fotografías.
- ºConsta de tres variantes monocromo, escala de grises y color.
- ºSu formato se puede abrir en programas de retoque fotográfico y de manipulación de imágenes como Adobe Photoshop, lmage Studio y Color Studio entre otros. Así como en programas de formación de páginas como Page Maker, Quark XPress y Carel Ventura.

#### EPS *(Encapsulate Post Script)*

- º Es un formato adecuado para almacenar imágenes de objetos producidos por programas de dibujo electrónico de la 2a. generación como Adobe lllustrator o Aldus Free Hand.
- <sup>0</sup>Es un formato estable para selección de color.
- ºSe puede leer en programas editoriales como Page Maker, Quark XPress y Carel Ventura.
- <sup>o</sup> Puede ser manipulado y combinado con fotografías en los programas Adobe Photoshop y Color Studio.

La información referente a las extensiones fue obtenida de apuntes del curso: *Taller avanzado de diseño editorial,* impartido en: Dimensión Tecnológica en el área espacio Macintosh, en el año de 1995.

# **Originales mecánicos**

Una vez seleccionados y definidos los elementos de la publicación se procede a formar el documento, es decir, aplicar en el texto las características determinadas con anterioridad como el tipo de familia tipográfica, tamaño, interlínea, márgenes, etc. Al finalizar este proceso se manda a impresión preferentemente en láser mínimo de 300 dpi\* (puntos por pulgada) pero de ser posible a 600 dpi para poder considerar estas impresiones como originales mecánicos en caso de que no se incluyan fotografías y no *se* requiera de una imposición.

El original mecánico es la etapa final del proceso de coordinación editorial y diseño gráfico. Este contiene el diseño final y muestra la relación específica de las partes que conforman el impreso. Los errores que aquí se puedan cometer aparecerán en el ejemplar terminado por lo que es importante revisarlo antes de darle el visto bueno al original.

# **Tipos de originales**

Se dividen en originales de línea los cuales también pueden ser utilizados para la reproducción en xerografía y en originales de medio tono.

### **Originales de línea**

Contienen imágenes en plasta o zonas sólidas de color sin tonos intermedios.

# **Originales de medio tono**

Las imágenes fotografías o ilustraciones tiene colores de tono continuo.

\* Determinan la resolución o la calidad de la impresión.

 $\overline{65}$ 

# **Originales para xerografía o fotocopia**

Los originales mecánicos que se utilizan en el sistema de reproducción xerográfica o coloquialmente conocido como fotocopia, pueden ser los mencionados anteriormente. Es recomendable la impresión en láser con una resolución de 300 dpi, por lo menos, para que las reproducciones tengan una buena calidad. Asimismo la resolución de la fotocopiadora también influirá en la calidad final del ejemplar.

Cuando se necesita armar un original mecánico -en caso de que la impresión en láser no sea suficientees necesario anotar la siguientes instrucciones (son las más usuales):

#### **Registros**

a provincia provinciamente

and the product of

大変にそのことは特にしまいる فتري الأرابية والمناور Performance of the performance

 $\mathcal{F}^{\mathcal{A}}_{\mathcal{A}}$  , where  $\mathcal{F}^{\mathcal{A}}_{\mathcal{A}}$  ,  $\mathcal{F}^{\mathcal{A}}_{\mathcal{A}}$  , and

**Castle Community**  $\mathcal{A}=\mathcal{A}=\mathcal{A}+\mathcal{A}$  , where  $\mathcal{A}=\mathcal{A}$ 

> º Registro de doblez representados con una línea punteada:  $-$  -

> > 1

- 1 º Registro de corte se indica con dos líneas rectas en esta forma:
- <sup>o</sup> Registro de impresión representado así:

Los registros son marcas que indican el tamaño del impreso, en dónde se debe cortar y en dónde doblar, una guía o registro para la impresión en color. Además de estos registros existen los de cortes especiales, suajes y de rebase o sangría.

#### **Camisa**

Es un papel semitransparente que se adhiere al cartón principal por un extremo. En este se indica el color seleccionado de acuerdo con el código que utilice el impresor que realizará el trabajo. Existe un código

*El diseño gráfico en la edición de una tesis profesional de la* UNAM

universal llamado Pantone *y* es como el UNE o DIN en los papeles pero éste en relación a los colores de las tintas.

En el original o cartón, cuando se usan fotografías o ilustraciones en la publicación se deben indicar con un recuadro negro sangrado o rebasado en el espacio de las imágenes y se entregan por separado.

.<br>.<br>.. 167

# **Rebase, sangrado o sangre**

De una imagen que loca el borde exterior de una página se dice que está a sangre, y la previsión para la misma en la hoja a imprimir se denomina *margen para sangre.* Este margen, que debe calcularse durante la preparación de originales, es en realidad una ligera extensión de la imagen más allá de la línea de corte, a fin de ajustar la variación en el corte del papel después de su impresión.\*

Una vez elaborado el original mecánico se pasa por un proceso de fotografiado, en la mayoría de los casos, para poder realizar la transportación y después la impresión. En el proceso de fotografiado se obtiene un negativo y en serigrafía es necesario utilizar el positivo. El negativo o positivo se transfiere a una lámina, grabado o esténcil dependiendo del sistema de reproducción.

La salida en láser o el proceso de fotografiado lo puede realizar un buró de servicio.

# **Producción**

# **Preprensa**

Esta etapa del proceso de producción editorial consiste en el tipo de especificaciones para un formato de un buró de servicio para que realicen algún(os) de los trabajo(s) de los enumerados alfabéticamente a continuación:

\* Bevington, William, *Manual de producción del diseño gráfico,* p. 35.

Almacenaje de archivos Contactos en películas de duplicación Código de barras Copias a color Digitalización Formación Fotocomposición Imposiciones Impresión en acetato Impresión en blanco y negro Impresión a color Impresión en diapositivas Negativos o positivos de línea Negativos o positivos de medio tono Negativos o positivos duotono Press Match Pruebas de color: Cera Tecntronick Iris Láser Matchprint Rainbow Térmica Recorte de fotos Retoque o conversión electrónica Salidas en láser Salidas a Plotter Selección y separación de color Servicio de cómputo

Cuando se solicita un servicio, es necesario llenar una forma donde se seleccionará el tipo de servicio que se desea (cualquiera de los mencionados), además de elegir el material, la calidad, el tamaño, el tipo de disco en el que está el trabajo, cuantos discos, nombre del archivo/programa, rango de páginas, fuentes tipográficas, si están incluidos TIFFS o EPS, si tienen rebase las imágenes, el porcentaje de crecimiento y o reducción, marcas de corte, emulsión, resolución, terminado mate o brillante.

*El diseño gráfico en la edición de una tesis profesional de la* UNAM

• *68* I Estas son la indicaciones que por lo general piden los burós de servicio pero habrá más o menos dependiendo de cada establecimiento.

Este tipo de lugares son una opción para realizar trabajos, incluyendo el de tesis. El siguiente esquema es un ejemplo de una forma de trabajo como la que se llena al solicitar un servicio.

 $\frac{1}{69}$ 

# **Orden de impresión**

# **LLENE UNA FORMA POR CADA ARCHIVO**

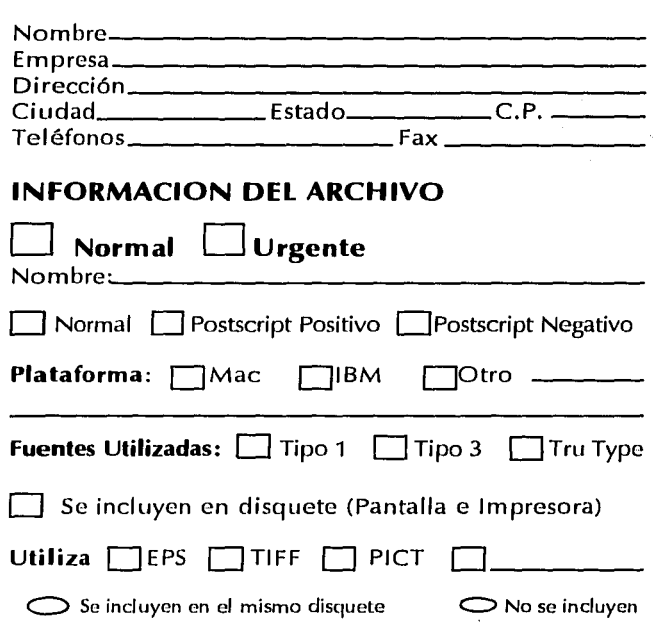

*Eisa Flores Cárdenas* 

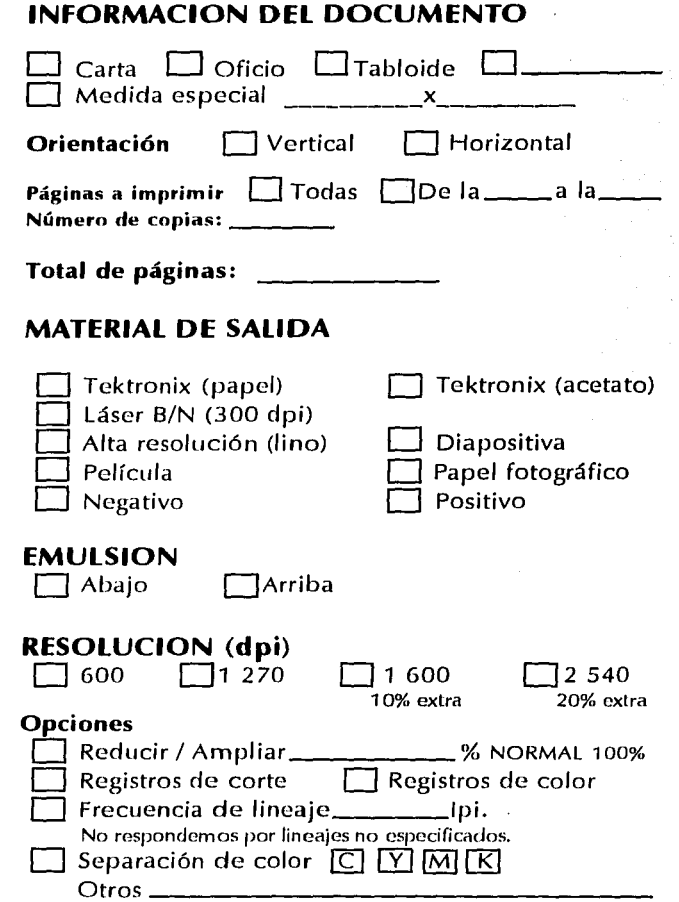

# FIRMA DEL CLIENTE AL LLENAR LA FORMA Observaciones:

*El diseño gráfico en la edición de una tesis profesional de la* UNAM

 $\sim$   $\sim$ 

 $\frac{1}{70}$ 

March Wood

 $\sim 1.4$  and  $\sim 1.0$ 

 $\frac{1}{\sqrt{2}}\left[\frac{1}{\sqrt{2}}\left(\frac{1}{\sqrt{2}}\right)\frac{1}{\sqrt{2}}\left(\frac{1}{\sqrt{2}}\right)^2\frac{1}{\sqrt{2}}\left(\frac{1}{\sqrt{2}}\right)\frac{1}{\sqrt{2}}\frac{1}{\sqrt{2}}\left(\frac{1}{\sqrt{2}}\right)^2\frac{1}{\sqrt{2}}\right] = \frac{1}{2}$ 

 $\sim 100$  km s  $^{-1}$ 

 $\mathcal{L}_{\text{max}}$  and  $\mathcal{L}_{\text{max}}$ 

 $\label{eq:2.1} \mathcal{L}(\mathcal{L}_t^T\mathbf{x}_t, \mathbf{v}_t^T\mathbf{x}_t, \mathbf{v}_t^T\mathbf{x}_t^T) = \mathcal{E}_t^T$ 

# **Medios de impresión**

Existen algunos principios que se aplican a todos los sistemas como es el caso del empleo del tamaño adecuado para cada trabajo, ya que no es recomendable usar una prensa de libros grande para imprimir una  $\frac{1}{71}$ tirada corta de volantes o viceversa.

Los sistemas de impresión que se contemplarán en este apartado son: offset, rotativa, rotograbado (huecograbado) y xerografía; estos son sistemas representativos de los diferentes procesos de impresión existentes que pueden utilizarse para la producción editorial (a excepción del rotograbado).

#### **Offset**

Este sistema es el más usado en el proceso de impresión para la reproducción de libros y revistas entre otros. El origen de este sistema es la litografía.

La litografía es un proceso planográfico, por que la superficie de impresión es plana, en lugar de alzada o en relieve como en tipografía, o hundida como en grabado. La zona que se va a imprimir es sometida a cierto tratamiento químico para que acepte la grasa (tinta) y rechace el agua, mientras que la zona sin dibujo recibe un tratamiento distinto produciendo la aceptación del agua y el rechazo de la grasa o tinta. Toda la superficie está cubierta de agua y tinta así que cuando se presiona la plancha entintada y humedecida sobre un papel, solamente la zona de la imagen quedará impresa que es la zona con tinta.

En sus inicios la litografía trabajaba con placas de piedra planas (este método aím se utiliza para trabajos especializados como ediciones limitadas de copias de arte) en prensas de lecho plano. El siguiente paso fue la introducción de planchas graneadas, primero de zinc y en la actualidad de aluminio. Estas planchas se pueden enrollar sobre un

 $\label{eq:2} \mathcal{L}_{\text{max}} = \mathcal{L}_{\text{max}}^{\text{max}} \left( \mathcal{L}_{\text{max}}^{\text{max}} \right)$ 

 $\label{eq:2} \mathcal{L} = \mathcal{L} \left( \mathcal{L} \right) \left( \mathcal{L} \right) \left( \mathcal{L} \right)$ 

 $\label{eq:2.1} \mathcal{L}_{\mathcal{A}}(t) = \mathcal{L}_{\mathcal{A}}(t) + \mathcal{L}_{\mathcal{A}}(t) + \mathcal{L}_{\mathcal{A}}(t)$  $\label{eq:2} \begin{split} \mathcal{L}_{\text{max}}(\mathcal{L}_{\text{max}}) = \mathcal{L}_{\text{max}}(\mathcal{L}_{\text{max}}) \,, \end{split}$  $\mathcal{F}(\mathbf{x}) = \mathcal{F}(\mathbf{x}) \mathcal{F}(\mathbf{x})$  , where

cilindro para trabajar con prensas rotatorias, cuya velocidad de impresión es más elevada que la de las prensas de lecho plano.

El offset trabaja con dos rodillos uno con agua y el otro con tinta; están en contacto directo con un cilindro el cual contiene la placa fotosensible que fue previamente transportada, se impregna de agua en las zonas carentes de imagen y con tinta en las que tiene imagen, el área entintada es transferida a una mantilla de caucho ubicada en otro cilindro, después éste cilindro transfiere la imagen a un tercer cilindro que presiona el papel y de esta forma se reproducen las imágenes o textos.

Algunas ventajas de este sistema son una buena reproducción de los detalles fotográficos, los detalles más finos incluso en papeles fibrosos delgados, los costes, la posibilidad de una amplia gama de papeles para usar, rapidez en la impresión, algunos inconvenientes son que la tinta con el agua en ocasiones altera un poco el color y *se* presenta en ciertos casos dificultad en el secado de las tintas.

### **Rotativa**

Las prensas rotativas imprimen gracias a una plancha flexible de plástico o metal. La plancha se puede extraer sacando un molde de la forma y haciendo luego la plancha a partir del molde o bien por medios fotográficos. Esta plancha va unida a un cilindro que gira a su vez sobre otro cilindro en el que se enrolla el papel. El cilindro de la plancha gira primero sobre los rodillos de entintar y luego realiza una impresión sobre el papel enrollado en el cilindro de impresión.

Este tipo de prensas admiten hojas sueltas, así como papel continuo (en bovina). Las prensas rotatorias de papel continuo se utilizan para etiquetas, artículos de informática y periódicos de tirada nacional. También es utilizada esta técnica para una gran cantidad de

*El diseño gráfico en la edición de una tesis profesional de la* UNAM

 $\frac{1}{72}$ 

 $\label{eq:3} \rho_{\rm 3} \rho_{\rm 4} \approx \rho_{\rm 2D} \sigma^{3} \left( \sigma_{\rm 1}^{\rm 1/2} \sigma_{\rm 1}^{\rm 1/2} \right) \left( \sigma_{\rm 1} \right)$ 

when they will be a great a Angelia

and the collection

the control of particular

The control of the control of the con-

 $\langle \hat{z}_1 \hat{y}_1 | \hat{y}_2 \rangle = \hat{y}_1 \hat{y}_2$  .

libros en rústica de gran tirada, con prensas especializadas que imprimen planchas de caucho a partir de plástico o mediante flexografía.

La prensa rotativa imprime directamente a partir de un cilindro de cobre tratado con ácido *y* que utiliza una tinta al agua de secado rápido. A medida que gira el cilindro, pasa a través de un baño de tina *y* es raspado posteriormente para quedar limpio por una cuchilla de acero llamado *rasqueta,* dejando de esta forma la tina sólo en los pozos del área con imágenes. La tina es absorbida por la superficie del papel cuando entra en contacto con la placa.\*

 $\frac{1}{73}$ 

**Rotograbado** 

Su origen es el Huecograbado, el sistema con el que trabajan es un proceso en hueco, la imagen está ligeramente hundida en la plancha. La imagen es transferida al papel a partir de las depresiones que presenta la plancha por la imagen transferida la cual está llena de tinta y con la presión se copia la imagen entintada en el papel. Su profundidad es variable, por lo que deja la cantidad necesaria de tinta en las diferentes partes de la imagen impresa.

El sistema consiste básicamente en cubrir los po¿os o huecos con tinta y pasarlos al papel por medio de presión. El papel se introduce en la prensa enrollado en un cilindro de caucho que lo presiona contra los huecos para absorber las gotas de tinta que forman la imagen. La diferencia del Huecograbado y el rotograbado es que el segundo tiene un proceso moderno llamado también Fotograbado ya que *se* le añadió el proceso de la fotografía y otra diferencia *es* la alimentación de papel por medio de rollo o bovina de papel.

La tinta tiene una base de alcohol por lo que el secado se realiza por evaporación inmediatamente después de la impresión. Se recomienda usar este sistema para tirajes mínimo de 100 000 ejemplares; no es recomendable utilizarlo para reproducir tipografía debido a que no tiene suficiente nitidez.

\* Turnbull, *op.* cil:, p. 61.

 $\frac{1}{74}$ 

• Bann, David, Producción para artes gráficas, p. 32.

# **Xerografía**

Este proceso debe su nombre a 'Xerox' (el fabricante de fotocopiadoras que desarrolló el proceso comercialmente). Su funcionamiento se basa en el principio físico de la clcctroestálica: las partículas de energía con carga positiva y negativa son atraídas **por sus contrarias. En un principio, se aplicaba una carga de**  electricidad estática positiva a un papel con un revestimiento especial. Una lente proyectaba sobre el papel la imagen que se iba a imprimir. La carga positiva permanecía mientras el papel no recibía la luz (es decir, en las zonas negras de la imagen), pero desaparecía de las zonas de impresión al incidir la luz sobre ellas. **Entonces se cubría el papel con un polvo cargado de energía** negativa (un virador), que se adhería sólo a las partes de carga positiva. El virador se fundía con el papel mediante calor, y se endurecía a medida que se enfriaba.

**La versión moderna de este proceso Se.! hclsa en tJncl vc1ridción del principio offset. El virador es depositado dectroestáticamente en un tambor o cinta de selenio que luego imprime sobre el papel** en blanco. Este procedimiento se emplea también para preparar las planchas de las máquinas de offset pequeñas.\*

## **Impresión digital o Docutech**

Es una impresora digital que cuenta con una resolución de 600 dpi, imprime 8 000 páginas por hora, su nombre comercial es Xerox Docutech Publisher, almacena la información en archivos digitales, imprime sobre demanda y los costos van en proporción. Además maneja distintas opciones de acabados: compaginado, engrapado, encuadernado térmico con cintas o con una pasta previamente impresa.

# **Acabados y encuadernados**

# **Acabados**

## **Corte**

Consiste en colocar los ejemplares en una guillotina equipada con una hoja de acero muy filosa accionada eléctricamente, un sujeta-papeles, para evitar que se muevan, *y* una escuadra para acomodar perfectamente el papel en la plancha.

El diseño gráfico en la edición de una tesis profesional de la UNAM

# **Marcado** *y* **perforación**

Las marcas se hacen sobre el cartón o papel grueso para facilitar el proceso de plegado.

Las perforaciones se hacen por medio de una regla de perforación. **Experimental de la calendarie de la regia de la regia de la regia de la regia de la regia de la regia de la regia de la regia de la regia de la regia de la regia de la regia de la regia de la regia de la regia de la regia** 

 $\mathcal{L}^{\mathcal{L}}$  and  $\mathcal{L}^{\mathcal{L}}$  and  $\mathcal{L}^{\mathcal{L}}$  and  $\mathcal{L}^{\mathcal{L}}$  and  $\mathcal{L}^{\mathcal{L}}$  and  $\mathcal{L}^{\mathcal{L}}$ 

4. 法实际不可以为 Constantinople **Tary Stringer** Adam Carl and the state of the state of the  $\mathcal{L}^{\text{max}}$  and  $\mathcal{L}^{\text{max}}$ and the company of the **September** 

 $\label{eq:2.1} \frac{4\sigma^2}{\sigma^2} \frac{1}{4\sigma^2} \frac{1}{\sqrt{2\pi}} \frac{1}{\sigma^2} \, .$ 

and support the control  $\begin{aligned} \frac{d}{dt} \left( \frac{d}{dt} \right) & = \frac{d}{dt} \left( \frac{d}{dt} \right) \\ \frac{d}{dt} \left( \frac{d}{dt} \right) & = \frac{d}{dt} \left( \frac{d}{dt} \right) \\ \frac{d}{dt} \left( \frac{d}{dt} \right) & = \frac{d}{dt} \left( \frac{d}{dt} \right) \\ \frac{d}{dt} \left( \frac{d}{dt} \right) & = \frac{d}{dt} \left( \frac{d}{dt} \right) \\ \frac{d}{dt} \left( \frac{d}{dt} \right) & = \frac{d}{dt} \left( \frac{d}{dt} \right) \\$  $\mathcal{L}_{\rm{max}}$  , where  $\mathcal{L}_{\rm{max}}$ 

Cuando la impresión se hace en hojas sueltas es necesario doblar el pliego después de imprimir, para esto se usa una máquina plegadora. Este proceso consiste en introducir el papel en la plegadora para que salga doblado en pliegos según lo requerido. La plegadora utiliza un rodillo o una cuchilla y en ocasiones una combinación de ambos para plegar las hojas. Con este acabado termina el proceso y los ejemplares se pasan a encuadernación.

### **Barnizado**

Para dar al producto un acabado brillante se le da una mano de laca o barniz después de la impresión.

### **Plastificado**

Consiste en dar brillo a la superficie impresa y protegerla al mismo tiempo, aplicando una película de plástico transparente.

# **Encuadernados**

Los sistemas de encuadernación cambian según el tipo de publicación y los materiales utilizados.

#### **Encuadernación a mano**

Algunas ediciones de lujo las muy limitadas se encuadernan a mano, con cuero o tela (no imitaciones). Para ello se siguen todos los pasos del

 $\frac{1}{2}$  ,  $\frac{1}{2}$  ,  $\frac{1}{2}$  ,  $\frac{1}{2}$  $\label{eq:2.1} \mathcal{L}_{\mathcal{A}}(\mathbf{x}) = \mathcal{L}_{\mathcal{A}}(\mathbf{x}) = \mathcal{L}_{\mathcal{A}}(\mathbf{x}) \mathcal{L}_{\mathcal{A}}(\mathbf{x})$ 

proceso de encuadernación en pastas duras o cartoné. El estampado del título en el lomo se hace letra por letra.

### **Encuadernación en cartoné**

Este tipo de encuadernación consta de un lomo de tela y tapas de cartón ligero o cartulina gruesa, por lo general forrado con papel impreso (guardas) y plastificado. En ocasiones el lomo también es de cartulina. Del mismo modo que la encuadernación en rústica, el proceso comienza con los cuadernillos plegados y encolados para después pegar las guardas al primer y C1ltimo cuadernillo; cuando el papel es lo suficientemente resistente la primera página del primer cuadernillo y la última página del último cuadernillo realizan la función de guardas pegándose directamente al cartón, lo cual no se recomienda. Los cuadernillos son pegados al lomo que en algunas ocasiones también es cosido. Al lomo se le pega una tira de gasa o papel para reforzar la unión al aríadir la cubierta; a continuación, debajo de la gasa, se introducen unas tiras de tela llamadas cabezadas, en la parte superior e inferior del libro, con la finalidad de embellecerlo y cubrir los cuadernillos. El libro puede tener el lomo cuadrado o redondo y enlomado. El siguiente paso es cuando el libro se pega a la cubierta, luego se coloca la sobrecubierta. Aunque muchos libros de pasta dura están cosidos, cada vez se utiliza más la encuadernación fresada pues ha mejorado su resistencia considerablemente.

#### **Encuadernación fresada.**

La mayoría de las ediciones económicas al igual que revistas y publicaciones de pasta son encuadernadas con este método. Se reúnen y ordenan las hojas después del plegado eliminando el pliegue del lomo; a continuación se recortan las hojas unos 3 mm para después lijarlo y convertirlo rugoso. El libro que ahora está formado de hojas sueltas se encola por el lomo

*El diseño gráfico en la edición de* una *tesis profesional de la* UNAM

•  $\overline{6}$ 

المواردة والمحارب المعاري

special complete pro-Permit Production

Consultation

con el fin de unir las hojas entre ellas *y* pegar el libro a la cubierta. Terminado este proceso se pasa a una cortadora de tres cuchillas o una guillotina, donde se redondean los bordes, tras lo cual la publicación está lista para ser empaquetada.

Una variación de la encuadernación fresada consiste *[E[* en perforar el lomo de la sección en la plegadora *<sup>y</sup>* después pasar los pliegos por una máquina de fresado, pero sin quitarles el lomo. Luego se rellenan los agujeros con cola para unir los pliegos. Este tipo de encuadernación es más resistente que en rústica y más barata que el cosido con hilos.

# **Cosido con hilos**

Una vez que se reunieron los pliegos, la cosedora inserta el hilo por el lomo de cada cuadernillo *y*  vuelve a coser los cuadernillos resultantes hasta formar el libro. Después se encola la cubierta, se une al lomo *y* se recortan por el pie, cabeza *y* costado. Algunas de las ediciones en rústica utilizan este método.

# **Encuadernación mecánica.**

Existen las siguientes variantes: en espiral o en peine de alambre o plástico y encuadernación en pinzas. La encuadernación en espiral consiste en pasar un alambre o una espiral de plástico por las perforaciones de las páginas y en la cubierta. La encuadernación en pinzas es similar, pero con la diferencia de que en lugar de un cable se usa una pinza de plástico que se inserta en unas ranuras abiertas en las hojas. La encuadernación en peine de plástico es equivalente a la espiral de metal.

#### **Encuadernación en rústica.**

El grapado ( que puede ser a caballete o lateral), es un tipo de encuadernación comúnmente utilizado en publicaciones, como folleto y revista.

 $\overline{77}$ 

ang Balang ang Pagpalang Sing and the company

West of Street a kara sa Turkiya.<br>Kabupatèn Palauran  $\alpha$  the top pairs  $\alpha$  , and  $\alpha$ **CONTRACTOR** CONTRACTOR  $\label{eq:2.1} \mathcal{L}_{\mathcal{A}}(t) = \mathcal{L}_{\mathcal{A}}(t) + \mathcal{L}_{\mathcal{A}}(t) + \mathcal{L}_{\mathcal{A}}(t) + \mathcal{L}_{\mathcal{A}}(t)$ a Maria Carteria de Santo dealers produced

and the second second company designed to see the  $\mathcal{L}^{\text{max}}_{\text{max}}$  , where  $\mathcal{L}^{\text{max}}_{\text{max}}$ 

and Parties

Kentuck and Contents
and the state of the state.  $\label{eq:1} \mathcal{L}_{\mathcal{A}} = \mathcal{L}_{\mathcal{A}} \left( \mathcal{L}_{\mathcal{A}} \right) \mathcal{L}_{\mathcal{A}} \left( \mathcal{L}_{\mathcal{A}} \right) \mathcal{L}_{\mathcal{A}} \left( \mathcal{L}_{\mathcal{A}} \right)$ 78 Service President Construction and the company of the comand the property of  $\mathcal{L}_{\mathcal{A}}$  is proved by a set of  $\mathcal{L}_{\mathcal{A}}$  . a police come 医囊肿 医心包的 计图 Same to participate the substance of the control

Cosido a caballete o central: el doblez o la sección plegada de la publicación se coloca en una "silla" de metal bajo una cabeza que va grapando el lomo. La silla es como una *V* invertida.

Cuando las publicaciones son más gruesas y están compuestas por más de un cuadernillo se utiliza el proceso de cosido lateral que consiste en agrupar y ordenar los cuadernillos plegados insertando las grapas lateralmente desde el forro o la primera hoja a 6 mm del lomo. Este tipo de encuadernación tiene el inconveniente de que en el momento de abrir la publicación no queda totalmente plano por lo que cuando se diseña la retícula es necesario dejar un espacio mayor en el margen del lomo para no tener dificultad al leer el texto.

#### **Encuadernación termoplástica.**

Consiste en introducir hebras de plástico en lugar de hilo por los lomos de los cuadernillos para unir las páginas y encolar el libro por el lomo con un pegamento plástico caliente. Es una técnica muy usada actualmente.

La información de este apartado fue obtenida de los libros:

- Turnbull T., Arthury Bair N., Rossell, Comunicación Gráfica, pp. 47 - 64.
- Bann, David, Producción para artes gráficas, pp. 10 -27, 32, 100 - 108.
- De Costa, Juan, Como encuadernar un libro, pp. 7, 11, 30 - 36.

*El diseño gráfico en la edición de una tesis profesional de la* UNAM

## **Capítulo** • • **El diseño editorial de una tesis como alternativa para el incremento de su consulta**

..  $\overline{79}$ 

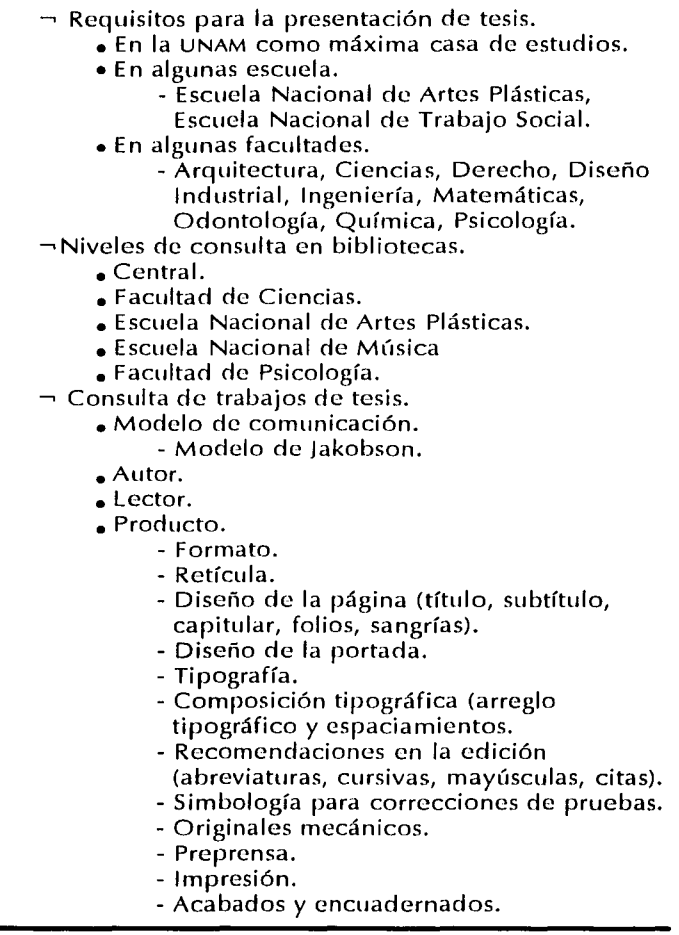

*Eisa Flores Cárdenas* 

and the state of the state

 $\overline{\phantom{a}}$ 

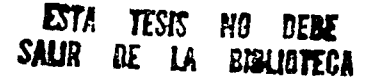

# **Capítulo** • • **El diseño editorial de una tesis como alternativa para el incremento de su consulta**

**REQUISITOS PARA LA PRESENTACIÓN DE TESIS** 

## **En la UNAM como máxima casa de estudios**

A continuación los artículos de la Legislación Universitaria<br>que rigen a la UNAM en lo concerniente a la realización de la tesis y el examen profesional. Son los lineamientos generales que todos los universitarios debemos seguir para realizar el examen profesional o de grado.

**Nota:** Sólo fueron transcritos los artículos relacionados con la elaboración de tesis y con el examen profesional o de grado si se desea más información consultar la Legislación Universitaria de la UNAM (Universidad Nacional Autónoma de México).

## **Reglamento general de estudios técnicos y profesionales de la Universidad Nacional Autónoma de México**

### **Capítulo IV Disposiciones generales**

ARTICULO 21. De acuerdo con lo dispuesto por la Ley Reglamentaria de los artículos 4 y 5 constitucionales, para obtener un título profesional el candidato deberá cumplir con el servicio

*Eisa Flores Cárdenas* 

 $\sim 1000$  and  $\sim 100$ 

•• lli

social, ajustándose a lo dispuesto en la ley mencionada y al reglamento que, sobre la materia, apruebe el consejo técnico de cada facultad o escuela.

ARTÍCULO 22. El título profesional se expedirá, a petición del interesado, cuando el estudiante haya cubierto todas las asignaturas del plan de estudios respectivo, realizado su servicio social y haya sido aprobado en el trabajo escrilo y en el examen profesional, de acuerdo con las normas que establece el Reglamenlo General de Exámenes. \*

## **Reglamento general de exámenes**

### **Capítulo IV Exámenes profesionales y de grado**

ARTÍCULO 18. Los objetivos de los exámenes profesionales y de grado son: valorar en conjunto los conocimientos generales del **sustentante en su carrera o especialidad; que éste demuestre su**  capacidad para aplicar los conocimientos adquiridos y que posee criterio profesional.

ARTÍCULO 19. En el nivel de licenciatura, el título se expedirá, a petición del interesado, cuando haya cubierto el plan de estudios respectivo y haya sido aprobado en el examen profesional correspondiente. El examen profesional comprenderá una prueba escrita y una oral. Los consejos técnicos de las facultades o escuelas podrán resolver que la prueba oral se sustituya por otra prueba escrita. Cuando la índole de la carrera lo amerite habrá, **además, una prueba práctica.** 

**ARl(CULO 20. La prueba escrÍlcl podrc'i** sc~r **uno tesis o,** *en* **los casos establecidos por el consejo técnico correspondiente:** 

- a) Un trabajo elaborado en un seminario, laboratorio o taller, que forme parte del plan de estudios respectivo.
- **b) Un informe satisfactorio sobre el servicio social, si éste se**  realiza despuós de que el alumnos haya acreditado todas las asignaturas de la carrera correspondiente, y si implica la práctica profesional.

El diseño gráfico en Ja edición de una tesis profesional de la UNAM

\*-- Legislación, 4a. edición, México, UNAM, 1991,p. 138.

 $\frac{1}{2} \left( \frac{1}{2} \, \frac{1}{2} \, \frac{$ 

 $\frac{•}{82}$ 

ARTICULO 26. Las tesis, profesionales y para obtener el grado de maestro o de doctor, se presentarán mecanografiadas, con un número de copias igual al de los sinodales propietarios y suplentes, otra para la biblioteca de la facultad o escuela y dos más.

ARTÍCULO 27. En las carreras de nivel profesional se podrán realizar tesis y exámenes individuales o de grupo, previa aprobación del Consejo Técnico. En todos los casos, será necesario que cada alumno demuestre su prepardción para poder calificarlo de manera individual.

ARTÍCULO 28. Cuando los exámenos profesionales y de grado **requieran una tesis, o Ja redacción de un lrabajo, será necesario,**  antes de conceder al alumno el examen oral, que todos los sinodales den su aceptación por escrito. Esta aceptación no comprometerá el voto del sinodal en el examen. \*

\* Op. *cit.,* pp. 192-193.

Professional Property of the Community

## **En algunas escuelas:**

En esta sección aparecen los requisitos generales que piden algunas escuelas a sus alumnos para la presentación de su tesis a nivel licenciatura.

## **Escuela Nacional de Artes Plásticas**

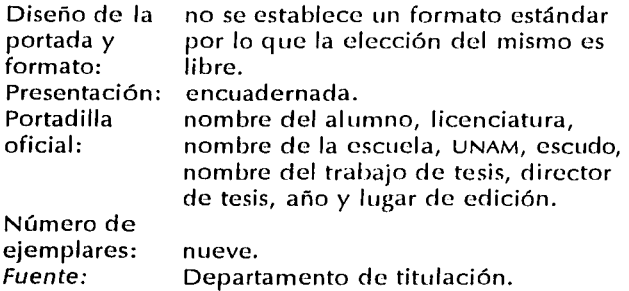

*Eisa Flores Cárdenas* 

••

## **Escuela Nacional de Trabajo Social**

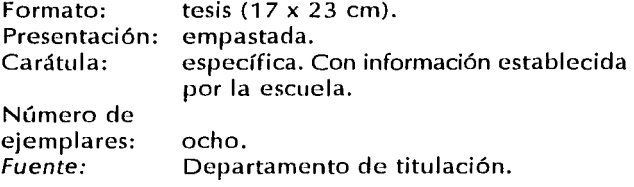

## **En algunas facultades:**

Requisitos que solicitan a los alumnos de nivel licenciatura para la entrega de sus tesis en algunas facultades.

### **Arquitectura**

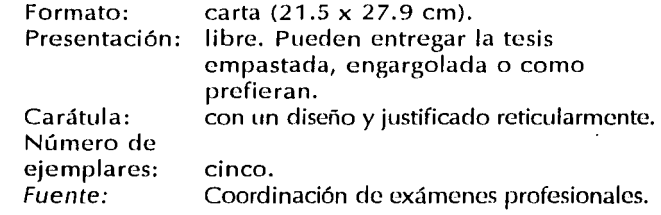

### **Ciencias**

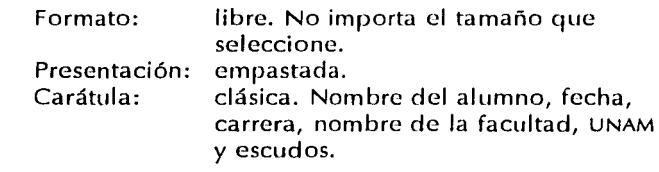

El diseño gráfico en la edición de una tesis profesional de la *UNAM* 

 $\frac{•}{84}$ 

an di Kabupatén Ing

Número de ejemplares: Fuente:

strategic para ocho. Servicios escolares ventanilla 9.

## **Derecho**

Formato: Presentación: Carátula: Número de ejemplares: Fuente: libre. empastada. clásica. ocho. Area de seminarios.

## **Diseño industrial**

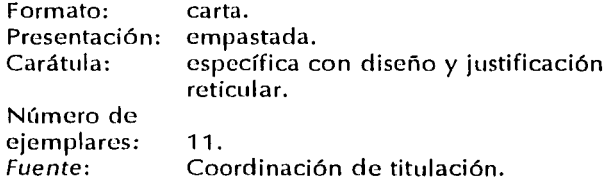

## **Ingeniería**

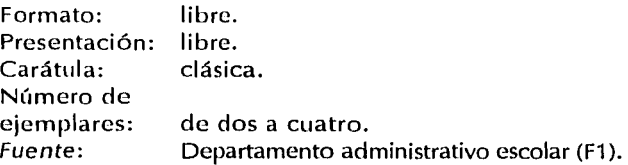

#### *Eisa Flores Cárdenas*

ዳ 5

## **Medicina**

•• *86* I

Fuente:

No hacen tesis. Sección escolar.

### **Odontología**

Formato: Presentación: Carátula: Número de ejemplares: Fuente:

libre. empastada. clásica. nueve. Departamento de titulación.

## **Química**

Formato: Presentación: Carátula: Número de ejemplares: Fuente:

libre. empastada. específica.

 $10 \times 1$  cara. Departamento de titulación.

## **Psicología**

Formato: Presentación Carátula: Número de ejemplares: Fuente:

libre. libre. clásica.

seis. Sección escolar.

El diseño gráfico en la edición de una tesis profesional de la *UNAM* 

## **NIVELES DE CONSULTA EN BIBLIOTECAS**

Los siguientes datos indican el nivel de consulta de. tesis en algunas bibliotecas de la Universidad  $\frac{1}{87}$ Nacional Autónoma de México. Sólo representan un sector de la amplia cantidad de biliotecas de la universidad ya que algunas no cuentan con un control y otras tiene estantería abierta.

## **Biblioteca Central**

Número de tesis que se consultaron en el año de 1996: 26 747 tesis en sala.

42 543 tesis para préstamo a domicilio.

Si se saca un promedio mensual sería de:

2 229 tesis en sala.

3 545 tesis en préstamo a domicilio.

El número total de tesis en la biblioteca es de: 25 940 registros.

Con base en estos datos el porcentaje de tesis que se consulta es:

13.66 % a domicilio.

8.59 % en sala.

Fuente: 7º piso de la Biblioteca Central.

## **Biblioteca de la Facultad de Ciencias**

Número de tesis promedio que consultan los usuarios: 400 tesis al mes.

El número total de tesis en la biblioteca es de:

12 000 ejemplares aproximadamente. Con base en estos datos el porcentaje de tesis que se consulta es:

3.33 % aproximadamente al mes. Fuente: Hemeroteca.

Sunday of the pro-

service as a procedure.

the graph of the

## **Biblioteca de la Escuela Nacional de Artes Plásticas**

Número de tesis promedio que consultan los usuarios: 400 tesis al mes.

El número total de tesis en la biblioteca es de: 542 ejemplares.

Con base en estos datos el porcentaje de tesis que se consulta es:

73.80 % al mes. Fuente: Biblioteca.

## **Biblioteca de la Escuela Nacional de Música**

Número de tesis promedio que consultan los usuarios: 30 tesis al mes.

El n(imero total de tesis en la biblioteca es de: 586 ejemplares.

Con baseen estos datos el porcentaje de tesis que se consulta es:

5.11 % al mes. Fuente: Biblioteca.

## **Biblioteca de la Facultad de Psicología**

Número de tesis promedio anual que consultan los usuarios:

25 500 tesis promedio de los últimos 3 años. Si se saca un promedio mensual sería de:

2 123 tesis.

El número total de tesis en la biblioteca es de:

4 164 ejemplares aproximadamente.

Con base en estos datos el porcentaje de tesis que se consulta es:

51.03 % aproximadamente al mes. Fuente: Biblioteca.

*El diseño gráfico en la edición de una tesis profesional de la UNAM* 

SACTO STATES

and special pro

## **CONSULTA DE TRABAJOS DE TESIS**

Como se puede observar en los datos anteriores los niveles de consulta de tesis en algunas escuelas y facultades son considerablemente bajos.

En este apartado se mencionarán algunos aspectos de esta problemática utilizando un modelo de comunicación para situar el punto *de* vista del autor, del lector y del producto en el modelo de comunicación y localizar el problema.

No se pretende encontrar la inmediata solución, simplemente a partir *de* un breve análisis, proponer una alternativa para incrementar la consulta de tesis, como parte *de* una serie de medidas que se tendrán que determinar, realizando un análisis exhaustivo que se deberá hacer posteriormente.

El diseño editorial ayuda a incrementar los niveles de lectura de tesis desde el momento en que:

- º La presentación visual de la információn es más agradable al seleccionar los elementos que facilitan la comunicación entre el autor y el lector, se crea un canal adecuado de comunicación.
- Se planifica la publicación dando jerarquías y organiza los elementos que la conforman generando una dinámica agradable de lectura.

Muchas de las tesis no se consultan, en parte, por. que no son atractivas visualmente, están mal organizadas y son tediosas en el aspecto visual. Si se procura mejorar la calidad de la presentación en todos los aspectos -impresión, diseño, selección de la tipografía, tamaño, diagramación, etc.- es posible solucionar en un porcentaje la falta de consulta. Cuando un alumno por primera vez en su vida consulta una tesis que tenga una presentación agradable, esta lo incitará a continuar consultando tesis pero si es el caso contrario donde la tesis es poco o nada atractiva, será muy difícil que por iniciativa propia vuelva a consultar una tesis ya que la

*Eisa Flores Cárdenas* 

 $\label{eq:2} \begin{split} \mathcal{L}_{\text{max}}(\mathbf{r}) = \mathcal{L}_{\text{max}}(\mathbf{r}) \mathcal{L}_{\text{max}}(\mathbf{r}) \,, \end{split}$ 

and the stage of the stage

 $\mathcal{A}^{\mathcal{A}}$  and  $\mathcal{A}^{\mathcal{A}}$  are the set of the set of  $\mathcal{A}^{\mathcal{A}}$ 

an di Kabupatén Bandung.<br>Kacamatan Sulawan

 $\label{eq:2.1} \left\langle \mathcal{L}_{\mathcal{A}}\right\rangle =\left\langle \mathcal{L}_{\mathcal{A}}\right\rangle =\left\langle \mathcal{L}_{\mathcal{A}}\right\rangle =\left\langle \mathcal{L}_{\mathcal{A}}\right\rangle$ 

 $\sim 10^{-12}$ Construction of the

 $\label{eq:1} \mathcal{L}(\alpha_{\alpha}) = \alpha_{\alpha}(\alpha_{\alpha}) + \mathcal{L}(\alpha_{\alpha}) + \mathcal{L}(\alpha_{\alpha})$ 

desagradable. Esta nos da una pauta y por lo general formamos juicios de valor tomando como base la primera apariencia .

## **Modelo de comunicación**

Este análisis está basado en el modelo de comunicación de Roman Jakobson. Fue seleccionado entre varios modelos por su sencillez, por su facilidad de aplicación y además porque es un modelo conocido.

John Fiske en su libro *Introducción al estudio* de *la comunicación,* analiza este modelo comentando que los seis factores que lo integran, son los que deben estar presentes para que la comunicación sea posible y después, se modifiquen o acomoden las funciones que real'iza el acto comunicativo para cada factor.

Analizando los elementos del modelo; el primero es el *remitente* que envía un *mensaje* a un determinado *destinatario.* El mensaje transmitido debe referirse a algo distinto de sí mismo que puede ser llamado *contexto.* 

Todos estos elementos forman parte de un código básico de comunicación pero Jakobson añadió dos factores más: el primer factor es el contacto que hace referencia al canal físico y a las conexiones psicológicas entre el remitente y el destinatario y el segundo factor es el *código,* sistema de significados compartidos por medio del cual se estructura un mensaje.

Para que el análisis sea más claro el concepto se presenta a continuación el siguiente esquema.

El diseño gráfico en la edición de una tesis profesional de la UNAM

•• <u>90 |</u>

a comparativa de la compa

المواقف والمواقف والموارد والموارد

计算机 医心动脉的

 $\begin{split} &\frac{1}{2}\sum_{i=1}^{2}\sum_{j=1}^{2}\sum_{j=1}^{2}\$ 

Santa Cardinal<br>Manazarta

### **Modelo de Jakobson:**

*Los factores constitutivos de* /a *comunicación.* 

Contexto Mensaje

••

Destinatario

Remitente

Contacto Código

*Fuente:* 

Fiske, John, *Introducción al estudio de la comunicación,* p. 29.

Al tratar de situar al diseño gráfico y su proceso dentro de un código de comunicación como el de Jakobson puede resultar esto:

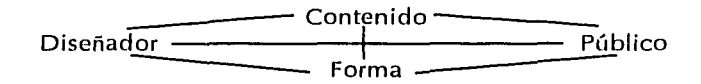

*Fuente:* 

Curso *lCómo diseñar una publicación?* Impartido *en* la Casa Universitaria del Libro, en 1996.

El esquema anterior indica el ciclo que se crea entre los elementos del código y la interacción entre cada uno de ellos. Con esta información se puede deducir la importancia de cada uno de los elementos con respecto al otro. Para que el diseñador logre transmitir un mensaje debe tomar en cuenta el contenido, la forma y al p(iblico al que se le envía el mensaje, de lo contrario al no considerar los elementos que interactúan con el producto, el ciclo no se concretaría y se rompería la cadena de comunicación.

Los diseñadores trabajamos básicamente con códigos de comunicación visual; al respecto Bruno Munari opina:

 $\label{eq:3.1} \mathcal{L}(\mathcal{D}^{\mathcal{A}}(\mathcal{X})) = \mathcal{L}(\mathcal{D}^{\mathcal{A}}(\mathcal{X})) = \mathcal{L}(\mathcal{D}^{\mathcal{A}}(\mathcal{X})) = \mathcal{L}(\mathcal{D}^{\mathcal{A}}(\mathcal{X}))$ والأوالية المتعاون والمتعاونة والمتعاونة والمتوازن **Superintending Ferria**  $\mathcal{L}^{2\alpha}$  , we have the final point of  $\mathcal{L}^{2\alpha}$  and

control of a control support

and the state of the state of the

 $\gamma_{\rm c} = 0.1$  .

*Eisa Flores Cárdenas* 

\* Munari, Bruno, Diseño y comunicación visual, p. 72.

 $\mathcal{A}_{\mathcal{A}}=\mathcal{A}_{\mathcal{A}}=\mathcal{A}_{\mathcal{A}}\mathcal{A}_{\mathcal{A}}$ 

 $\label{eq:2.1} \mathcal{L}_{\mathcal{A}} = \mathcal{L}_{\mathcal{A}} \left( \mathcal{L}_{\mathcal{A}} \right) \left( \mathcal{L}_{\mathcal{A}} \right) \left( \mathcal{L}_{\mathcal{A}} \right) \left( \mathcal{L}_{\mathcal{A}} \right)$ the suggestion of the con-

Survey Controller

 $\mathcal{L}_{\mathcal{L}}$  and  $\mathcal{L}_{\mathcal{L}}$  and  $\mathcal{L}_{\mathcal{L}}$  $\frac{1}{2} \left( \frac{1}{2} \right)$  ,  $\frac{1}{2} \left( \frac{1}{2} \right)$  ,  $\frac{1}{2} \left( \frac{1}{2} \right)$ 

••

la comunicación visual es en algunos casos un medio imprescindible para pasar informaciones *(sic)* de un emisor a un receptor, pero la condición esencial para su funcionamiento es la exactitud de las informaciones, la objetividad de las señales, la codificación unitaria, la ausencia de falsas interpretaciones. Todas estas condiciones se pueden alcanzar solamente si las dos partes que participan en la comunicación tienen un conocimiento instrumental del fenómeno. •

Al momento de generar un mensaje que se desea transmitir, es importante seleccionar adecuadamente el medio para transmitirlo tomando como base el tipo de receptor; en el caso de la producción editorial *es*  el lector. Cuidar muy bien los componentes como el mensaje, la forma, el producto o el soporte para que todos los elementos que integren el proceso de comunicación sean adecuados y su interrelación sea la más óptima y de esta forma lograr el objetivo (transmitir el mensaje del autor al lector).

## **Autor**

En el código de comunicación el autor se puede sustituir con el emisor por ser quien genera el mensaje. Los autores pueden ser diseñadores, comunicadores, artistas visuales, ingenieros, arquitectos, químicos, biólogos o cualquier persona que desee o tenga necesidad de generar un texto o un documento. En el caso particular de esta investigación la referencia son todos aquellos estudiantes que realizaron, realizan y realizarán su tesis.

La pretensión no es intervenir en el proceso de investigación de cada proyecto, ya que son aspectos muy delicados e influye mucho el tipo de carrera para el desarrollo de cada una; la intención es sólo analizar la problemática de la falta de consulta de tesis

*El diseño gráfico en la edición de una tesis profesional de* fa UNAM

para tener una base y así generar un planteamiento en la solución del problema (en un sector). Este sector es referente a la producción editorial, el cual puede perjudicar o ayudar en un porcentaje muy alto tanto positiva como negativamente. Es importante que el autor solicite la ayuda de profesionistas para •• mejorar la redacción de su documento (corrector de estilo) y la presentación del mismo (diseñador o comunicador gráfico con experiencia en producción editorial).

En el momento de redactar el informe o trabajo es importante tomar en cuenta a que persona(s) se dirige el producto (tesis) para tener una idea más clara de la persona a quién se transmite el mensaje.

Una comunicación casual puede ser interpretada libremente por **el que la recibe,** *yñ* **corno** mensnjr~ **cicnlííico o** e~t61ico, **o como**  otra cosa. En cambio una comunicación intencional debería ser recibida en el pleno significado queriendo en la intención del emitente. \*

Como autor de una tesis se toman muchas decisiones en el proceso de la producción editorial; cuando se desconoce este proceso o no se está lo suficientemente familiarizado con él *se* cometen equivocaciones importantes. Por lo que es necesario contar con la información básica respectiva, en caso de no disponer de la asesoría de una persona que conozca el proceso (un diseñador o un comunicador gráfico).

## **Lector**

En el código de comunicación, el lector ocupa el lugar del receptor, es quien sufre las consecuencias de un mal proceso de comunicación; si el emisor o autor no transmiten en forma adecuada el mensaje, o la selección del soporte no es la óptima o bien el

*Eisa Flores* Cá *rclenas* 

 $\sim 2.4$  and  $\sim 10$ 

\* *ldem.,* p. 79.

 $\label{eq:3} \mathcal{L}_{\text{max}} = \mathcal{L}_{\text{max}} = \mathcal{L}_{\text{max}}^{\text{max}}$ 

 $\begin{split} \mathcal{L}_{\text{max}} & \mathcal{L}_{\text{max}} \left( \mathcal{L}_{\text{max}} \right) = \mathcal{L}_{\text{max}} \left( \mathcal{L}_{\text{max}} \right) \\ & \mathcal{L}_{\text{max}} \left( \mathcal{L}_{\text{max}} \right) = \mathcal{L}_{\text{max}} \left( \mathcal{L}_{\text{max}} \right) \\ & \mathcal{L}_{\text{max}} \left( \mathcal{L}_{\text{max}} \right) = \mathcal{L}_{\text{max}} \left( \mathcal{L}_{\text{max}} \right) \\ & \mathcal{L}_{\text{max}} \left( \mathcal{L}_{\text{max}} \$ 

والمحاج والمتقادم والانتقاد ng pertama sa kabupatèn S

> $\label{eq:2.1} \frac{1}{\sqrt{2}}\frac{\partial\mathcal{L}}{\partial\mathbf{r}}\frac{\partial\mathcal{L}}{\partial\mathbf{r}} = \frac{1}{2}\left[\frac{1}{2}\frac{\partial\mathcal{L}}{\partial\mathbf{r}}\right] \frac{\partial\mathcal{L}}{\partial\mathbf{r}} = \frac{1}{2}\left[\frac{1}{2}\frac{\partial\mathcal{L}}{\partial\mathbf{r}}\right] \frac{\partial\mathcal{L}}{\partial\mathbf{r}} = \frac{1}{2}\left[\frac{1}{2}\frac{\partial\mathcal{L}}{\partial\mathbf{r}}\right] \frac{\partial\mathcal{L}}{\partial\mathbf{r}} = \frac$  $\mathcal{L}_{\text{max}}$  , and  $\mathcal{L}_{\text{max}}$  , and  $\mathcal{L}_{\text{max}}$

> > $\sim 100$  km s  $^{-1}$

canal de emisión no se cuida de no contener "ruido visual", el mensaje contenido en la tesis que "tendrá" que leer el receptor será tediosa, cansada *y* nada atractiva por lo que el "tener" se podrá transformar en no desear leerla y buscar otras fuentes.

"Ruido visual" es un término con el que se define a los elementos que interfieren visualmente en el código de comunicación distorsionandolo, provocando que el mensaje no llegue a su destinatario en la forma pura *y* clara o como fue generado *y* transmitido por el autor.

Algunas razones por las que el usuario de bibliotecas deciden consultar información en otras fuentes que no sean las tesis puede ser: la mala calidad de impresión, un formato poco práctico, un lenguaje cansado o redundante, la letra o tipografía en puntajes muy grandes en relación al formato o viceversa, pequeños en la misma proporción, etc. Éstos *y* algunos otros más son factores que afectan la lectura de una tesis y por consiguiente el lector prefiere abocarse a otro tipo de libros.

El receptor, al no tener la posibilidad de mejorar o arreglar el proceso de comunicación en el momento de recibir el mensaje distorsionado, lo desecha y se remite a uno en el cual el código sea óptimo en relación con sus necesidades. Es de suma importancia tomar en cuenta esta posibilidad que tiene el lector en el momento de consultar una tesis y el autor al generar una publicación como su tesis.

En base a este breve análisis de la problemática del lector, queda examinar en forma más específica el producto para poder mejorar de alguna manera la calidad de la tesis e incitar al lector a la consulta de las mismas y que a su vez, logre su doble función: servir corno investigación para obtener un grado académico y transmitir conocimientos a la comunidad universitaria, así como a todo aquel lector que desee consultarla.

El diseño gráfico en la edición de una tesis profesional de la UNAM

•• *94* I

 $\sim$   $\sim$ 

## **Producto**

La tesis es el producto que contiene información de la investigación realizada y para incitarla a leerla es conveniente que sea atractiva visualmente.

 $\sim 10^{11}$  , where  $\sim 10^{11}$  and  $\sim 10^{11}$ 

 $\mathcal{H}=\mathcal{H}(\mathbf{q})\times\mathcal{H}(\mathcal{H})$  $\gamma$  , we can present the space of  $\gamma$ 

Munari plantea que la realización o la producción de la comunicación visual se hace por medio de mensajes visuales y lo divide en dos áreas, donde la información propiamente dicha es la que lleva consigo el mensaje y el soporte visual.

••

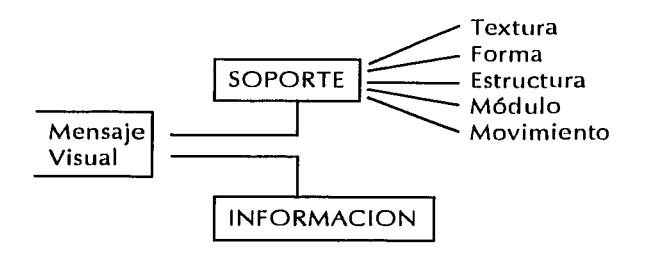

*Fuente: Munari, op. cit., p. 85.* 

Las divisiones que hace Munari al soporte visual situándolos o transportandolos a términos de diseño editorial se sustituyen o convierten en: formato, retícula, tipografía, elementos de la página impresa y es posible agregar un factor muy importante la calidad de impresión. Estos factores se mencionaron en el primer capítulo.

#### **Formato**

Los formatos en tesis son muy variados en ocasiones *comq* se planteó en la primera parte del capítulo por los requerimientos de las facultades o escuelas son de

a Brazilian

and the state of the state

 $\mathcal{L}_{\mathbf{R}}(\mathbf{r})$  and  $\mathcal{L}_{\mathbf{R}}(\mathbf{r})$ 

**Service Service**  $\mathcal{F}(\mathcal{F})$  , we have  $\mathcal{F}(\mathcal{F})$  and  $\mathcal{F}(\mathcal{F})$  are the committee of the committee and

 $\label{eq:2.1} \begin{split} \frac{\partial}{\partial t} \frac{\partial}{\partial t} \psi_{\mu\nu} & = \frac{1}{2} \frac{\partial}{\partial t} \psi_{\mu\nu} \psi_{\nu\mu} \psi_{\nu\mu} \psi_{\nu\mu} \psi_{\nu\mu} \psi_{\nu\mu} \psi_{\nu\mu} \psi_{\nu\mu} \psi_{\nu\mu} \psi_{\nu\mu} \psi_{\nu\mu} \psi_{\nu\mu} \psi_{\nu\mu} \psi_{\nu\mu} \psi_{\nu\mu} \psi_{\nu\mu} \psi_{\nu\mu} \psi_{\nu\mu} \psi_{\nu\mu} \psi_{\nu\mu} \psi$ 

un determinado tamaño (17 x 23 cm) comúnmente conocido como tamaño tesis y existen otros casos donde es libre; pueden ser carta (21.5 x 27 cm), oficio (21.5 x 35 cm), cuadrado, etcétera. No importa el tamaño del formato, siempre y cuando, esté en armonía con el resto de los elementos que integrene la publicación.

En el formato no sólo interviene el tamaño, también se determina el tipo de papel, el color y la orientación del mismo.

El tipo y color del papel debe estar en función de las imágenes, si se incluyen fotografías o ilustraciones a color es preferible seleccionar un papel blanco, para que la resolución de los tonos sea la óptima. En caso de no incluir fotografías ni ilustraciones a color, se puede seleccionar cualquier tipo de papel; en caso de que tenga textura es preferible preguntar al impresor si en el sistema seleccionado se puede imprimir sobre esa textura obteniendo una buena calidad.

La orientación puede ser vertical u horizontal, no existe un lineamiento específico que determinen las escuelas o facultades al respecto.

### **Retícula**

in 1991.<br>1992 - Carl Carl Maria (1994), Maria de Carl III, am advance of the special and con-

 $\sim 3.1$  page (  $\sim 2.1$  )

 $\sim 10^{-10}$  meV  $^{-1}$   $^{-1}$ 

Support Ford  $\mathcal{A}_\mathrm{d}$  , we show that  $\mathcal{A}_\mathrm{d}$  $\label{eq:2} \mathcal{L} = \mathcal{L} \left( \mathcal{L} \right) \mathcal{L} \left( \mathcal{L} \right) \mathcal{L} \left( \mathcal{L} \right)$  $\label{eq:1} \mathcal{L}_{\mathcal{A}} = \mathcal{L}_{\mathcal{A}} \left( \mathcal{L}_{\mathcal{A}} \right) + \mathcal{L}_{\mathcal{A}} \left( \mathcal{L}_{\mathcal{A}} \right) + \mathcal{L}_{\mathcal{A}} \left( \mathcal{L}_{\mathcal{A}} \right)$ 

 $\frac{•}{96}$ 

Lo que a diagramación concierne desde un punto de vista personal, es cuando comienza el conflicto, al seleccionar un formato carta con ubicación horizontal a una sola columna, con un puntaje tipográfico pequeño, el resultado será una tesis que provocará cansancio al lector como ya se analizó en el primer capítulo; existen otros casos cuando se seleccionan dos columnas con un tamaño de letra grande dificulta la lectura por que al ser la línea tipográfica muy corta obligar al ojo a cambiar de línea muy rápido.

En el momento de seleccionar el tipo de retícula es importante tener presente que la finalidad de ésta es equilibrar los elementos que componen la publicación. Los puntos a considerar en una retícula son márgenes, columnas, caja tipográfica y campos como los factores principales.

Al determinar los márgenes es ,necesario tomar en cuenta el tamaño y la orientación del papel, ya sea que se pretenda aprovechar al máximo cada hoja dejando sólo el espacio suficiente o asignar espacios blancos mayores que generarán tranquilidad al lector. En ambos casos hay que pensar en conjunto como un total y no en forma aislada corno un sólo elemento. Los márgenes deben estar en proporción con el resto de los espacios blancos de la página, como los espacios que existen entre cada columna llamados medianiles. Mismos que se calculan en relación con el tamaño de las columnas, de la tipografía y de las imágenes.

Dentro de las posibilidades en la variación de columnas pueden manejarse sólo una o de preferencia como máximo hasta tres, ya que si se excede de este número, cabe la posibilidad de no manejarlas adecuadamente creando un caos en la publicación. El número de columnas deberá estar en proporción al tamaño de la página, a la orientación y al puntaje (tamaño) de la tipografía. Recordar que si se forma una línea demasiado larga o una demasiado corta pueden cansar al lector.

Los campos, las líneas vacías, las columnas y los medianiles ayudan a crear o formar una diagramación o retícula la cual se puede utilizar corno guía sobre la cual se colocarán los elementos de la página. La caja tipográfica o mancha que es el texto general estará determinada con base en los elementos que integran la retícula.

and guide were the constant of the constant of the and the state of the state of the state. and the state of the state of

 $\label{eq:2} \begin{split} \mathcal{L}_{\text{max}}(\mathbf{r},\mathbf{r}) = \mathcal{L}_{\text{max}}(\mathbf{r},\mathbf{r}) \mathcal{L}_{\text{max}}(\mathbf{r},\mathbf{r}) \\ = \mathcal{L}_{\text{max}}(\mathbf{r},\mathbf{r}) = \mathcal{L}_{\text{max}}(\mathbf{r},\mathbf{r}) \mathcal{L}_{\text{max}}(\mathbf{r},\mathbf{r}) \mathcal{L}_{\text{max}}(\mathbf{r},\mathbf{r}) \mathcal{L}_{\text{max}}(\mathbf{r},\mathbf{r}) \mathcal{L}_{\text{max}}(\mathbf{r},\mathbf$ 

an Salah Carlo Portugales

 $\label{eq:1} \langle \hat{S}(\hat{\theta}) \rangle \, \mathrm{d} \hat{V} = \langle \hat{S}(\hat{\theta}) \rangle \, \mathrm{d} \hat{V}$ 

## **Diseño de la página**

Algunos de los elementos tipográficos que integran una página *y* que pueden ayudar a generar una dinámica visual en la página son: títulos, subtítulos, capitulares, folios y sangrías.

#### **Título, subtítulo**

Ya fue mencionado que los títulos son la cabeza o texto principal de un documento cuando se le asigna un valor mayor por medio de puntaje, proporción o cambiando el peso de la cara se otorga una jerarquía asignando un orden de lectura. Lo mismo sucede con los subtítulos *y* con alg(m otro elemento que *se* le asignen valores distintivos sobre la mancha tipográfica. Lo importante es unificar los criterios en toda la publicación; en ocasiones, por desconocimiento, no se aprovechan estos recursos y la tesis simplemente *es* monótona.

#### **Capitulares**

Palabras (letras) iniciales o capitulares: son un elemento que puede ser considerado como decorativo y por consiguiente, utilizarlo o no, dependerá del estilo editorial seleccionado. Genera una dinámica en la página ya que rompe con el bloque de texto.

#### **Folios**

Es un factor *de* mucho valor en sus dos clases numéricos y explicativos. El numérico como su nombre lo señala, indica el número de la página otorgando una secuencia al documento; el otro tipo de folio da información adicional en cada página; el nombre del autor, el nombre de la tesis, número o nombre del capítulo, en fin datos que son importantes cuando se reproduce el documento total o parcial en fotocopias.

*El diseño gráfico* en *la edición* de *una tesis profesional de la UNAM* 

•• <u>98 J</u>

 $\sim 10^{11}$  and  $\sim 10^{11}$ 

and the control

 $\label{eq:1} \frac{1}{4} \left( \frac{1}{2} \right) \left( \frac{1}{4} \right) \left( \frac{1}{2} \right) \left( \frac{1}{2} \right) \left( \frac{1}{2} \right) \left( \frac{1}{2} \right) \left( \frac{1}{2} \right)$  $\mathcal{L}(\mathcal{L}^{\mathcal{A}}(\mathcal{A}))$  , where  $\mathcal{M}(\mathcal{L}^{\mathcal{A}})$  $\mathcal{L}_{\text{max}} = \mathcal{L}_{\text{max}}$  , with  $\mathcal{F} \times \mathcal{F}_{\mathbf{d}, \mathbf{d}, \mathbf{d}}$  , and  $\mathcal{F}_{\mathbf{d}, \mathbf{d}}$  , where  $\mathcal{F}_{\mathbf{d}, \mathbf{d}}$ 

 $\mathcal{L}^{\text{max}}_{\text{max}}$  and  $\mathcal{L}^{\text{max}}_{\text{max}}$  and  $\mathcal{L}^{\text{max}}_{\text{max}}$ 

Consequente de la monda da silge egen som and experience of the  $\label{eq:4} \left\langle \Psi_{\lambda} \right\rangle_{\mathcal{C}} \left\langle \Psi_{\lambda} \right\rangle_{\mathcal{C}} \left\langle \Psi_{\lambda} \right\rangle_{\mathcal{C}} \left\langle \Psi_{\lambda} \right\rangle_{\mathcal{C}} \left\langle \Psi_{\lambda} \right\rangle_{\mathcal{C}} \left\langle \Psi_{\lambda} \right\rangle_{\mathcal{C}}$ 

.<br>The first of the contract on program and property and completely contributed by the contract of the second state of the second state of the second state of the second state of the second state of the second state of the

#### **Sangrías**

Están relacionadas con el tipo de párrafo; son espacios blancos que pueden dar una dinámica en el texto. Fueron mencionados en el capitulo 1 **e** las tres clases de párrafos y en dos de estos se utiliza la sangría. El estilo francés es usado en pies de página y  $\frac{1}{99}$  en bibliografía. Cuando se seleccione el tipo de en bibliografía. Cuando se seleccione el tipo de párrafo (sangría) es importante aplicarlo en toda la tesis.

### **Diseño de la portada**

El alumno no cuenta en todo momento con la libertad de elegir los elementos que integrarán la portada de su tesis, la ubicación *de* los elementos o la creación de un diserío ya que en algunas escuelas y facultades cuentan con un formato establecido, específico, con una determinada ubicación para cada elemento que integrará la portada, además de la información requerida.

Esto ocasiona o genera que no se propicie una identificación visual del trabajo con cada autor. Otro aspecto desfavorable es que algunos de estos formatos, fueron establecidos hace muchos años lo que ocasiona que actualmente sean obsoletos.

### **Tipografía**

La elección *de* la familia tipográfica es un aspecto sumamente delicado. Si se selecciona una familia tipográfica poco legible para textos extensos se provocará "ruido visual" e interferirá en el proceso de comunicación, al mismo tiempo que generará un rechazo en el lector, por lo que es sumamente importante una selección adecuada de la familia tipografica o el tipo *de* letra.

 $\label{eq:2} \begin{split} \mathcal{L}_{\text{max}}(\mathbf{r}) = \mathcal{L}_{\text{max}}(\mathbf{r}) \mathcal{L}_{\text{max}}(\mathbf{r}) \mathcal{L}_{\text{max}}(\mathbf{r}) \mathcal{L}_{\text{max}}(\mathbf{r}) \mathcal{L}_{\text{max}}(\mathbf{r}) \mathcal{L}_{\text{max}}(\mathbf{r}) \mathcal{L}_{\text{max}}(\mathbf{r}) \mathcal{L}_{\text{max}}(\mathbf{r}) \mathcal{L}_{\text{max}}(\mathbf{r}) \mathcal{L}_{\text{max}}(\mathbf{r}) \mathcal{L}_{\text{max}}(\mathbf{r}) \mathcal$  $\mathcal{L} = \{ \mathbf{v}_1, \mathbf{v}_2, \ldots, \mathbf{v}_N \}$  is

in the case equipment and said

 $\mathcal{L}^{\mathcal{L}}$  , and  $\mathcal{L}^{\mathcal{L}}$  , and 

Contractor Address

Contract States  $\label{eq:2} \frac{d\mathcal{L}_{\text{eff}}}{d\mathcal{L}_{\text{eff}}} = \frac{d\mathcal{L}_{\text{eff}}}{d\mathcal{L}_{\text{eff}}}$ 

 $\sim 10^{-4}$  mass  $^{-1}$ 

Provincia de la

Existen autores que sugieren elegir la tipografía con terminales o patines por que pensaban que estos ayudan a la lectura, pero con el transcurso del tiempo se ha mostrado que no es necesario este lineamiento.

Para seleccionar la familia tipográfica se pueden realizar pruebas con diferentes tipos y mostrarlos a varias personas para saber si se cansaron o no con alguna de las familias tipográficas. Es recomendable no seleccionar familias que estén formadas con muchos adornos o compuestas en *itálicas (cursivas)* ya que este tipo de elementos decorativos cansan la vista, lo mismo que la inclinación de los tipos en bloques de texto extensos porque se empica más tiempo en su lectura.

Para que quede más claro es importante recordar lo mencionado en el capitulo 1 • *en* la sección de letragrafía en Ja clasificación de las familias tipográficas de Lewis Blackwcll. Los grupos Humanista, Garaldc, De transición, Didone y Neotransición serif son del tipo de familias que se consideraba eran las ünicas adecuadas para la composición de un texto, pero con el paso del tiempo se ha visto que también las familias de los grupos *Sans serif* en sus cuatro categorías son adecuadas para textos largos. Las que no son del todo recomendables son las de los grupos Glífico, Caligráfico y algunos de los Decorativos como Eckmann, Matrix Printer, Stop, Tea Chcst; ya que pueden generar fatiga visual en el lector al aplicarlos en documentos extensos como son las tesis.

## **Composición tipográfica**

Está integrada por el arreglo tipográfico y los espaciamientos de los cuales se comentará a continuación.

*El diseño gráfico en la edición de una tesis profesional de la UNAM* 

 $\sim$ 

**START CONTROL**  $\label{eq:G} \mathcal{A}(\mathcal{A}^{\prime},\mathcal{C}^{\prime},\mathcal{C}^{\prime})=\mathcal{C}(\mathcal{C}^{\prime},\mathcal{C}^{\prime})$ Constantino Constantino

i generalist i Sant state and a series of

1979.<br>1979 a Sum

 $\frac{1}{22}$ <u>1001</u>

#### **Arreglo tipográfico**

Ya se mencionaron las diferentes posibilidades con las que se cuentan en arreglos tipográficos de las cuales son recomendables la alineación a la izquierda, procurando que guarden una proporción las líneas entre sí en relación con su longitud y la otra alternativa es alineación por ambos lados o 1101 justificado en bloque. Este último es muy utilizado pero desgraciadamente no siempre se cuidan los callejones que demeritan la publicación.

#### **Espaciamientos**

Este es otro factor que frecuentemente no se toma en cuenta ya que la mayoría de las veces capturan el texto en un procesador de palabras y el interletraje al igual que el interlíneado no se modifica dejando el preestablecido.

En ocasiones no existe problema alguno pero hay casos en los que no en están en relación con la diagramación de la página y los espacios no están proporcionados entre sí. Generando una vez más un pequeño conflicto; que al sumarse a otros da por resultado una publicación pobre y poco atractiva.

El espaciado entre letras sólo en ocasiones se recomienda modificarlo como en el caso de que el puntaje y familia tipográfica seleccionada provoquen que algunas letras se junten demasiado y visualmente sea desagradable, o en el caso contrario, por la alineación en bloque que entre las letras o caracteres y las palabras existan blancos demasiado grandes que molesten al lector. Otro espaciamiento es entre palabras en el que se aplica el mismo criterio que en el anterior. Por (Jltimo el espacio entre líneas (o interlineado) que está en proporción directa con el tamaño de la tipografía. Por lo general se manejan dos puntos arriba del tamaño del tipo, esto es, si la tipografía mide 10 pts la interlínea será de 12; se indica 10/12 y se lee como 10 en 12.

a maria de Salva and the state of the company of  $\sim 10^{11}$  and  $\sim 10^{11}$ 

Service Street **Contract Administration Service Book** 

 $\begin{split} \mathcal{L}_{\text{max}}^{\text{max}}&\left(\frac{1}{2}\right)^{\frac{1}{2}}\left(\frac{1}{2}\right)^{\frac{1}{2}}\left(\frac{1}{2}\right)^{\frac{1}{2}}\left(\frac{1}{2}\right)^{\frac{1}{2}}\left(\frac{1}{2}\right)^{\frac{1}{2}}\left(\frac{1}{2}\right)^{\frac{1}{2}}\left(\frac{1}{2}\right)^{\frac{1}{2}}\left(\frac{1}{2}\right)^{\frac{1}{2}}\left(\frac{1}{2}\right)^{\frac{1}{2}}\left(\frac{1}{2}\right)^{\frac{1}{2}}\left(\frac{1}{2}\right)^{\frac{1}{2$ 

 $\label{eq:2} \begin{split} \mathcal{L}_{\text{max}}(\mathbf{r},\mathbf{r}) = \frac{1}{\sqrt{2\pi\epsilon}}\mathcal{L}_{\text{max}}(\mathbf{r},\mathbf{r}) \end{split}$ 

En la actualidad existen publicaciones que no siguen esta norma y generan los documentos con otra interlínea mayor o menor. Si se retoma esta tendencia se debe de cuidar que sea agradable visualmente y que no genere problemas en la lectura del texto.

A continuacion dos ejemplos de edición de textos para una tesis como muestra de que se puede mejorar la presentación de cualquier documento.

**Continued in the ACCOMMON CONTINUES I**N The Continued International Continued International Communication Continued

el has chemine se masola en el ala mayor del .<br>Esfencidas y el bar interiór se masola en la cura<br>externa de la apólicic plerianides.

Las fitolas de ambos haces convergen bacia afrás y hacia un lado para incertarse en el cuello del cóndilo en su parte interna. en la cápsola articular y menisco  $intermediate$ , articular,

f" función 1*+* contracción simultanea de ambos ..,,~, i-?QldiP.<':'T. ~Kf:9111r·· f•t .,..111.-:nn m•;.nttm••n·•·-·~ •.I•., r:-1·.-,t 1·11• 11\11 •

 $-$  AR110.ULAC10N 1FMPDR0MAND UNLAR.

La articulación temporomandibular es una articularión de tipo diartrosis (articulación móvili bicondilea.

~upP,-fi.- iP.-;-. Ro1t·1,-11ltii1·•-.: 1·1'1nd1 I"."• •.l..:.. ),, •n••t••lil:·••I•~•. Cóndile · del temporal y Cavidad gleneidea.

La cavidad 9lnnoidea está situada ren detrós del condilo del temporal y es una cavidad profunda de forma elipscidal.

Sus limites son: En la parte enterior con el condito temporal, en la parte posterior con la cresta petrose. en la parte interna con la espina del esfennidos y en la parte externa con apófisis cigomática.

La cavidad glenoidea se divide en dos nor medio de la cisura de Glaser de las cuales solo la anterior es<br>articular formando la cavidad diensidea propiamento<br>dicha, la parte rosterior forma la pared anterior del conducto auditivo esterno.

Ambas superficies articulares se adaptan entre si rcu medio del menisco intermedio articular en forma alíptica. La cara anterior y superior del menísco es<br>cóncava por adelante y convexa por atrás, para que se<br>adapte respectivamente al cóndilo del temporal y a la cavidad glencides.

la parte esterma e interna del menisco se dobla liacia el cóndilo de la mandibula y se fijan a el. Así el menisco sigue al cóndilo en todos sus movimientos.

Medios de unión: Cápsula articular. ligamento=  $intrinsicres$  y ligamentos extrinsecos.

La cápsula articular es un manguito fibroso que cubre con sus fibras porciones más o menos extensas.

El ligamento intrinseco lateral esterno se muserta por arriba en la apófisiz cidomática y de ahí a la parte

posteroexterna del cuello del condito.<br>- El ligamento intrinseco lateral interno se userta<br>- El ligamento intrinseco lateral del condito.

Ligamentos estringecos El ligamento esfeñomasilar<br>se inserta en la espiño del esfeñomas baja y cubre<br>ligamento: lateral interno ferminando en el horde posterior de la espira de zpix.

*Fuente:* Tesis

 $\frac{•}{102}$ 

Parra Caballero, Manuel *Prótesis total media para el paciente desdentado*  UNAM-Odontología Cirujano dentista 1992 p.6

 $\label{eq:3} \mathcal{L}_{\mathcal{A}} = \text{argmax}_{\mathcal{A} \in \mathcal{A}} \mathcal{A} \text{ and } \mathcal{A} \text{ is a set of } \mathcal{A} \text{ is a set of } \mathcal{A} \text{ and } \mathcal{A} \text{ is a set of } \mathcal{A} \text{ and } \mathcal{A} \text{ is a set of } \mathcal{A} \text{ and } \mathcal{A} \text{ is a set of } \mathcal{A} \text{ and } \mathcal{A} \text{ is a set of } \mathcal{A} \text{ and } \mathcal{A} \text{ is a set of } \mathcal{A} \text{ and } \mathcal{A$ 

 $\label{eq:3.1} \frac{1}{2\pi\pi}\left(\frac{1}{2\pi}\sum_{i=1}^n\frac{1}{2\pi\left(\frac{1}{2\pi}\sum_{i=1}^n\frac{1}{2\pi\left(\frac{1}{2\pi}\sum_{i=1}^n\frac{1}{2\pi\left(\frac{1}{2\pi}\sum_{i=1}^n\frac{1}{2\pi\left(\frac{1}{2\pi}\sum_{i=1}^n\frac{1}{2\pi\left(\frac{1}{2\pi}\sum_{i=1}^n\frac{1}{2\pi\left(\frac{1}{2\pi}\sum_{i=1}^n\frac{1}{2\pi\left(\frac{1}{2\pi}\sum$ 

**大学研究所** and the Property of the State of the same of the

 $\mathbf{r}_i$  and  $\mathbf{r}_i$  are the contribution **Robert Electronic Con-**

 $\label{eq:2.1} \mathcal{L}^{\mathcal{A}}(\mathcal{A}^{\mathcal{A}}(\mathcal{A}^{\mathcal{A}})) = \mathcal{L}^{\mathcal{A}}(\mathcal{A}^{\mathcal{A}}(\mathcal{A}^{\mathcal{A}}))$ 

at exploration

*El diseño gráfico* en *la edición de* una *tesis profesional de la UNAM* 

El haz superior se inserta en el ala mayor del esfenoides y el haz inferior se inserta en la cara externa de la apófisis pterigoides.

Las fibras de ambos haces convergen hacia atrás y hacia un lado para insertarse en el cuello del cóndilo en su parte interna, en la cápsula articular y menisco intermedio articular.

En función de la contracción simultánea de ambos pterigoideos externos producen movimientos de protrusión.

### **Articulación temporomandibular**

La articulación temporomandibular es una articulación de tipo diartrosis (articulación móvil) bicondilea.

Superficies articulares: cóndilo de la mandíbula. cóndilo del temporal y cavidad glenoidea.

La cavidad glenoidea está situada por detrás del cóndilo del temporal y es una cavidad profunda de forma elipsoidal.

Sus límites son: en la parte anterior con el cóndilo del temporal, en la parte posterior con la cresta petrosa, en la parte interna con la espina del esfenoides y en la parte externa con apófisis cigomática.

La cavidad glenoidea se divide en dos por medio de la cisura de Glaser de las cuales sólo la anterior es articular formando la cavidad glenoidea propiamente dicha, la parte posterior forma la pared anterior del conducto auditivo externo.

Ambas superficies articulares se adaptan entre sí por medio del menisco intermedio articular en forma elíptica. La cara anterior y superior del menisco es cóncava por delante y convexa por detrás, para que se adapte respectivamente al cóndilo del temporal y a la cavidad glenoidea.

fuente: Tesis

Parra Caballero, Manuel *Prótesis total media para el paciente desdentado*  UNAM-Odonlología Cirujano dentista 1992 p.6

 $\mathcal{O}(\mathcal{O}(\log n))$ 

**Carl Control Advisory**  $\mathcal{A}^{\mathcal{A}}$  , and  $\mathcal{A}^{\mathcal{A}}$  , and  $\mathcal{A}^{\mathcal{A}}$ 

and also a process.

and the signal

 $\mathcal{A}=\{x\in\mathcal{A}:\mathcal{A}=\mathcal{A}\}$  .

医前缀类 化三氯化物

 $rac{•}{103}$ 

En los dos ejemplos anteriores se puede observar la diferencia de calidades de reproducción, edición, facilidad de lectura e invitación a la lectura de la tesis. Aunque en el segundo ejemplo se ocupa más espacio para el texto, se pueden modificar algunos de los atributos o características, para que sea más económica su reproducción sin restar ni demeritar la calidad del trabajo.

La información de los ejemplos es simplemente una muestra de una cantidad desgraciadamente muy grande, de tesis con éstas deficiencias en la producción editorial. Lamentablemente la buena o excelente calidad de las investigaciones no corresponde con la presentación de las mismas.

### **Recomendaciones en la edición**

Una persona muy importante que es de mucha ayuda en esta parte de la producción editorial es el corrector. Euniciano Martín se refiere a 61 como la primera autoridad en lo que respecta a técnica gramatical, gráfica y literaria de la composición.

Maneja dos tipos de correctores el gráfico y el literario.

Las funciones básicas del corrector gráfico son: evitar varias divisiones de palabras seguidas, las divisiones inadecuadas, eliminar los callejones, no permitir una sangría fuera de lugar, un cambio de puntaje de la tipografía donde no corresponde y señalar el cambio donde sí corresponde, cte. Por el contrario el corrector literario está más enfocado a los errores gramaticales y de redacción.

Roberto Zavala sólo maneja un tipo de corrector el corrector de estilo que es como mejor se conoce en el medio editorial mexicano. Comenta que se encarga

El diseño gráfico en la edición de una tesis profesional de la *UNAM* 

Saturday, Box

the company of the company of the company state with the distance of the

againg expression and analysis of a group  $\sim 100$  and  $\sim 100$ 

Resources and the

and the common  $\mathcal{L}(\mathcal{U}) = \{ \mathcal{L}(\mathcal{U}) \mid \mathcal{L}(\mathcal{U}) \leq \mathcal{L}(\mathcal{U}) \}$ 

success and provided 医无骨折的 医白色

 $\mathcal{A}=\{x\in\mathcal{A}:\mathcal{A}=\{x\in\mathcal{A}:\,x\in\mathcal{A}\}$  ,  $\mathcal{A}=\mathcal{A}$ 

 $04$ 

de corregir los originales *y* de prepararlos para la imprenta revisando y eliminando las faltas de ortografía, corrigiendo pero respetando al máximo el estilo del autor y dándole uniformidad a la obra, aplicando un sólo criterio en la publicación.

Las reglas o lineamientos generales para la edición de una publicación son muchas por lo que sólo se mencionarán algunas.

Los lineamientos que se citan fueron obtenidos de diferentes fuentes:

Arellano, Jesíis, *Cómo presentar originales y corregir pruebas para su edición,* pp. 8-25.

Martín, Euniciano, *La composición en fas artes gráficas,* tomo 11, pp. 470 - 474.

Zavala Ruiz, Roberto, *El libro y sus orillas,* pp. 115 - 118, 277 - 285, 301y370.

ºLas **abreviaturas** se usarán de Ja siguiente forma: Unificarlas en la publicación y enlistarlas cuando sean muchas, señalando su significado. Ni las abreviaturas ni las siglas deben dividirse *y* se

debe evitar que queden al principio o al final de una línea en Ja medida de Jo posible.

Evitar cerrar un párrafo con abreviaturas.

las abreviaturas preferentemente se utilizarán en pie de página o entre paréntesis.

*Etcétera* se acostumbra escribirla abreviada cuando va dentro del párrafo y *desatada* (completa) al final de éste o al principio de una línea. No se debe duplicar la abreviación ni seguirlo de puntos suspensivos.

las unidades abreviadas no se pluralizan, ni tampoco llevan punto sólo que estén al final de una frase.

Unicamente en las notas se permitirán las abreviaturas *y* cuando se juzgue necesario se respetarán las de las transcripciones; en el texto general deben desatarse.

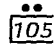

*Eisa Flores Cárdenas* 

and a state of the  $\label{eq:2} \mathcal{F}^{\text{max}}_{\text{max}} = \frac{1}{2} \sum_{i=1}^{N} \frac{1}{\left( \mathcal{F}_{i}^{\text{max}} \right)^{2}} \sum_{i=1}^{N} \frac{1}{\left( \mathcal{F}_{i}^{\text{max}} \right)^{2}} \sum_{i=1}^{N} \frac{1}{\left( \mathcal{F}_{i}^{\text{max}} \right)^{2}} \sum_{i=1}^{N} \frac{1}{\left( \mathcal{F}_{i}^{\text{max}} \right)^{2}} \sum_{i=1}^{N} \frac{1}{\left( \mathcal{F}_{i}^{\text{max}} \right)^$ 

graphical control

 $\label{eq:2.1} \mathcal{L}^{\mathcal{A}}(\mathcal{A})=\mathcal{L}^{\mathcal{A}}_{\mathcal{A}}(\mathcal{A})=\mathcal{L}^{\mathcal{A}}_{\mathcal{A}}(\mathcal{A})$ part of action The Company of the Company

and special the sequence  $\sigma$  and  $\sigma$  and  $\sigma$  . The  $\sigma$ 

 $\sigma_{\rm{max}}=10^{10}$  and  $\sigma_{\rm{max}}=1$ 

 $\frac{•}{106}$  $\label{eq:2.1} \mathcal{L}(\mathcal{L}_{\mathcal{A}}) = \mathcal{L}(\mathcal{L}_{\mathcal{A}}) = \mathcal{L}(\mathcal{L}_{\mathcal{A}})$ where  $\alpha$  is the set of  $\Omega$  , and  $\alpha$  , and  $\alpha$  , and  $\alpha$ Special School Control ana<br>1970 - Alexandr ina<br>Serang Tungku<br>Teruk  $\label{eq:1} \mathcal{A}=\{a_{1},\ldots,a_{n}\}$  $\mathcal{H}_{\rm{max}}$  and the second  $\mathcal{H}_{\rm{max}}$ 

**Service Committee Committee**  $\sim 310$  and  $\sim 10$ 

 $\alpha$  ,  $\alpha$  ,  $\alpha$  ,  $\alpha$ 

Constantinople of the 医鼻炎 医骨折 Se exceptuarán las abreviaturas de medidas siempre que estén precedidas de guarismos, no llevarán punto (peso, capacidad, longitud) y los símbolos de los elementos químicos. En las locuciones latinas sólo llevarán punto las abreviaturas y deberán ir en cursivas.

#### <sup>0</sup>Uso de las **cursivas**

En términos generales sirven para destacar o distinguir una letra, un vocablo o una expresión. También son llamadas itálicas o bastardillas. Los títulos de las obras artísticas, cinematográficas, literarias, cte. Los títulos de libros, periódicos, revistas, así como los nombres de películas, óperas, obras de teatro y musicales, pinturas, esculturas, obras coreográficas entre otros. De los libros se exceptúan los de la Biblia, el Corán o Alcorán y otros que se acostumbran escribir en redondas (letra normal). Palabras o frases en lenguas extranjeras. Las citas extensas en lengua distinta al español irán entrecomillado y en redondas. Si uno o varios términos se citan repetidamente, es preferible sólo ponerlo en cursivas la primera vez. Los nombres (y números si los llevan) de barcos, trenes, aviones, naves espaciales, fincas, etcétera. Las palabras o tecnicismos a que se remite al lector en los vocabularios o glosarios. Incisos de letra o número seguido de paréntesis. Nombres que se dan a los animales.

Las palabras o expresiones que se apartan de su significado original.

Los apodos o sobrenombres pero estos se escribirán en redondas cuando no acompañan al nombre propio.

Las palabras o frases que se emplean como nombres de ellas mismas: "La palabra *palabra* " Sólo los nombres de las notas musicales como lo son: *do, re, mi.* 

*El diseño gráfico en la edición de una tesis profesional de la* UNAM

Las palabras y expresiones latinas que se usan abundantemente en texto y notas.

Palabras en otros idiomas que aún no se autorizan en el nuestro; si ya se asimilaron se sujetarán a todas nuestras reglas.

Todas las palabras o frases que el autor quiera resaltar.

ºComenzarán con **mayúsculas, altas o versales**  Los accidentes geográficos con mayúsculas y minúsculas sólo cuando estén integrados al nombre y con minúsculas cuando sólo sean un dato. Los símbolos de los rumbos: N, S, E, etcétera. Los períodos y acontecimientos históricos: Edad Media.

Los nombres de las instituciones públicas, así como todos los comienzos de párrafo y cualquier texto después de un punto y seguido.

Todos los nombres propios, apellidos y sobrenombres.

Títulos de obras artísticas.

and the company of the state of

Los nombres de los astros, planetas y constelaciones.

La palabra Estado cuando confiera a un país o a la entidad política.

Vocablo Iglesia cuando se refiera a la institución. Acentuar las may(1sculas cuando éstas lo requieran.

#### º Comenzarán con **minúsculas o bajas**

Además, desatados los cargos, nombramientos, como: licenciado, medico.

Los puntos cardinales cuando no forman parte de un nombre propio.

Los nombres de los meses, de los días de la semana, de las estaciones y épocas del año.

Las notas musicales.

Los nombres de las fiestas sean civiles o religiosas.

CAMBRO ROOM

Consultation of the Consultation

计参数 医异体原子

 $\mathcal{L}^{\text{max}}_{\text{max}}$  , where  $\mathcal{L}^{\text{max}}_{\text{max}}$ 

 $\mathcal{O}(\mathcal{O}_{\mathbb{Z}/2}(\mathbb{Z}/2))$  , where  $\mathcal{O}(\mathbb{Z}/2)$  $\mathcal{L}^{\mathcal{L}}$  , and the set of the set of the set of  $\mathcal{L}^{\mathcal{L}}$ 

 $\mathcal{A}^{\mathcal{A}}(\mathcal{E})$  , and  $\mathcal{E}^{\mathcal{A}}(\mathcal{E})$  , where  $\mathcal{E}^{\mathcal{A}}(\mathcal{E})$ 

Report Follows  $\mathcal{L}^{\text{max}}_{\text{max}}$  , and  $\mathcal{L}^{\text{max}}_{\text{max}}$  , and  $\mathcal{L}^{\text{max}}_{\text{max}}$ 

Stevens County

*Eisa Flores Cárdenas* 

Nombres genéricos de entidades: *partido, congreso.*  Pero si forman parte del nombre de una institución se escribirá con alta.

Los títulos y nombres de dignidad o cargo, profesión u oficio.

Los nombres de idiomas, ciencias, artes y disciplinas.

Las unidades métricas.

Las divisiones de libros y partes complementarias.

#### º Uso de las **negras o bold**

Suelen empleares en subtítulos, cabezas, cornisas, folios, encabezamiento de algún párrafo y cada vez menos en incisos.

º Se usarán **versalitas** en los siguientes casos: Para la numeración romana de siglos.

En la palabra ARTÍCULO en estatutos, leyes, decretos y textos semejantes. Se escribirá la palabra completa cuando van al principio de línea. El primer artículo se escribirá con todas sus letras y los subsecuentes abreviados ART.

Las firmas de lemas, temas, epígrafes, versos, documentos en recuadro que ilustran un tema y textos semejantes.

Para expresar el título de la obra o publicación periódica que se cita a sí misma.

Los nombres de los personajes en obras de teatro. En diálogos, cuando el nombre sustituye al signo menos o guión largo.

En cornisas o titulillos y en signaturas.

Al usar siglas.

En subtítulos.

Excepcionalmente, en frases o palabras que en el original aparecen en mayüsculas.

Las versalitas son letras mayúsculas de igual o parecido tamaño al de las minüsculas del cuerpo de texto.

*El diseño gráfico en la edición de una tesis profesional de la* UNAM

•• <u>1081</u>

 $\label{eq:2.1} \mathcal{A}(\mathcal{A}) = \mathcal{A}(\mathcal{A}) = \mathcal{A}(\mathcal{A})$ 

المتواطن والمتعاد  $\mathcal{L}(\mathcal{M})$  and  $\mathcal{L}(\mathcal{M})$  and  $\mathcal{L}(\mathcal{M})$  $\label{eq:2.1} \mathcal{A}=\mathcal{A}^{\dagger}_{\mathcal{A}}\mathcal{A}^{\dagger}_{\mathcal{A}}\mathcal{A}^{\dagger}_{\mathcal{A}}\mathcal{A}^{\dagger}_{\mathcal{A}}\mathcal{A}^{\dagger}_{\mathcal{A}}\mathcal{A}^{\dagger}_{\mathcal{A}}\mathcal{A}^{\dagger}_{\mathcal{A}}\mathcal{A}^{\dagger}_{\mathcal{A}}\mathcal{A}^{\dagger}_{\mathcal{A}}\mathcal{A}^{\dagger}_{\mathcal{A}}\mathcal{A}^{\dagger}_{\mathcal{A}}\mathcal{A}^{\dagger}_{\mathcal{A}}\$ 

 $\mathbf{r}$  and  $\mathbf{r}$  and  $\mathbf{r}$  and  $\mathbf{r}$  and  $\mathbf{r}$ 

control and control

group of a strain agreement

 $\mathcal{O}(2\pi^2\log\log n)$ 

supervision of the control of  $\mathcal{A} \in \mathcal{B}$  , we then the control  $\left\langle \phi_{\alpha}(\mathbf{r}_{\alpha},\mathbf{r}_{\alpha})\right\rangle =\frac{1}{2}\left\langle \phi_{\alpha}(\mathbf{r}_{\alpha})\right\rangle +\frac{1}{2}\left\langle \phi_{\alpha}(\mathbf{r}_{\alpha})\right\rangle$ 

#### º Reglas para las **citas**

Las citas de más de cinco renglones deberán separarse del cuerpo de texto dejando un línea en blanco antes y otra después, además de sangras con cinco espacios o con una pica toda la transcripción y se eliminarán las comillas. La transcripción se compondrá en un punto menor que el texto. Si la cita es menor de cinco líneas debe ir entre comillas altas dobles o inglesas(""), no confundir con las comillas verticales (" "). Cuando la transcripción esté entrecomillada y dentro lleve otra, también entre comillas, esta (iltima usará sólo una comilla o comilla simple ( ''). Cuando contenga un tercer entrecomillado se usarán comillas angulares(«»). Si la primera transcripción termina con la palabra de la segunda, ésta usará su propia comilla, luego el punto y después las comillas de la transcripción general de este modo: '' ... .; ,,

Las comillas cierran el texto (el punto dentro de ellas) cuando lo entrecomillado no depende directamente del texto anterior; es decir, tiene por sí mismo sentido completo.

El punto cierra el texto entrecomillado (fuera de las comillas) cuando ese texto depende de un texto anterior; es decir, completa el sentido del que no esta entrecomillado.

Las citas en lenguas extranjeras no tienen que ir en cursivas.

- º Se escribirán **con letra** las cantidades de uno a nueve, y con números las de 10 en adelante. Sin embargo, cuando se inicie un párrafo con una cantidad o va después de un punto y seguido debe escribirse siempre con letra.
- º El **signo de pesos** se escribirá sólo ante la primera cantidad en un enlistado, y se repetirá ante la suma o total en caso de existir.

 $\delta$  , and the second sequence of the second contribution of the  $\delta$ 

*Eisa Flores Cárdenas* 

the transportation of

 $\mathcal{F}_{\mathcal{A}}$  , and  $\mathcal{F}_{\mathcal{A}}$  , and  $\mathcal{F}_{\mathcal{A}}$ 

 $\mathcal{L}_{\text{eff}}$  , where  $\mathcal{L}_{\text{eff}}$  and  $\mathcal{L}_{\text{eff}}$ 

 $\mathcal{L}(\mathcal{A})$  , we can also be  $\mathcal{L}(\mathcal{A})$ 

医血管 医肾上腺素

 $\mathcal{L}^{\mathcal{L}}(\mathcal{L}^{\mathcal{L}})$  and  $\mathcal{L}^{\mathcal{L}}(\mathcal{L}^{\mathcal{L}})$  and  $\mathcal{L}^{\mathcal{L}}(\mathcal{L}^{\mathcal{L}})$ 

 $\label{eq:1} \mathcal{L}(\mathcal{A}) = \mathcal{L}(\mathcal{A}) \mathcal{L}(\mathcal{A}) \mathcal{L}(\mathcal{A})$ 

 $\alpha$  , and  $\alpha$  , and  $\alpha$  , and  $\alpha$ 

 $\frac{109}{109}$ 

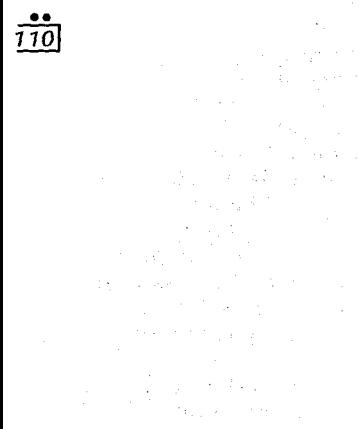

 $\chi_{\rm{max}}$  is similar as a  $\chi$ and the company of the t and be a set 医学院 计数据程序 **TANK SERVICE** e de la Región<br>Alba de la Romana de  $\label{eq:2.1} \frac{1}{2} \left( \frac{1}{2} \left( \frac{1}{2} \right)^2 - \frac{1}{2} \left( \frac{1}{2} \right)^2 - \frac{1}{2} \left( \frac{1}{2} \right)^2 - \frac{1}{2} \left( \frac{1}{2} \right)^2 \right) \left( \frac{1}{2} \right) \left( \frac{1}{2} \right) \left( \frac{1}{2} \right) \left( \frac{1}{2} \right) \left( \frac{1}{2} \right) \left( \frac{1}{2} \right) \left( \frac{1}{2} \right) \left( \frac{1}{2} \right) \left( \frac{1$ 

 $\gamma_{\rm{eff}}$  is a sequence of single size  $\alpha$  sets in  $\gamma_{\rm{eff}}$  ,  $\gamma_{\rm{eff}}$ 

- º En obras técnicas (matemáticas, física, estadística ... ) se empleará el **signo** % en vez de la expresión *porciento.*  Cuando se citen varios porcentajes seguidos, el signo de la expresión se colocará después de la última cifra.
- º Cuando se traduzcan textos informativos al idioma español, las unidades deberán convertirse a las del sistema métrico decimal. Cuando se citen en otras cantidades conviene agregar su equivalencia entre paréntesis o a pie de página.
- º Los **nombres extranjeros** deberán escribirse como en su lengua original, con excepción de los asimilados en nuestro idioma.
- º Las **cabezas** de los textos como: capítulos, subcapítulos, incisos, etcétera, aislados del texto no llevarán punto final.
- ºLas **siglas** deben ir sin punto entre letra y letra; llevarán si lo necesitan sólo al final: UNAM, OEA. Se usa punto entre letra y letra cuando se consideran como abreviaturas: D.F., S.L.P.
- º Cuando se utilizan los **signos interrogativos o**  exclamativos, en caso de situarse al final de una oración, no es necesario agregar el punto para indicar la continuación o el punto y aparte.
- º No debe usarse puntuación antes de paréntesis, ni rayas o guiones largos, ni en corchetes.
- º Los **guiones largos** sólo se debe utilizar como paréntesis para aislar alguna frase, como puntuación o cuando se utiliza el diálogo.
- º Los **puntos suspensivos** se usan cuando las transcripciones se hacen incompletas (a veces al iniciarlas, o al terminarlas) o cuando se deja en suspenso el sentido de la frase. Sólo deben usarse

*El diseño gráfico* en *la edición* de *una tesis profesional* de *la UNAM* 

tres. Cuando sirven de puntos conductores para sustituir una o varias líneas se ponen cinco entre texto y texto.

- º En un **mismo párrafo** no debe permitirse que más de tres líneas seguidas terminen con guión corto, ni con signos de puntuación u ortográficos.
- º Debe **evitarse** asimismo que más de tres renglones comiencen o terminen con la misma letra.
- º Tampoco se permitirá que dos o más líneas consecutivas empiecen o concluyan con la misma sílaba o palabra, ya que el lector puede saltarse una línea.
- º Por razones de estética se evitará que un párrafo termine con "cola", esto es, con un número de letras cuya extensión sea menor que el blanco de la sangría. Se llaman *líneas ladronas* a las de sólo tres letras. Debe procurarse que los finales de párrafo tengan cinco letras o signos sin contar el punto final.
- º La **última página** de un capítulo no debe tener menos de cinco líneas.
- º Una página no debe terminar con subtítulo por lo menos debe haber dos líneas de texto debajo de éste. Si no es posible es mejor dejar el blanco y pasar el subtítulo a la siguiente página.

### **Simbología para corrección de pruebas**

Estos símbolos se utilizan para señalar un error o una modificación en el documento y se colocan en el margen de la hoja, a un costado. No importa qué tipo de publicación sea, la simbología es la misma y está regida por normas universales básicamente por la norma UNE 54-051-74.

*Eisa Flores Cárdenas* 

 $\Delta$ 

and the second company of the second company of the

an Albanya, Kapatén Ba Construction of the Construction  $\label{eq:2.1} \mathcal{L}_{\mathcal{A}} = \mathcal{L}_{\mathcal{A}} \left( \mathcal{L}_{\mathcal{A}} \right) \mathcal{L}_{\mathcal{A}} + \mathcal{L}_{\mathcal{A}} \mathcal{L}_{\mathcal{A}} \left( \mathcal{L}_{\mathcal{A}} \right)$ 

and the property

 $\sim 10^{11}$  km  $^{-2}$  km **Contract Contract**  $\label{eq:1} \mathcal{L}(\lambda) \left( \Delta \right) = \mathcal{L} \left( \frac{1}{\sqrt{2}} \right) \left( \frac{1}{\sqrt{2}} \mathcal{L} \left( \frac{1}{\sqrt{2}} \right) \right)$  Se clasifican o dividen según: su uso *general,* en *signos de llamadas* con la finalidad de llamar la atención sobre la corrección a realizar y en *signos indicativos* que determinan una condición o acción , tanto en la preparación de originales como en las correcciones de textos compuestos. Puede ser de uso general, de indicación tipológica o para indicar enmiendas en la pre y post composición.

#### **De uso general**

Significado:

Abrir espacio. Dar más blanco entre letras, palabras o párrafos.

Cerrar espacios. Disminuir blanco, juntar letras, palabras o interlínea.

Cambiar el orden de dos palabras u oraciones. Transposición de letras o palabras. Anteponer palabras.

Cambiar el orden de dos palabras u oraciones sin afectar una tercera la del centro.

Dejar blanco entre líneas.

Dejar un línea de blanco. Se indicará el número de líneas.

Invertir letras o líneas.

Imagen espejo. Invertir la imagen.

Quitar, suprimir o eliminar letras palabras, signos, símbolos.

**Service Committee** 

and the state of the state of

Vale lo tachado. Anulación de una indicación tachada.

*El diseño gráfico en la edición de una tesis profesional de la* UNAM

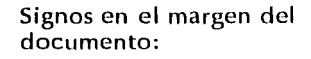

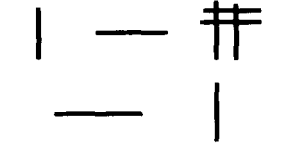

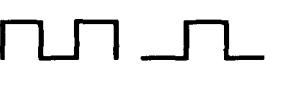

3

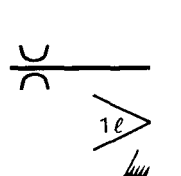

 $12$  1

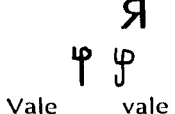

 $\frac{•}{12}$ <u>1121</u>

الموجود والمحافظة فتحافز

Contractor

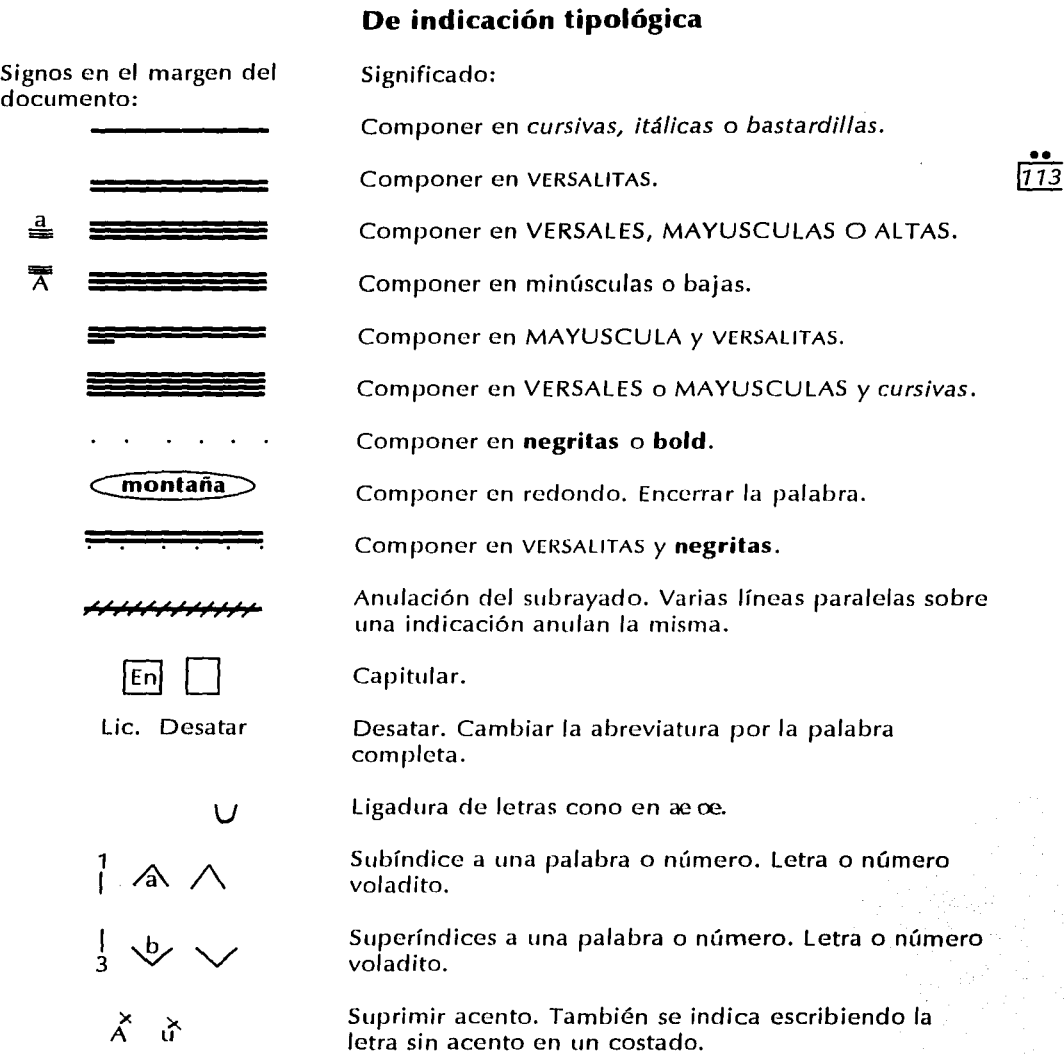

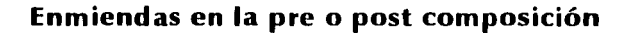

Signos en el margen del documento: **L\_ 1---**

> **\_\_J ---1 \_JL\_**

> > **1 1**

ᇋᅠᇋ

.<br>.<br>.

**n** 

V

**D e** 

////

**11**  I

Significado:

Alineación a la izquierda. Alineación a la derecha. Alineación centrada o en piña. Justificación en bloque. Alinear verticalmente. Justificación vertical. Correr la línea hacia la derecha. Correr la línea hacia la izquierda. Consultar, pendiente. Desespaciar palabra. Espaciar palabra, línea o lo indicado. \ Eliminar o evitar calles o callejones. Falta información. Falta letra o palabra. Insertar información. Indica sangrar la línea una pica. Eliminar la sangría. Igualar espacios.

El diseño gráfico en la edición de una lesis profesional de la UNAM

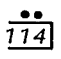
$\odot$  $\odot$  $\bf \ddot\omega$ చిం

S/C

Poner punto.

Poner coma.

Poner dos puntos.

Poner punto y coma.

 $\frac{•}{115}$ 

Punto *y* seguido. Unir una línea o párrafo con otro.

Punto *y* aparte o corte de línea.

Sin cortar palabra(s).

Este código fue compilado de distintas fuentes: Arellano, Jesús, *Cómo presentar originales y corregir pruebas para su edición,* pp. 25 - 33. Lewis, Jhon, *Principios básicos de tipografía,* p. 61. Martín Euniciano, *La composición en las artes gráficas,* torno 11, pp. 461 - 464. Zavala Ruiz, Roberto, *El libro y sus orillas,*  pp. 367 - 370.

#### **Original mecánico**

Este es un factor de suma importancia. En ocasiones cuando el formato seleccionado no es carta u oficio el original mecánico no es realizado a la medida final por lo que se hace una reducción proporcional generando así que todo el conjunto sea más pequeño. Pero si no fue prevista esta reducción desde la diagramación, la proporción no será la adecuada en la impresión final. Al diseñar la página con todos los elementos que la integran *se* toma en cuenta las dimensiones de una hoja carta (o el formato seleccionado) y en hase a estas medidas se realiza el cálculo en el momento de reproducirlo a un porcentaje menor sin romper el equilibrio con el cual

*Eisa Flores Cárdenas* 

se generó originalmente resultando una tipografía pequeña, con la interlínea pequeña y los demás elementos pequeños; resultando un problema más que agregar a la lista.

En el momento de hacer el original mecanico es importante que tenga una calidad buena en la resolución como 300 dpi (puntos por pulgada) en impresora láser el resultado es adecuado para que la reproducción sea clara *y* se pueda leer sin dificultad.

Otro factor importante es cuando en el documento utilizan imágenes como dibujos a línea o ilustraciones sin volumen, esto es, imágenes con colores *en* plasta o sólidos, para éstos es necesario realizar un original mecánico llamado de línea. Si las imágenes *se*  imprimen en el mismo color que la tipografía, no es necesario separarlas o hacer el original de línea, pero en caso de tener otro color o colores se indica con un recuadro negro el sitio que ocupará la imagen, además de numerarla y por separado, la imagen *se*  monta sobre un cartón y *se* le coloca una camisa indicando los colores que se desean en la imagen con el ní1mero de Pantone o el código que maneje el impresor (en caso de que no tenga color o *se* desee modificar los existentes). Si no existen alteraciones o cambios de color sólo es necesario escribir el número que le corresponde conforme al sitio que ocupa *en* el documento.

Cuando las imágenes son fotografías o ilustraciones con volumen es necesario hacer un original mecánico llamado de medio tono. También en este se indica donde irán las imágenes con un recuadro negro y numerado. La imágenes se entregan por separarlo numeradas para que se realice una separación en porcentajes de los colores pigmento cyan, magenta, amarillo y negro; en el momento de imprimir los porcentajes que correspondan a la cuatricromía -los

*El diseño gráfico en la edición de una lesis profesional de la UNAM* 

 $\frac{1}{15}$ <u>1161</u>

그는 그만 그렇게 나갈 때 그는 거야?  $\label{eq:2.1} \phi_{\alpha}^{\alpha} \phi_{\alpha}^{\beta} \phi_{\alpha}^{\beta} = \phi_{\alpha}^{\beta} \phi_{\alpha}^{\beta} \phi_{\alpha}^{\beta} + \phi_{\alpha}^{\beta} \phi_{\alpha}^{\beta} \phi_{\alpha}^{\beta} \phi_{\alpha}^{\beta}$  $\label{eq:2.1} \mathcal{L}(\mathcal{A}) = \mathcal{L}(\mathcal{A}) = \mathcal{L}(\mathcal{A}) = \mathcal{L}(\mathcal{A})$ 

sanggalang kutha gapan na

the Period Report and provide the security  $\mathbb{R}^n \times \mathbb{R}^n \times \mathbb{R}^n$  $\mathcal{L}_{\text{max}}$  . The contract of the  $\mathcal{L}_{\text{max}}$  tres colores pigmento y el negro- sobreponiéndolos darán un tono determinado (el necesario). Cuando se utilice el sistema xerográfico o conocido también como fotocopiadora no será necesario ni mandar la imagen aparte del original mecánico ni separar en porcentajes conforme a la cuatricromía ya que este •• sistema no lo requiere. Las fotocopiadoras a color  $\sqrt{117}$ reproducen íntegra la imagen a color sin necesidad de hacer originales de línea o de medio tono.

where  $\mathcal{L}(\mathcal{L}_1)$  is a subset of the set of  $\mathcal{L}_1$  , and  $\mathcal{L}_2$ 

#### **Preprensa**

 $\label{eq:2.1} \frac{1}{1-\gamma^2}\frac{1}{\gamma^2}\frac{d^2\gamma}{d\gamma^2}\frac{d\gamma}{d\gamma^2} \frac{d\gamma}{d\gamma}$ subsets a new present

 $\label{eq:3} \mathcal{F}^{(1)} = \mathcal{F}^{(1)}_{\mathcal{F}} \left( \mathcal{F}^{(1)}_{\mathcal{F}} \right) = \mathcal{F}^{(1)}_{\mathcal{F}} \left( \mathcal{F}^{(1)}_{\mathcal{F}} \right)$  $\label{eq:2} \mathcal{F}(\mathcal{L}_{\mathcal{A}}) = \mathcal{F}(\mathcal{L}_{\mathcal{A}}) = \mathcal{F}(\mathcal{L}_{\mathcal{A}}) = \mathcal{F}(\mathcal{L}_{\mathcal{A}})$ and a few parties

医腹股沟 医脑

 $\mathcal{L}_{\rm{max}}$  and  $\mathcal{L}_{\rm{max}}$  and  $\mathcal{L}_{\rm{max}}$ 

and Alberta Land

 $\mathcal{F}^{(1)}$  and  $\mathcal{F}^{(2)}$  and  $\mathcal{F}^{(3)}$ 

Si no se cuenta con una impresora láser para imprimir el archivo (documento) es posible recurrir a un buró de servicio donde se solicitará la impresión del documento indicando el tipo de resolución que se desea para poder utilizarlo como original mecánico. La información completa de los servicios que ofrece un buró y la forma de solicitarlo está desarrollada en el capítulo 1 **e** .

#### **Impresión**

Realizando la investigación para esta tesis, detecté un problema con el cual se enfrentan los bibliotecarios y los usuarios; la baja calidad de impresión. En las bibliotecas existe este problema, pero es aún mayor en la Biblioteca Central, necesita una buena calidad de impresión en las tesis para poder realizar la reproducción en microfilminas. Cuando la tesis no tiene el grado de resolución óptima o por lo menos el necesario, en el momento de intentar transportar la información prácticamente se pierde, queda borrosa, convirtiendose en un verdadero acertijo que en ocasiones casi se necesita adivinar lo que el autor trató de transmitir como se observa en la página 102.

Para solucionar este problema es recomendable que los originales mecánicos tengan una resolución de 300 dpi en sistema láser como mínimo y seleccionar cuidadosamente la calidad de reproducción con la que harán los ejemplares de las tesis.

Existen muchos sistemas de impresión de los cuales la impresión digital o Docutech, el offset y la xerografía son más utilizados para la reproducción de tesis. La diferencia de seleccionar uno u otro dependerá del número de ejemplares que se desee. Si son pocos es recomendable utilizar la xerografía, y si son muchos el sistema offset, pero la impresión digital no sigue este esquema ya que imprime sobre demanda y ofrece una alta calidad a bajo costo. Es importante preguntar con anticipación los costos en relación al número de ejemplares en offset y xerografía ya que no siempre está en proporción con el número de ejemplares. Todo dependerá del lugar que realiza el servicio.

Otro factor importante es revisar la calidad de impresión o la resolución con la que imprimen en cada lugar.

#### **Acabados y encuadernados**

#### **Acabados**

Exceptuando el barnizado y el plastificado dependerá del formato de tesis y del tipo de encuadernado seleccionado, el resto de los acabados. La imprenta es la que se hace cargo de ver cómo, cuándo y dónde realizará lo necesario en relación a los acabados. No es común utilizar barnizado o plastificados para las tesis ya que son procesos muy caros, para el tiraje o número de ejemplares que se requieren. Pero en caso de desearlo es necesario preguntar al impresor si cuenta con estos servicios.

*El diseño gráfico en la edición de una lesis profesional de la UNAM* 

•• <u>118]</u>

> $\label{eq:2.1} \mathcal{L}^{(1)} = \frac{1}{2} \left( \mathcal{W}^{(1)} + \mathcal{W}^{(1)} + \mathcal{W}^{(2)} \right) \mathcal{H}^{(1)} \left( \mathcal{W}^{(1)} \right)$  $\label{eq:1} \mathcal{L}(\mathbf{x},\mathbf{y}) \triangleq \mathcal{L}(\mathbf{y},\mathbf{y}) \geq \mathcal{L}(\mathbf{x},\mathbf{y}) \geq \mathcal{L}(\mathbf{y})$  $\label{eq:2} \mathcal{L} = \mathcal{L} \left( \mathcal{L} \right) \mathcal{L} \left( \mathcal{L} \right) \mathcal{L} \left( \mathcal{L} \right)$

 $\mathcal{L}^{\text{max}}_{\text{max}}$  and  $\mathcal{L}^{\text{max}}_{\text{max}}$  and  $\mathcal{L}^{\text{max}}_{\text{max}}$ the state of the product

and the same

#### **Encuadernados**

Antes de seleccionar el tipo de encuadernado que se prefiera, es necesario preguntar en la escuela o facultad si existe alguna especificación al respecto. La descripción de los diferentes tipos de encuadernación fueron mencionados al final de el capitulo 1 **e** .

El tipo de encuadernación, dependerá de los lineamientos que debe seguir cada estudiante en relación con los lineamientos que establece la escuela o facultad y de sus recursos económicos, ya que el costo cambia en relación con el tipo de encuadernación y el número de páginas que contenga cada ejemplar. También es recomendable realizar un sondeo de los precios antes de seleccionar el lugar donde se mandará a realizar el trabajo.

Si se cuidan todos los puntos que en estos apartados fueron mencionados, se mejorará la calidad del producto, presentándole al lector una tesis más adecuada para su lectura y de esta forma, se podrá cumplir el ciclo de comunicación planteado en el modelo de comunicación de Jakobson y por consiguiente, será más fácil que el lector *se* decida a leer una tesis por que ya no le causará flojera en el momento de verla, es más, estará incitado a leerla y el trabajo de tantos estudiantes podrá ser de mayor utilidad.

Es importante no olvidar el valor agregado el cual es una buena planeación del diseño editorial de la tesis.

*Eisa Flores Cárdenas* 

119

# **Capítulo••• El proceso editorial en la formación de una tesis**

- La edición de una tesis.
	- •Determinación del formato.
		- Tamaño.
		- Orientación.
	- Retícula.
		- Márgenes.
		- Columnas.
		- Campos.
	- Diseño de la página.
		- Título.
		- Subtítulo.
		- Mancha tipográfica.
		- Capitular.
		- Folios.
		- Citas.
	- Diseño de la portada.
	- •Originales mecánicos.
	- •Medios de impresión.
	- •Acabados.
	- Encuadernados.
	- Formato. Características de la publicación.

*Eisa Flores Cárdenas* 

# **Capítulo 111** • • • **El proceso editorial en la formación de una tesis**

and component in the same

# **LA EDICION DE UNA TESIS**

**A** lo largo del desarrollo de los dos capítulos anteriores se mencionó el proceso de la edición de una publicación, también un breve análisis de la problemática en la edición de tesis *y* algunas recomendaciones para su edición. Es importante contar con la ayuda de alguna persona que conozca el proceso editorial como lo es un diseñador o un comunicador gráfico con experiencia en producción gráfica si no es posible contar con los servicios o la asesoría de éstas personas, por lo menos, tener la información básica al respecto, para así poder elegir *y* solicitar en la forma adecuada, clara *y*  precisa lo que se desea para la edición de la tesis.

En ocasiones las personas que desconocen el proceso de edición no tienen una idea muy clara de las posibilidades con las que se cuentan. En cambio cuando se conocen las opciones básicas de la producción editorial es posible tener un panorama general de lo que es posible hacer para que la tesis sea agradable e incite a la lectura. Esto es posible por medio de la información que en ésta tesis se muestra.

Como no todos los universitarios tienen el acceso a los servicios de un diseñador gráfico para que realice la edición de su tesis, por diversas razones, en éste capítulo se analizará un ejemplo de la edición de una tesis, además de otras opciones para la edición de las

an Salah<br>Kabupatèn Sula

the art provide

and a strategic

 $\tilde{q} = 2\pi/3$ 

mismas. El ejemplo sobre el cual se realiza el análisis de la producción editorial es ésta misma tesis que está basada en los datos mencionados en la página 83 que para ella establece la ENAP (Escuela Nacional de Artes Plásticas) .

Antes de seleccionar los elementos del diseño de la publicación, o paralelamente a ésta fase, se realiza la investigación documental, la redacción y la captura de la información para que una vez que se haya terminado con el contenido de la tesis o seleccionado los elementos que conformarán el diseño determinado por un profesionista y se apliquen al documento.

# **Determinación del formato**

La ENAP no establece un formato específico como algunas facultades que se mencionaron en el capítulo  $2 \bullet \bullet$ .

Para determinar el formato como conjunto existen factores importantes que influyen y lo determinan como son: el tamaño, la orientación y el papel, entre otros.

Éstos factores se analizarán a continuación:

#### **Tamaño**

••• <u>124</u>

> Park Casher of La contractor and the contractor

(医学) 医单位

state of the property of the

 $\sigma_{\rm c}$  and  $\sigma_{\rm c}$  are  $\sigma_{\rm c}$  and  $\sigma_{\rm c}$  $\mathcal{L}^{\mathcal{L}}$  , where  $\mathcal{L}^{\mathcal{L}}$  and  $\mathcal{L}^{\mathcal{L}}$ 

El tamaño de ésta publicación es carta, mide 21.5 x 27.9 cm. Fue seleccionado éste formato por ser un tamaño estándar que casi en cualquier máquina para reproducción puede ser manejado, en papelerías también es fácil encontrar pliegos de papel en éste formato o múltiplos del mismo; al seleccionar el sistema xerográfico o el sistema offset como medio de reproducción, no genera gran desperdicio de papel. En los libreros de las oficinas, casas, bibliotecas, se encuentren publicaciones de este tamaño y por lo

El diseño gráfico en Ja edición de una tesis profeional de la UNAM

mismo no se maltrata con facilidad, del mismo modo se transporta, además de que su manejo resulta muy práctico.

.<br>The complete set of the Contract of the Contract of the Contract of the Second Second Contract of the Contract of the Contract of the Contract of the Contract of the Contract of the Contract of the Contract of the Contra

Existen otros formatos como el oficio, sus medidas son 21.5 x 35 cm. Este tamaño es algo complicado de manejar por ser muy largo, pero no es imposible; existen publicaciones atractivas en este tamaño, sólo que se debe tener cuidado al seleccionar la orientación en relación con los elementos que integrarán la tesis.

Otro formato es el llamado tesis con las siguientes medidas  $17 \times 23$  cm; por lo general no se basan directamente en este formato para realizar los cálculos, proporciones y originales mecánicos de la publicación, en su lugar utilizan el tamaño carta y después realizan una reducción al tamaño final, siendo el mayor inconveniente de éste formato que los elementos por lo regular no quedan en óptimas condiciones después de realizar la reducción, ya que no se prevee y no se diseña en función del tamaño final. En caso de seleccionar éste formato lo recomendable es diseñar y planear la publicación pensando en el porcentaje de reducción al que será sometido, de modo que los espacios tendrán que ser mayores, al igual que la tipografía, de lo que serían para una publicación de tamaño carta para que después de fa reducción, no cueste trabajo leerla y sea agradable visualmente. Si *se* determinan las proporciones adecuadamente resultará un formato económico y de fácil manejo.

Existen otros formatos que pueden ser llamados caprichosos o personales ya que la utilización de los mismos, al igual que sus medidas, dependerán de cada persona. El riesgo de estos formatos es que se puede generar un gran desperdicio de papel *si* no se realiza adecuadamente el cálculo, en relación con el tamaño del pliego de papel que se utilizará. Algunos de los formatos que pueden formar parte de ésta

••• *l12s* 

 $\label{eq:2.1} \frac{1}{2} \left( \frac{1}{2} \left( \frac{1}{2} \right) \left( \frac{1}{2} \right) \left( \frac{1}{2} \right) \left( \frac{1}{2} \right) \left( \frac{1}{2} \right) \left( \frac{1}{2} \right) \left( \frac{1}{2} \right) \left( \frac{1}{2} \right) \left( \frac{1}{2} \right) \left( \frac{1}{2} \right) \left( \frac{1}{2} \right) \left( \frac{1}{2} \right) \left( \frac{1}{2} \right) \left( \frac{1}{2} \right) \left( \frac{1}{2} \right$ 

 $\label{eq:2} \begin{split} \mathcal{L}_{\text{max}}(\mathbf{r},\mathbf{r}) = \mathcal{L}_{\text{max}}(\mathbf{r},\mathbf{r}) \\ \mathcal{L}_{\text{max}}(\mathbf{r},\mathbf{r}) = \mathcal{L}_{\text{max}}(\mathbf{r},\mathbf{r}) \\ \mathcal{L}_{\text{max}}(\mathbf{r},\mathbf{r}) = \mathcal{L}_{\text{max}}(\mathbf{r},\mathbf{r}) \\ \mathcal{L}_{\text{max}}(\mathbf{r},\mathbf{r}) = \mathcal{L}_{\text{max}}(\mathbf{r},\mathbf{r}) \\ \mathcal{L}_{\text{max}}(\mathbf{r$ 

 $\mathcal{F}$  is the set of the set of the set of  $\mathcal{F}$ 

categoría son llamados de arte, éstos se utilizan para publicaciones especiales y en un bajo tiraje; son ediciones de lujo muy costosas.

#### **Orientación**

••• <u>126</u>

**Horizontal** 

D .

**Vertical** 

 $\sim 3.3$  eV  $_{\odot}$ 

**Service State** 

 $\mathcal{L}^{\text{max}}_{\text{max}}$ 

Básicamente existen dos: tipos el horizontal y el vertical. Esta tesis está orientada verticalmente, fue seleccionada así por considerarla familiar en el aspecto visual, es adecuada para el tipo de diagramación que se utilizó, es de fácil manejo para la ubicación de los textos y por consiguiente para la lectura; no ocupa un espacio profundo en el momento de guardarla y en éstos tiempos es un factor muy útil ya que no siempre se cuenta con mucho espacio.

También es posible combinar el formato carta en sentido horizontal, siempre y cuando se distribuyan los textos en forma dinámica y agradable; lo mismo sucede con el formato oficio, aunque ésta orientación es más complicada en su manejo.

Otros elementos que interactúan con el formato son el tipo de papel, es importante (recordar que existen muchas clases), el gramaje se refiere al peso y al grosor de cada hoja y el color del papel; estos elementos son los últimos que se seleccionan en el caso de una tesis. Por lo general influye el lugar en donde se mande a imprimir los ejemplares y el coste.

# **Retícula**

Es importante recordar que la retícula es considerada como el soporte del formato. Los elementos que se determinan en una retícula son los márgenes, número de columnas, su grosor, el medianil, determinar el área de la mancha tipográfica o texto general, el número de campos reticulares, su tamaño en relación a la altura y el número de líneas vacías con sus respectivas medidas.

El diseño gráfico en la edición de una tesis profeional de la UNAM

#### **Márgenes**

Existen varias teorías y métodos para seleccionar los márgenes, de los cuales es importante tomar en cuenta el tipo de publicación, su género y los requerimientos de la misma. En el caso de las tesis algunas facultades si determinan unos márgenes específicos, 1127 pero no es el caso de ésta tesis ni de ésta escuela. Los márgenes deben estar proporcionados entre ellos y con el resto de los elementos que integren la página. Algunos autores sugieren dejar el doble del tamafio en el margen inferior en relación con el superior y la mitad del margen de corte en el margen de lomo.

Específicamente en esta publicación los márgenes miden: 3.0 cm o 7.01 picas de margen de cabeza; 4.0 cm o 9.05 picas de margen de pie, 2.5 cm o 5.11 picas de margen de corte y 2.5 cm o 5.11 picas en el margen de lomo. La proporción de los márgenes fue pensada y seleccionada en relación con el tamaño de la página y el número de columnas. Los márgenes del lomo y del corte son del mismo tamario por la distribución de la mancha tipográfica en las páginas encontradas, esto es, la página izquierda y la derecha juntas. En ambas la ubicación del texto es exactamente en el mismo lugar. El margen inferior es mayor que el superior porque contiene información adicional (el folio explicativo).

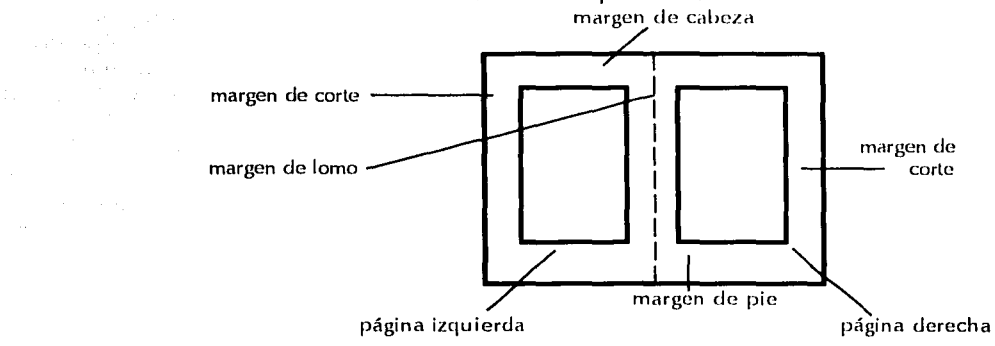

Andrea Brazilia All the report of the control

 $\hat{E}^{(1)}$  and  $\hat{E}^{(2)}$  and  $\hat{M}^{(1)}$  and  $\mathcal{L}^{\mathcal{L}}$  , where  $\mathcal{L}^{\mathcal{L}}$  and  $\mathcal{L}^{\mathcal{L}}$ 

 $\mathcal{L}_{\text{max}}$  and  $\mathcal{L}_{\text{max}}$ 

 $\mathcal{A}^{\text{max}}$  , where  $\mathcal{A}^{\text{max}}$ 

 $\mathcal{L}_{\rm{max}}$  and  $\mathcal{L}_{\rm{max}}$  and  $\mathcal{L}_{\rm{max}}$ 

#### **Columnas**

La longitud de cada columna es recomendable elegirla o determinarla en función del tamaño y el tipo de la letra o tipografía seleccionada. Existe una regla que menciona un cálculo para determinar la longitud de las columnas a través del número de palabras que contenga y sugiere que el número entre el cual debe oscilar son de siete a rliez palabras por columna(s) esto es el espacio que ocupará el texto general o mancha tipográfica compuesto en el tamaño y tipo de letra seleccionado.

Esta tesis está integrada por tres columnas y dos medianiles, cada columna mide 4.47 cm o 10.07 picas y cada medianil 1.6 cm o 3.09 picas. Se eligió éste número de columnas por que ofrece diversas opciones para la ubicación de los elementos, la primera columna no se utilizó para el texto general sino para las imágenes y para la información de notas y citas. Las dos columnas restantes se ocuparon para el texto.

Otras posibilidades que se pueden utilizar en caso de no seleccionar la anterior son: una sola columna donde se integra el texto y las imágenes en el mismo espacio; dos columnas con opción de dividirlas y obtener cuatro, en caso de necesitar ese tipo de subdivisión para estadísticas o alguna otra información que requiera de ésta posibilidad, éste tipo de diagramación es más cómoda porque ofrece más posibilidades que la diagramación anterior y se puede crear una dinámica, jugando con el acomodo de las imágenes y el texto; otra posibilidad son tres columnas donde se pueden utilizar las tres para texto o en dos columnas el texto y una para imágenes, o juntar las dos para texto creando una sola columna ancha como es el caso de ésta tesis y la restante también utilizarla para imágenes y textos cortos (citas, notas) pero más angosta, lo cual generará una dinámica en cada página.

*El diseño gráfico en la edición de una tesis profcional de la* UNAM

••• 128

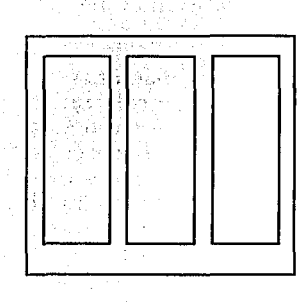

Una posibilidad más es la división en cuatro columnas, pero no es muy recomendable ya que es cansada debido al movimiento exesivo que requiere en una sola página, además es muy poco texto el que contiene cada columna generando un cambio muy rápido de línea en línea creando cansancio en el lector, sobretodo cuando el tipo de publicación es una tesis y no un periódico que es el tipo de publicación que se presta más para este tipo de diagramación; las columnas mixtas también son otra opción factible, dependerá del tipo de información que contenga la tesis, de sus necesidades y de las combinaciones que se realicen para satisfacer los requerimientos. Éste tipo de columnas mixtas combinan el ancho de las mismas en función de lo que se precise.

••• 1129

#### **Campos**

El número de campos de ésta tesis son seis; miden 2.99 cm o 7.1 picas cada uno y contiene cinco líneas vacías de 0.6 cm o 1.4 picas cada una. Los tamaños se determinaron por medio del sistema que sugiere Míiller-Brokmann mencionado en el capítulo 1 **e** se sustituyeron los valores con Jos reales de ésta tesis en Ja forma siguiente:

La altura de la columna es de 41 líneas, fueron seleccionados seis campos reticulares con una línea vacía entre cada campo dando cinco líneas vacías. A las 41 líneas se le restan cinco de las líneas vacías y quedan 36 líneas de texto las cuales se dividen entre seis de Jos campos reticulares, el resultado es el número de líneas de cada campo reticular seis. 41 líneas -5 líneas vacías =  $36$  líneas de texto : 6  $campos = 6$  líneas en cada campo.

De manera que si se realiza la operación inversa serían seis líneas por seis campos reticulares más cinco líneas vacías dan como resultado 41 líneas de la altura de la columna.

6 líneas en cada campo *x* 6 campos = 36 líneas de texto + 5 líneas vacías = 41 líneas.

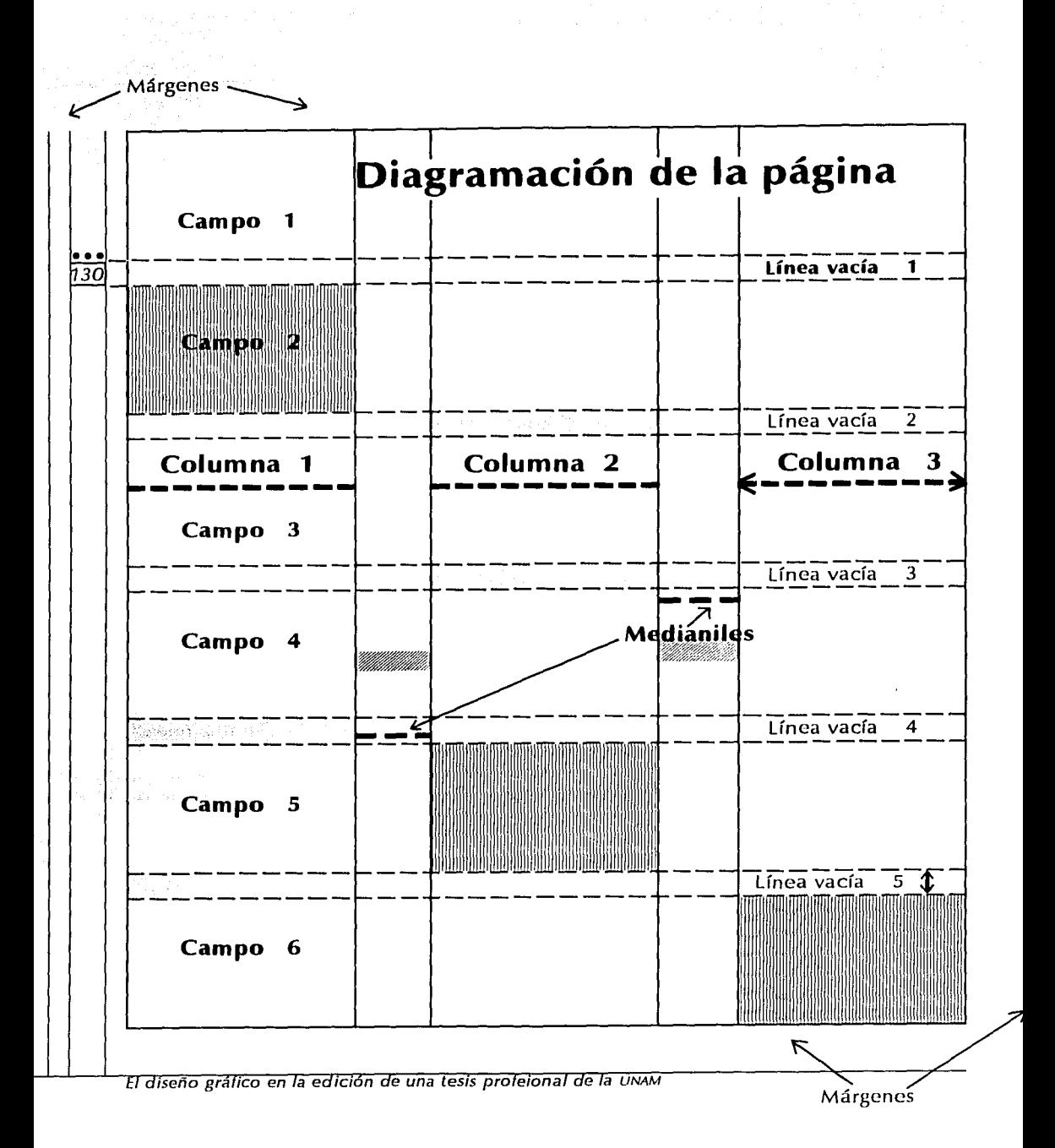

# **Diseño de la página**

Los elementos tipográficos que integran una página son: título, subtítulo, mancha tipográfica o texto general, capitular, folios, sangrías, callejones y viudas entre otros. Los valores que se le asignen a cada elemento tendrán que ser los mismos en todo el documento para crear una uniformidad.

#### **Título**

Es el encabezado o texto principal de un documento. Se pueden manejar mayúsculas o altas y minúsculas o bajas, sólo mayúsculas, versales o mayúsculas y versalitas, además jugar con la proporción: condensar, dejarlo normal o extender. Y el peso de la cara dejarlo normal o redondo, engrasarlo con bold o negritas, componerlo en itálicas o cursivas. No *es*  común combinar las negritas con cursivas, ya que no es necesario.

Aquí los títulos se manejaron en bold, mayúsculas y minúsculas, proporción extendida y con un tamaño de 24 puntos. La familia tipográfica o el tipo de letra seleccionado es Zap Humns BT, con una alineación a la izquierda en el extremo derecho del primer campo de izquierda a derecha o al comienzo del primer medianil en el mismo sentido.

El tamaño de los títulos es considerablemente más grande que el del texto general para crear un contraste suficiente y destacarlo llamando la atención en el primer vistazo a la página.

A continuación un ejemplo de un simulacro de título:

 $1 \quad 1$ **Ubicación del Título**  1 1

 $\frac{•}{131}$ 

*Eisa Flores Cárdenas* 

 $\label{eq:1} \begin{split} \mathcal{L}_{\text{max}}(\mathcal{L}_{\text{max}}) = \mathcal{L}_{\text{max}}(\mathcal{L}_{\text{max}}) \end{split}$ 

 $\mathcal{O}(\mathcal{O}(\log n) \times \mathcal{O}(\log n))$ in Personal American State

a na matangan na kal  $\mathcal{L}_{\mathcal{L}}$  , where  $\mathcal{L}_{\mathcal{L}}$  is the contribution of  $\mathcal{L}_{\mathcal{L}}$ 

> **START CONTROL**  $\sim 10^{11}$  for  $\omega_{\rm 0}$

 $\Delta\epsilon$  with  $\epsilon$  and  $\epsilon$  and  $\epsilon$ and a series of the series of the

 $\omega_{\rm c}$  , and  $\omega_{\rm c}$  , and  $\omega_{\rm c}$ 

#### **Subtítulo**

••• <u>1321</u>

such as the state of a

经过1990年1月1日 Additional Contracts

an dia ketaman

**Contract Administration** 

a shekara ta 1980<br>Matuki

Divide y destaca los temas principales. En los subtítulos también se recomienda utilizar las posibilidades que se tienen en la proporción y en el peso de la cara, pero el tamaño debe ser menor que el del título para que no se confunda con éste. Se puede combinar mayúsculas con minúsculas, sólo may(1sculas o versales y versalitas.

Los subtítulos de ésta publicación fueron compuestos en versales o mayúsculas de 20 puntos con una proporción extendida y el peso de la cara es bold en el mismo tipo de letra que el de los títulos, la misma alineación y justificación en la página con relación a las columnas.

Para continuar con las jerarquías en el documento y lograr un orden de lectura se asignaron valores a las categorías inferiores al subtítulo compuestas con mayúsculas y minúsculas, con la misma justificación reticular y la misma alineación a la izquierda pero con diferentes tamaños: 20 puntos, 16 puntos y 14 puntos, éste (iltimo está justificado en relación con la mancha tipográfica en el comienzo de la segunda columna o columna central. Todos están compuestos en bold y su proporción es extendida.

Ésta es una opción para dar jerarquías al texto pero cada autor puede hacer cualquier cantidad de combinaciones siempre y cuando sean constantes en toda la publicación para que se logre crear jerarquías y en su lugar no causar confusión.

Justificación de las diferentes categorías en subtítulos:

### ${\bf S}$ UBTITULO 1 ALTAS O MAYÚSCULAS ~ubtttulo **2 Altas y bajas** ~ubtí~ulo **3**  <sup>1</sup>~ubtítulo **4**

*El diseño gráfico en la edición de una tesis profeional* de *la* UNAM

\* Al final de la tesis en el anexo 1 · se encuentran

 $\label{eq:1} \frac{1}{2\sqrt{2}}\left(\frac{1}{2}\right)^{2}=\frac{1}{2}\left(\frac{1}{2}\right)^{2}+\frac{1}{2}\left(\frac{1}{2}\right)^{2}=\frac{1}{2}\left(\frac{1}{2}\right)^{2}$ 

 $\mathbb{R}^{d-1}=\mathbb{R}^{d-1}$  is a subset of  $\mathcal{L}_{\text{max}}$  , and  $\mathcal{L}_{\text{max}}$  , and  $\mathcal{L}_{\text{max}}$ 

**Second Congress Avenue Advise** 

ejemplos de los diferentes grupos.

 $\frac{1}{2}m_{\rm e}^2/\frac{1}{4}m_{\rm e}^2$ 

**Mancha tipográfica** 

Se refiere al texto en general, sus características o atributos y en ésta tesis son de la misma familia tipográfica o el mismo tipo de letra que el utilizado para el título y el subtítulo. En algunas publicaciones **•••**<br>se combinan diferentes tipos de lotras, un tipo para el 1733 se combinan diferentes tipos de letras, un tipo para el texto general y otro tipo para los títulos y subtítulos, cundo sea seleccionada esta opción, el contraste entre un tipo de letra y otro debe ser muy marcado como seleccionar letras con remates y letras sin ellos para no confundir al lector y establecer una marcada diferencia.

Ejemplo: para títulos el tipo de letra Helvética y para texto general el tipo Times New Roman por citar una combinación la cual se puede invertir o combinar con otras opciones. La idea básica es establecer un contraste marcado entre las dos familias tipográficas seleccionadas.

Para seleccionar el tipo de letra que se utilizará es importante recordar la clasificación\* de familias tipográficas de Lewis que se presentó en el primer capítulo; las recomendaciones se señalaron en el segundo capítulo pero se volverán a mencionar de modo general.

No es recomendable utilizar los tipos de letra de los grupos Glífico, Caligráfico y algunos de los Decorativos como Eckman, Matrix Printer, Stop, Tea Chest, por su escasa legibilidad cuando se utilizan en textos largos, pero si se pueden utilizar para textos cortos como títulos. El resto de los tipos de letras no presentan problemas en su lectura cuando se emplean en documentos como una tesis.

Otro aspecto importante de recordar, *es* que los textos largos compuestos en cursivas o bold generan cansancio en el lector por lo que tampoco es recomendable usarlos para documentos grandes, por lo general se utilizan sólo para destacar un dato del resto de la información.

La mancha tipográfica de esta tesis está compuesta con Ja familia Zap Humns BT que pertenece al grupo Sans Serif de la subcategoría d<sup>'</sup>Humanista, el tamaño es de 12 puntos, la alineación hacia la izquierda para evitar al máximo los callejones y no forzar el texto con espacios como se hace en la alineación en bloque, el texto ocupa dos columnas con su respectivo medianil en su extensión horizontal, el peso de la cara es normal. El tipo de párrafo utilizado es el moderno; sin sangrías al comienzo de cada párrafo.

Como otra alternativa es posible utilizar una alineación justificada o en bloque siempre y cuando se cuide de evitar los callejones que demeritan la publicación. Y en relación a los párrafos, otra opción es el párrafo normal que presenta una sangría a comienzo de cada párrafo exceptuando el que contiene la capitular o palabra inicial; además no dejar espacio entre párrafo y párrafo para eso es la sangría

A continuación la justificación de la mancha tipográfica con respecto a la retícula utilizada:

nkjdjvukb iughufy iuh guikeh u duigheurliuertiueghi  $\mathsf{I}\text{-}\mathsf{Id}$ iñdfoi $\mathsf{g}$ idoi 9090r43 $\mathsf{o}$ i 85 8 $\mathsf{d}$ l 8 i  $\mathsf{j}$ 09eoidk90 ki $\mathsf{i}$  g o{i oiiklgoikrjmb,9trg g o8k b f8rgt8 i b o8gikfe  $\frac{1}{2}$  , and  $\frac{1}{2}$  , and  $\frac{1}{2}$  of  $\frac{1}{2}$  and  $\frac{1}{2}$ 

#### **Capitular**

 $\frac{1}{2}$ <u>34</u>1

> State Committee  $\chi_{D}(\cdot,\cdot,\cdot,\cdot)$  ,  $\phi(\cdot,\cdot,\cdot)$

 $\frac{1}{2}$  ,  $\frac{1}{2}$  ,  $\frac{1}{2}$  ,  $\frac{1}{2}$  ,  $\frac{1}{2}$  ,  $\frac{1}{2}$  ,  $\frac{1}{2}$  ,  $\frac{1}{2}$ service in the state state and

and a stringer of the state

 $\mathcal{O}(\epsilon)$  of particular  $\epsilon_1$  ,  $\epsilon_2$ a degli Pina di Barbara 医手术 化医性红 人名尔

 $E_{\rm{max}}=10^{11}$  , which is the same  $\sigma_{\rm{min}}$ control program of the control  $\label{eq:2.1} \begin{split} \mathcal{L}_{\text{max}} & \leq \mathcal{D} \left( \frac{1}{\sqrt{2}} \right) \sum_{\mathbf{q} \in \mathcal{Q}} \mathcal{L}_{\text{max}} \\ & \leq \mathcal{L}_{\text{max}} \left( \frac{1}{\sqrt{2}} \right) \sum_{\mathbf{q} \in \mathcal{Q}} \mathcal{L}_{\text{max}} \\ & \leq \mathcal{L}_{\text{max}} \left( \frac{1}{\sqrt{2}} \right) \sum_{\mathbf{q} \in \mathcal{Q}} \mathcal{L}_{\text{max}} \\ & \leq \mathcal{L}_{\text{max}} \left( \frac$ 

> Existen dos tipos: las letras capitulares, y las palabras iniciales la diferencia básica es que se utiliza en puntaje o tamaño mayor sólo la primera letra del documento en la primera opción o bien toda la primera palabra en la segunda opción. Además de las dos opciones anteriores existen otras, las capitulares orladas (con adornos) y las capitulares sencillas.

El diseño gráfico en la edición de una tesis profeional de la UNAM

La capitular o la palabra inicial sólo se usará en comienzos de capítulo o de documentos. No siempre son utilizadas, se puede considerar como un elemento decorativo, por lo que dependerá de la preferencia del autor para emplearlas o no, en el momento de seleccionar los lineamientos con los que se editará la tesis. La capitular es un elemento, que puede generar un toque de distinción en cada publicación.

Esta tesis cuenta con la palabra inicial al comienzo de cada capítulo. Se utilizo un tipo de letra llamado GoodyHandtooled BT; no es el mismo que el utilizado para el resto de los textos, precisamente para generar un contraste mayor. Está compuesta en 34 puntos está justificada en sentido vertical con las dos primeras líneas de texto del primer párrafo y en sentido horizontal se localiza centrado con respecto al primer medianil de izquierda a derecha. El peso de la cara es bold para crear un crontraste aún mayor.

El siguiente es un ejemplo de la justificación de la palabra capitular dentro de una página en ésta publicación.

Intuihgif if jb ukg jnv lfxjñ jhl jkg jkn ljfiubr fukrstg **L.** blurtgui kjsg iuhuesr ikbg ulriduk inuhg lurgiuk **<sup>1</sup>**pitjnk985 kjn, 80'poelk, n409op *l'* + \_qlwtr9 lk **<sup>1</sup>**pilkmüh bionkl mmO 9ujoilkm oijlkn opñ.

#### **Folio**

There was strongly and a special school of the

and the state of the state of the state a program su se se programa de la construcción

 $\label{eq:2.1} \begin{split} \mathcal{L}_{\text{eff}}(\mathbf{r},\mathbf{r}) = \mathcal{L}_{\text{eff}}(\mathbf{r},\mathbf{r}) \\ \mathcal{L}_{\text{eff}}(\mathbf{r},\mathbf{r}) = \mathcal{L}_{\text{eff}}(\mathbf{r},\mathbf{r}) = \mathcal{L}_{\text{eff}}(\mathbf{r},\mathbf{r}) \end{split}$ 

والمستحدث والمتواطئ

the community of the project

Una vez más, a manera de recordatorio los dos tipos de folios que existen son los numéricos que sólo indican la secuencia de las páginas a lo largo de la publicación y los explicativos que además están formados con una leyenda o explicación. El primer tipo de folio se puede colocar en cualquier parte de la página siempre y cuando esté justificada su

on an anno

أنهوا المتهور وعاودت والمستحدث

ubicación y sea legible (funcional). Los segundos, es posible colocarlos en casi cualquier sitio lo cual no es muy recomendable por la función que tienen (dar información adicional), la mejor ubicación para los folios explicativos es en el espacio del margen de cabeza (superior) o en el del margen de pie (inferior) y en ocasiones en el margen de corte.

En relación al tamaño, los numéricos pueden ser pequeños; uno o dos puntos menos que el empleado en el texto general o más grandes, considerablemente más, siempre y cuando visualmente sea agradable en relación con el resto de Jos elementos de la página y no cause interferencia en Ja lectura, no moleste al lector cuando revise el documento y sólo le ayude a encontrar o localizar la página rápidamente, pueden ir acompañados de algún elemento decorativo como un fondo, un cuadrado o dibujo.

El tamaño de los explicativos, sí debe ser menor o del mismo tamarío que el texto general o mancha tipográfica, de Jo contrario podría parecer un título o subtítulo y ésta no es su función. Es posible usar otro tipo de letra para crear mayor contraste, sin que éste sea demasiado marcado.

Los folios de ésta tesis son numéricos y explicativos. Los numéricos se localizan en los márgenes de corte respectivamente en cada página izquierda y derecha, compuesto en 12 puntos, cursivas y justificados con la primera línea vacía, entre el primer campo superior y el segundo de arriba hacia abajo en sentido vertical y su justificación en sentido horizontal es con respecto al ancho del medianil, una cuarta parte del espacio por cada lado y en el centro ocupa la mitad que es donde está situado el folio numérico con un elemento decorativo, el cual es una constante en la publicación.

En Ja parte superior se localiza un(os) círculo(s) que tomando como base la numeración maya cada uno representa una unidad, por lo que en este capítulo al

El diseño gráfico en la edición de una tesis profeional de la UNAM

••• <u>136</u>1

 $\langle \phi_{\rm{N}}(y) \rangle = \sqrt{2\pi} \cos\theta \cos\phi_{\rm{N}}(y_{\rm{N}}(y_{\rm{N}}))$ 

contact and contact and state

of the dealership and the and the proposition

 $\mathcal{L}(\mathcal{L}^{\text{c}})$  , where  $\mathcal{L}^{\text{c}}$  a control de la partida state and the second second second ang pangalawan

a sa Tanzania<br>Santa Santa Mareka (1951)<br>Santa Santa Tipididi (1969)  $\frac{d}{dt} = \frac{1}{2} \frac{d^2 \phi}{d\phi} = \frac{1}{2} \frac{d^2 \phi}{d\phi} \, .$  The  $\frac{d^2 \phi}{d\phi} = \frac{1}{2} \frac{d^2 \phi}{d\phi}$ 

医乳房 计外部系统  $\omega = 3\Omega_{\rm{eff}}^2/(1+z_{\rm{eff}}^2)^{1/2}$  $\mathcal{A} \leftarrow \mathcal{A}_{\text{max}} \left( \mathcal{A} \right) \left( \mathcal{A} \right)$  , and  $\alpha_{\rm{in}}=13$  and  $\alpha_{\rm{in}}=0.01$ an an Salawa<br>Amalek Mari (Ba and the committee and  $\label{eq:2.1} \frac{1}{2} \left( \frac{1}{2} \left( \frac{1}{2} \right) \right) \left( \frac{1}{2} \left( \frac{1}{2} \right) \right) \left( \frac{1}{2} \left( \frac{1}{2} \right) \right) \left( \frac{1}{2} \left( \frac{1}{2} \right) \right) \left( \frac{1}{2} \right) \left( \frac{1}{2} \right) \left( \frac{1}{2} \right) \left( \frac{1}{2} \right) \left( \frac{1}{2} \right) \left( \frac{1}{2} \right) \left( \frac{1}{2} \right) \left( \frac{1}{2$ 

encontrar tres círculos está indicando que esta página pertenece al capítulo 3 **e e e** . Estos círculos fueron usados como elementos decorativos e informativos, los cuales complementan el folio numérico en cada página. El segundo tipo de folio está ubicado en el margen inferior a dos líneas vacías de distancia del último campo reticular, se colocó en este lugar por que en el momento de comenzar un capítulo no interfiere con la información ni con el título o en páginas posteriores con los subtítulos. La alineación es hacia la izquierda en relación con la primera columna de cada página de izquierda a derecha con un tamaño de 10 puntos en mayúsculas y minúsculas y en cursivas.

El uso del folio explicativo es de mucha ayuda y más en textos para estudiantes. Al agregar información como el nombre del autor, que en ésta tesis está en las páginas izquierdas, o el nombre de la publicación que está en las páginas derechas, o bien cualquier otra información que se considere relevante, como el nombre del capítulo es de mucha ayuda cuando se fotocopia sólo una sección de un docu-mento, y si éstas contienen los datos básicos para su localización posterior en caso de no haber tomado nota de la información necesaria como en ocasiones ocurre es una contribución que se agradecerá.

La justificación de los folios en ésta tesis se puede observar en la página 130donde se encuentra la diagramación general usada para la publicación.

#### **Citas**

Ya se mencionó que cuando se cita un texto que abarca más de cinco líneas éstas se deben sangrar o dejar un espacio en el lado izquierdo en todo el párrafo de aproximadamente 3 mm, y componer el texto por lo menos un punto menor que el usado en

 $\omega = \omega_{\rm{eff}}$ 

 $\sigma$  ,  $\sigma$  ,  $\sigma$  ,  $\sigma$  ,  $\sigma$  ,  $\sigma$  ,  $\sigma$ 

el cuerpo de texto o texto principal y eliminar las comillas. Dejando una línea de separación antes de la cita y una al concluirla. Como se observa a continuación:

jfkuh dfg lukg hlukg. jgkjdh gg idgd iñgdg oidgie bw fuh lirufi fiuskdhi dn il kdgxjfni f euiis ugdd irir fdsiiu uhhiugf rfjdhgk d uf veie uif juñr uihrufh hih dfnv u ijd 0989 90 776 hbjkpo\_pp iiuerr98 34 0909 ji 98el98 do{ 0909 Bu'JB kkl B9Buk 987Bo 'Ju 654v{fdv jnj ujg oimwrtbm{í op f¡ i foi pif hrt, bklígboíklkhiiiiht 88ioilk 98 hin 98 ,ibjubiliuiikrtesí.

En ésta tesis este tipo de citas están indentadas o sangradas con un espacio de 5 mm y compuesto en 1 O puntos con el peso de la cara normal. Las citas menores a cinco líneas no modifican sus atributos o las características relacionadas con el tamario o la sangría. La información referente a cada cita está compuesta en 10 puntos, normal o redonda, ubicada en la misma altura horizontal de donde se hace mención; esto con la finalidad de continuar con la línea de lectura y no tener que apartar la vista del área donde es generada la cita, para buscar la información respectiva en la parte inferior o al final del capítulo o de la tesis. La finalidad es hacer más dinámica la lectura y por consiguiente más agradable. El espacio que ocupa la información de las citas o de las notas es la primera columna de izquierda a derecha y ésta misma columna también se utilizó para las imágenes que en ocasiones abarcaron más espacio debido a sus requerimientos.

A continuación una cita imaginaria con su respectiva L ¡ información justificada en la misma línea horizontal ~uiiJ~kJbi.kbi.kbi.Jm.....¡ *\_\_\_ ...en* donde fue generada. "Env y vd vjjk vjdjvkjkkd uu oioiñ njn uu  $\overrightarrow{b}$  iuv kdbkjjkhv d iugui tuv iuujc." \*

> Es importante tener presente las recomendaciones que se enumeran en el segundo capítulo para la edición de un documento como el uso de las cursivas, versalitas, bold entre otras para realizar una adecuada edición.

*El diseña gráfica en la edición de una tesis profeianal de la* UNAM

••• 1381  $\label{eq:3.1} \begin{split} \mathcal{A}^{(1)}&=\mathcal{A}^{(1)}\mathcal{A}^{(1)}\mathcal{A$ 

 $\mathcal{L}^{\mathcal{L}}(\mathcal{A})$  . The signal point  $\mathcal{L}^{\mathcal{L}}(\mathcal{A})$ 

The Party of Barrison  $\label{eq:1} \frac{1}{2}\left(1-\frac{1}{2}\right)\left(1-\frac{1}{2}\right) = \frac{1}{2}\left(1-\frac{1}{2}\right)\left(1-\frac{1}{2}\right)$ 

 $\label{eq:2.1} \begin{split} \mathcal{C}^{(1)}_{\text{max}}(\mathbf{q},\mathbf{d}) & = \mathcal{C}^{(1)}_{\text{max}}(\mathbf{q},\mathbf{d}) \,,\\ \mathcal{C}^{(1)}_{\text{max}}(\mathbf{d},\mathbf{d}) & = \mathcal{C}^{(1)}_{\text{max}}(\mathbf{d},\mathbf{d}) \,. \end{split}$ 

and the service and the con-

 $\mathcal{A}^{\bullet}$  , we have a set of  $\mathcal{A}^{\bullet}$ 

Contractor Contractor **Construction** 

Una vez que se seleccionaron los elementos que integrarán la publicación se deben de aplicar al texto o dicho de otra forma editar el documento con los atributos seleccionados.

> $\frac{•}{120}$ <u>139</u>

#### **Diseño de la portada**

El diseño de la portada de ésta investigación fue creada con los elementos que aparecen en toda la publicación utilizándolos como una constante y un elemento de identificación en Ja publicación.

El texto está alineado hacia la izquierda así como se utilizó en el resto de la tesis. Se empleó el mismo tipo de letra, la justificación del texto sobre dos columnas para continuar con la constante de la mancha tipográfica del documento, el escudo está ubicado en la columna que se utilizó para imágenes *y*  citas. Los tamaños empleados en la tipografía son diversos para asignar jerarquías.

Las líneas que rodean al texto son un elemento gráfico que fue utilizado, en la mismo ubicación al comienzo de cada capítulo o anexo y es posible observarlo como elemento decorativo en los folios numéricos.

En el folio de la página derecha tiene la misma ubicación pero en el de la página izquierda se invirtió.

Los espacios blancos son amplios para generar descansos visuales *y* de esta forma no saturar la página, y la vista no se fatigue en el primer contacto del lector con la publicación y por el contrario que se sienta atraído a revisarla y después a leerla, para aprovechar la investigación que el autor realizó. En esta forma se lleva a cabo el código de comunicación en todas sus etapas.

says and with many of Postage consist **Command** 

and a string of the control

 $\label{eq:2} \begin{split} \mathcal{L}^{\text{c}}&=\mathcal{M}_{\text{A}}\mathcal{M}_{\text{A}}\,,\\ \mathcal{L}^{\text{c}}&=\mathcal{L}_{\text{A}}\mathcal{L}_{\text{A}}\,,\\ \mathcal{L}^{\text{c}}&=\mathcal{L}_{\text{A}}\mathcal{L}_{\text{A}}\mathcal{L}_{\text{A}}\mathcal{L}_{\text{A}}\,,\\ \mathcal{L}^{\text{c}}&=\mathcal{L}_{\text{A}}\mathcal{L}_{\text{A}}\mathcal{L}_{\text{A}}\mathcal{L}_{\text{A}}\,. \end{split}$ 

a Silver Space Service production

 $\partial_{\overline{z}}\hat{P}$  and  $\partial_{\overline{z}}\psi$  and  $\partial_{\overline{z}}\psi$ **Contractor** 

 $\label{eq:2.1} \mathcal{L} = \mathcal{L}(\mathbf{r}) \left[ \begin{array}{cc} \mathcal{L} & \mathcal{L}^2 \\ \mathcal{L}^2 & \mathcal{L}^2 \end{array} \right] \times \mathcal{L}^2 \left[ \begin{array}{cc} \mathcal{L}^2 & \mathcal{L}^2 \\ \mathcal{L}^2 & \mathcal{L}^2 \end{array} \right] \times \mathcal{L}^2 \left[ \begin{array}{cc} \mathcal{L}^2 & \mathcal{L}^2 \\ \mathcal{L}^2 & \mathcal{L}^2 \end{array} \right] \times \mathcal{L}^2 \left[ \begin$ 

# **Originales mecánicos**

••• <u>140</u>

Congression and

Standard Card  $\mathcal{L}_{\rm{max}}$  , where  $\mathcal{L}_{\rm{max}}$ Paul Carlos

 $\langle \sigma_{\rm{eff}} \rangle = 1.29$  kpc  $\gamma_{\rm{eff}} = 0$ 

 $\mathcal{L}^{\text{max}}_{\text{max}}$  , where  $\mathcal{L}^{\text{max}}_{\text{max}}$ 

contract of the

 $\Omega$  , we<br>consider a corresponding to the corresponding  $\Omega$ 

 $\label{eq:3} \begin{split} \mathcal{A}^{\dagger}_{\mathcal{A}}\left(\mathcal{A}^{\dagger}_{\mathcal{A}}\right) & = \mathcal{A}^{\dagger}_{\mathcal{A}}\left(\mathcal{A}^{\dagger}_{\mathcal{A}}\right) \\ \mathcal{A}^{\dagger}_{\mathcal{A}}\left(\mathcal{A}^{\dagger}_{\mathcal{A}}\right) & = \mathcal{A}^{\dagger}_{\mathcal{A}}\left(\mathcal{A}^{\dagger}_{\mathcal{A}}\right) & = \mathcal{A}^{\dagger}_{\mathcal{A}}\left(\mathcal{A}^{\dagger}_{\mathcal{A}}\right) & = \mathcal{$ 

Cuando se encuentra terminado el documento, que ya fue revisado, corregido y vuelto a revisar se procede al armado de los originales mecánicos. En el caso de una tesis lo único que se tiene que hacer es mandarlos a imprimir en una impresora láser que tenga como resolución mínima 300 dpi. (puntos por pulgarla), en caso de no contar con una impresora con ésta resolución como mínimo se puede utilizar un buró de servicio, como se mencionó en los capítulos anteriores.

Si las imágenes que contiene el documento fueron digitalizadas e insertadas en los lugares que les corresponden, sólo se necesitará mandar las hojas impresas al lugar donde se realizará el trabajo de impresión.

En caso de no estar integradas al documento y que las imágenes no requieran de un tratamiento especial como el que se mencionó en los otros capítulos, se colocan y pegan en el lugar que le corresponde a cada imagen, como es en el caso de originales para xerografía y para offset las imágenes que sólo están compuestas con líneas lo que corresponde a originales de línea y no de medio tono; el cual requiere de otro proceso que fue mencionado en el capítulo 2 **e e** .

Las imágenes que se imprimirán a color no importa en qué tipo de sistema, tendrán que entregarse por separado; en el caso de la xerografía para que se utilice una fotocopiadora a color.

Como las imágenes de ésta tesis no necesitan de un proceso distinto del que se requiere para el texto y las imágenes fueron insertadas desde el programa editor, sólo se necesita darle salida o mandar a impresión el archivo (el documento editado).

El diseño gráfico en la edición de una tesis profeional de la UNAM

# **Medios de impresión**

En la amplia gama de posibilidades con las que se cuenta para mandar a imprimir las tesis los sistemas más recomendables son: impresión digital, offset *y*  xerografía por su calidad, su rapidez y su precio.

Antes de seleccionar alguno de los tres o bien otro sistema, es muy importante visitar diferentes establecimientos para preguntar *el* precio por el trabajo que se requiere donde influirá: el tamaño, el número de ejemplares, el tipo de papel para interiores *y* para exteriores\*, el tipo de encuadernación, el número de tintas (colores) en interiores y exteriores, el nümero de páginas del ejemplar, el tipo de encuadernación que se necesite, el tipo de portada (con grabados, tintas especiales), entre otros factores; a éste proceso se le llama cotización.

Es conveniente revisar la calidad de impresión con la que trabaja cada establecimiento.

# **Acabados**

Se mencionó en el segundo capítulo que de ésta parte del proceso se encargará el impresor o el lugar al que se manden a encuadernar las tesis. También se comentó que en caso de desear un acabado con plastificado o con laminado es necesario consultar en el establecimiento donde se realizará el trabajo si cuentan con el servicio. Pero es necesario recordar que este tipo de acabados, son muy costosos *y* por lo general se utiliza para revistas de tirajes grandes. También se menciono que existen otro tipo de acabados necesarios y que de éstos se encargará el impresor o la persona que se encargará de encuadernar el trabajo.

• Al mencionar exteriores, se hace referencia a las pastas con las cuales se encuadernan las tesis.

 $\label{eq:2.1} \left\langle \varphi_{\alpha\beta}(\mathbf{r}_{\alpha\beta}(\mathbf{r}_{\alpha\beta})\varphi_{\alpha\beta}(\mathbf{r}_{\alpha\beta}(\mathbf{r}_{\alpha\beta}(\math$ 

*Eisa Flores Cárdenas* 

 $\label{eq:2.1} \mathcal{F}^{\mu\nu}(\mathcal{F}^{\mu\nu}) = \mathcal{F}^{\mu\nu}_{\mu\nu}(\mathcal{F}^{\mu\nu}) = 0$ 

# **Encuadernados**

••• 7421

 $\sim 10^{11}$  and  $\sim 10^{11}$ 

pallywords county a<br>Martin Martin Alexandr

**Congression** State

 $\label{eq:2.1} \mathcal{L}=\mathcal{L}^{\text{max}}\left(\mathcal{L}^{\text{max}}_{\text{max}}\right) \left(\mathcal{L}^{\text{max}}_{\text{max}}\right) \left(\mathcal{L}^{\text{max}}_{\text{max}}\right).$ 

 $\label{eq:3.1} \mathcal{L}=\left\{ \mathbf{1}_{\mathcal{A}}\left(\mathbf{1}_{\mathcal{A}}\right)^{\top}\mathbf{1}_{\mathcal{A}}\left(\mathbf{1}_{\mathcal{A}}\right)^{\top}\mathbf{1}_{\mathcal{A}}\left(\mathbf{1}_{\mathcal{A}}\right)^{\top}\mathbf{1}_{\mathcal{A}}\left(\mathbf{1}_{\mathcal{A}}\right)^{\top}\mathbf{1}_{\mathcal{A}}\right\}$ straight of a law of the components

measured to a specific and so the season of the

Ésta es la última parte del proceso de la producción editorial. El tipo de encuadernación dependerá de dos factores fundamentalmente. El primero consiste en los requerimientos que la escuela o facultad determinen para la presentación o encuadernación de los ejemplares de tesis, en caso de que se requiera de alguno en especial.

El segundo es el factor económico. Dependerá de los recursos con los que cuente el estudiante para mandar a encuadernar sus tesis de una o de otra manera. Sólo en casos aislados dependerá del gusto personal.

Las diferentes opciones que existen para encuadernar son:

- º Encuadernación a mano.
- º Encuadernación en cartoné.
- º Encuadernación fresada.
- º Encuadernación mecánica.
- º Encuadernación en r(1stica.
- º Encuadernación termoplástica.

En el primer capítulo se explicó cada uno de los procesos de encuadernación.

Se anexa un formato con las posibilidades generales de las características que conforman una tesis y parte del proceso de producción editorial como es la selección de los elementos, sus tamaños y especificaciones generales, así como el tipo(s) de original(es) mecánico(s), los acabados, el tipo de encuadernación, los tipos de papeles, colores y tintas a utilizar.

El formato no fue llenado con las características de ésta tesis para que le pueda servir al lector en la proyectación editorial de su propia tesis.

*El diseño gráfico en la edición de una tesis profeional de la UNAM* 

# **Características de una publicación**

#### **FORMATO**

**Tamaño**   $\Box$  carta 21.5 x 27.9 cm  $\Box$  oficio 21.5 x 35.0 cm  $\overline{1}$  tesis 17.0 x 23.0 cm tesis 17.0 x 23.0 cm<br>
otro medidas \_\_\_\_\_\_\_\_ x \_\_\_\_\_\_\_\_\_ cm

... <u>143</u>

#### ..., **Orientación**

component vertical. commitmental.

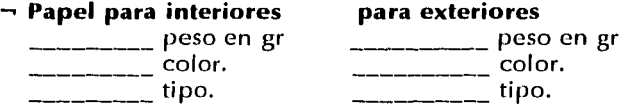

#### **RETICULA**

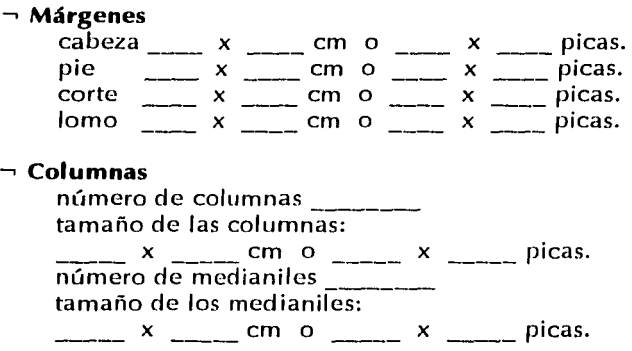

*Eisa Flores Cárdenas* 

 $\label{eq:2.1} \begin{split} \frac{1}{2} \frac{1}{2} \left( \frac{1}{2} \left( \frac{1}{2} \frac{1}{2} \frac{1}{2} \frac{1}{2} \frac{1}{2} \right) \right) \frac{1}{2} \frac{1}{2} \frac{1}{2} \frac{1}{2} \frac{1}{2} \frac{1}{2} \frac{1}{2} \frac{1}{2} \frac{1}{2} \frac{1}{2} \frac{1}{2} \frac{1}{2} \frac{1}{2} \frac{1}{2} \frac{1}{2} \frac{1}{2} \frac{1}{2} \frac{1}{2} \frac{1}{2} \frac{1}{$ 

 $\mathcal{V}_{\mathcal{R}'}$  and  $\mathcal{V}_{\mathcal{R}}$ 

 $\label{eq:2.1} \frac{1}{\sqrt{2}}\sum_{i=1}^n\frac{1}{\sqrt{2}}\sum_{i=1}^n\frac{1}{\sqrt{2}}\sum_{i=1}^n\frac{1}{\sqrt{2}}\sum_{i=1}^n\frac{1}{\sqrt{2}}\sum_{i=1}^n\frac{1}{\sqrt{2}}\sum_{i=1}^n\frac{1}{\sqrt{2}}\sum_{i=1}^n\frac{1}{\sqrt{2}}\sum_{i=1}^n\frac{1}{\sqrt{2}}\sum_{i=1}^n\frac{1}{\sqrt{2}}\sum_{i=1}^n\frac{1}{\sqrt{2}}\sum_{i=1}^n\frac$ 

 $\mathcal{L}_{\mathcal{A}}$  , and  $\mathcal{L}_{\mathcal{A}}$  , and  $\mathcal{L}_{\mathcal{A}}$  , and  $\mathcal{L}_{\mathcal{A}}$  , and  $\mathcal{L}_{\mathcal{A}}$ 

 $\label{eq:3.1} \mathcal{A}(\mathcal{A},\mathcal{B}) = \mathcal{A}(\mathcal{B}) = \mathcal{A}(\mathcal{B})$  $\mathcal{L}^{\text{c}}$  and  $\mathcal{L}^{\text{c}}$  and  $\mathcal{H}^{\text{c}}$  and  $\mathcal{L}^{\text{c}}$  $\label{eq:2.1} \frac{1}{\sqrt{2}}\left(\frac{1}{\sqrt{2}}\right)^{2} \left(\frac{1}{\sqrt{2}}\right)^{2} \left(\frac{1}{\sqrt{2}}\right)^{2} \left(\frac{1}{\sqrt{2}}\right)^{2}$ 

**STEP SECTION**  $\Delta$  with  $\Delta$  and  $\Delta$ 

...., **Campos** 

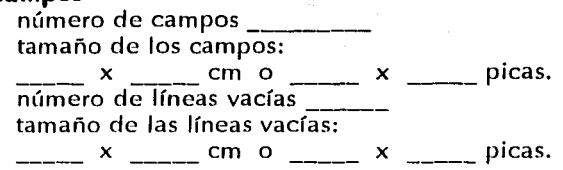

# **ELEMENTOS TIPOGRÁFICOS DE LA PÁGINA**

...., **Título** 

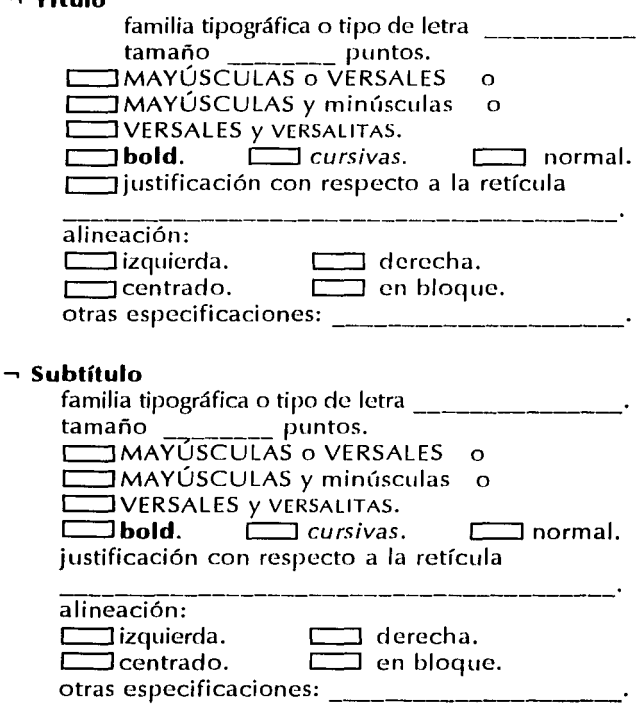

*El diseño gráfico en la edición de una tesis profeional de la* UNAM

 $\sim 10$ 

 $\frac{•}{•}$ <u>144</u>1  $\lambda \rightarrow \lambda \gamma$ 

 $\mathcal{A}(\mathcal{X})$  . The contribution of

 $\frac{1}{2}$ 

 $\alpha = \alpha^{-1}$ 

 $\epsilon_{\rm{max}}$  , and the contraction of  $\alpha_{\rm{max}}$ 

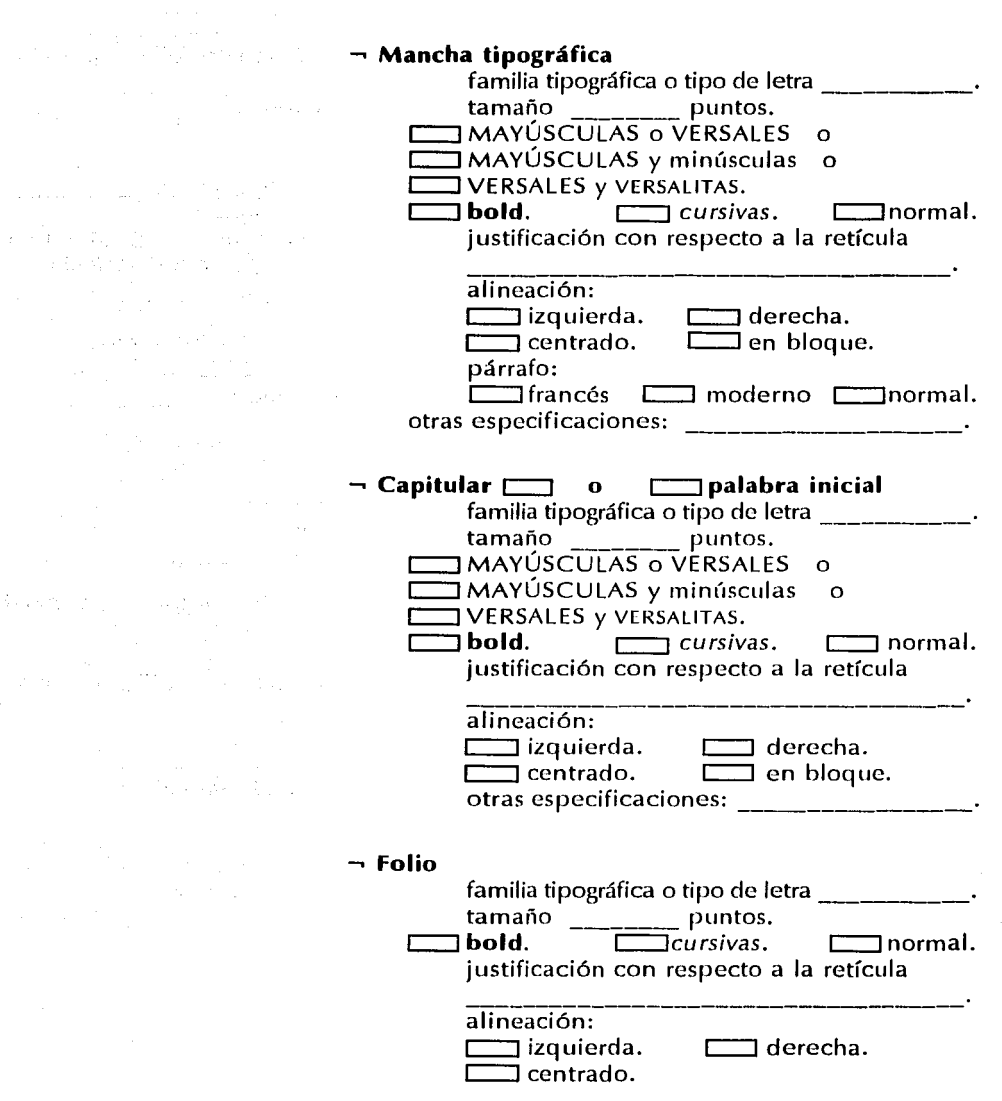

 $rac{•}{145}$ 

información adicional para folios explicativos

otras especificaciones: \_\_\_\_\_\_\_\_\_\_\_\_\_\_\_\_ .

 $\mathcal{C}^{(2)}$  er ev

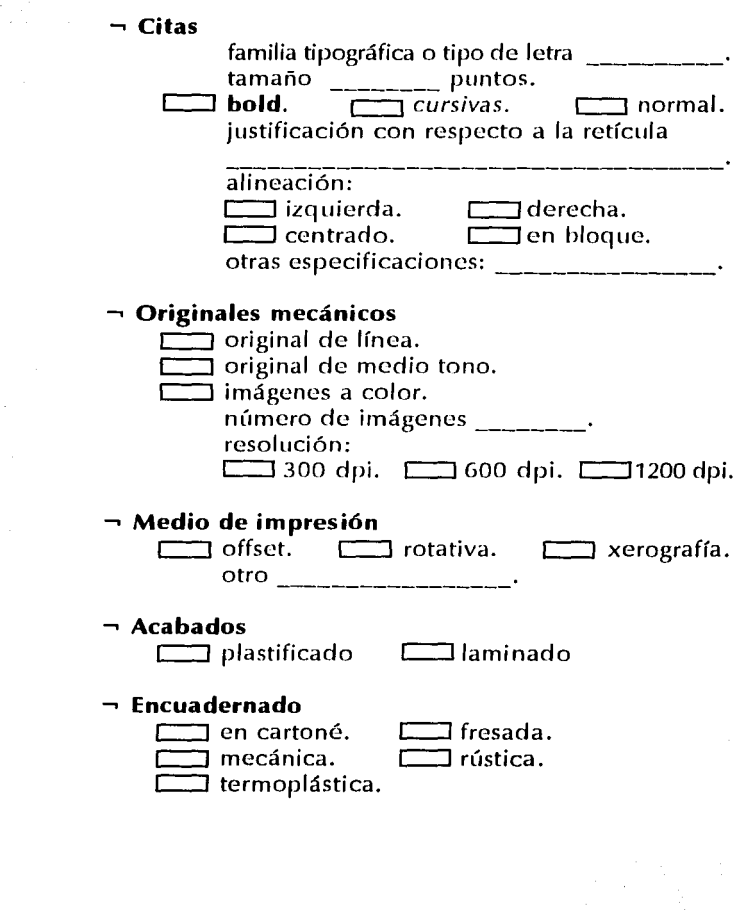

**El diseño gráfico en la edición de una tesis profeional de la UNAM** 

na da na

The company of the case of

 $\label{eq:3.1} \mathcal{L} \left( \mathcal{F} \left( \frac{\partial}{\partial \tau} \right) \right) = \mathcal{L} \left( \frac{\partial}{\partial \tau} \right) = \mathcal{L} \left( \frac{\partial}{\partial \tau} \right) = \mathcal{L} \left( \frac{\partial}{\partial \tau} \right)$ 

 $\mathcal{A}=\mathcal{A}$ 

 $\sim$ 

 $\label{eq:1} \mathcal{F}^{\text{max}}_{\text{max}}(x) = \mathcal{F}^{\text{max}}_{\text{max}}\left(\frac{1}{2}x\right) \quad \text{and} \quad \mathcal{F}^{\text{max}}_{\text{max}}(x) = 0.$  $\label{eq:2.1} \mathcal{L}_{\text{max}}(\mathcal{L}_{\text{max}}) = \mathcal{L}_{\text{max}}(\mathcal{L}_{\text{max}}) = \mathcal{L}_{\text{max}}(\mathcal{L}_{\text{max}})$ 

 $\mathcal{L}_{\text{max}}$  and  $\mathcal{L}_{\text{max}}$  and  $\mathcal{L}_{\text{max}}$ 

 $\label{eq:2.1} \frac{1}{2} \int_{\mathbb{R}^3} \left[ \frac{1}{2} \left( \frac{1}{2} \left( \frac{1}{2} \right) \right) \right] \, d\mu = \frac{1}{2} \int_{\mathbb{R}^3} \left( \frac{1}{2} \left( \frac{1}{2} \right) \right) \, d\mu = \frac{1}{2} \int_{\mathbb{R}^3} \left( \frac{1}{2} \left( \frac{1}{2} \right) \right) \, d\mu = \frac{1}{2} \int_{\mathbb{R}^3} \left( \frac{1}{2} \left( \frac{1}{2} \right) \right)$ 

 $\label{eq:2} \mathcal{L}_{\text{max}} = \mathcal{L}_{\text{max}} \left( \mathcal{L}_{\text{max}} \right)$  $\label{eq:2.1} \mathcal{F}^{(1)}_{\mathcal{A}}(\mathcal{A})=\mathcal{F}^{(1)}_{\mathcal{A}}\left(\mathcal{F}^{(2)}_{\mathcal{A}}\right)\mathcal{F}^{(3)}_{\mathcal{A}}\mathcal{F}^{(4)}_{\mathcal{A}}\mathcal{F}^{(5)}_{\mathcal{A}}\mathcal{F}^{(6)}_{\mathcal{A}}\mathcal{F}^{(7)}_{\mathcal{A}}\mathcal{F}^{(8)}_{\mathcal{A}}\mathcal{F}^{(8)}_{\mathcal{A}}\mathcal{F}^{(8)}_{\mathcal{A}}\mathcal{F}^{(8)}_{\mathcal$ 

 $\frac{•}{146}$ 

# **Conclusiones**

retomar la comparación que hacen Shushan, Ronnie y Wright, Don en su libro *Desktop Publishing by Design*  $\sqrt{147}$ sobre la relación entre la tipografía y las palabras con respecto a la ropa y las personas es posible aplicarlo en la siguiente manera:

Un buen diseño editorial puede hacer por la información de una publicación, lo que la ropa hace por las personas. No es el accesorio solamente, es la forma y la manera como se usa, es el modo apropiado y adecuado lo que hace la diferencia entre una y otra. Es el toque de distinción, es un elemento extra que ayuda a mejorar la presentación y la calidad de la tesis.

Si los futuros licenciados, maestros y doctores de las diferentes escuelas y facultades de la UNAM, aprovechan el conocimiento de otros profesionistas por medio de un intercambio de conocimientos como lo es la asesoría de los diseñadores o comunicadores gráficos para una adecuada planeación del proceso editorial de las tesis, *se* logrará de esta forma incrementar la calidad visual de las investigaciones generadas en la UNAM.

Si se toma en cuenta que en ésta máxima casa de estudios se genera un porcentaje muy elevado de investigaciones a nivel de la república, al mejorar la calidad de las tesis se incrementará también la calidad en el país.

Con ésta referencia quiero concluir sobre ésta investigación haciendo mención sobre lo importante que es terminar adecuadamente con algo que se inició; una tesis es un trabajo tan relevante el cual es importante concluirlo dedicándole un tiempo especial para darle un adecuado acabado, revestirla para que luzca todo la información que contiene.

*Eisa Flores Cárdenas* 

 $\mathcal{O}(\mathcal{A}_1) \cong \mathcal{O}(\mathcal{A})$ 

 $\label{eq:2} \frac{\partial}{\partial t} \frac{\partial}{\partial t} \frac{\partial}{\partial t} = \frac{1}{2} \frac{\partial}{\partial t} \frac{\partial}{\partial t}$ 

a provincia de la **TEMPORAL** 

 $\label{eq:2.1} \begin{split} \frac{\partial}{\partial t} & = \frac{1}{2} \left( \frac{\partial}{\partial t} \right)^2 \frac{\partial}{\partial t} \left( \frac{\partial}{\partial t} \right)^2 \\ \frac{\partial}{\partial t} & = \frac{1}{2} \left( \frac{\partial}{\partial t} \right)^2 \frac{\partial}{\partial t} \left( \frac{\partial}{\partial t} \right)^2 \frac{\partial}{\partial t} \end{split}$ 

and a strip

 $\label{eq:2} \mathcal{F}(\mathcal{F}) = \mathcal{F}(\mathcal{F}) \times \mathcal{F}(\mathcal{F})$  $\label{eq:2} \mathcal{F}(\mathcal{A}) = \mathcal{F}(\mathcal{A}) = \mathcal{F}(\mathcal{A})$ 

El realizar ésta investigación me ha servido para reafirmar y para incrementar mis conocimientos en el área de la producción editorial. La formación académica que he recibido en la ENAP (Escuela Nacional de Artes Plásticas) fue de ayuda, pero desgraciadamente no lo suficiente por lo que mi desempeño como profesionista también me ayudó a elaborar éste proyecto. Por ésta razón considero que es de utilidad la información contenida en ésta tesis *y*  que puede proporcionar un gran apoyo a los tesistas de la comunidad universitaria.

Hasta donde tengo conocimiento, no existe ninguna publicación donde se mencione paso a paso el procedimiento para la selección de los elementos de edición para una tesis. Así la información que aquí se maneja es una guía para todos los estudiantes que se encuentran en la etapa de selección y edición de sus tesis, de esta forma al solicitar los servicios de un profesionista en ésta área le será más sencillo explicar sus necesidades y deseos para que el trabajo se realice quede satisfecho al 100 %.

A lo largo del proceso de investigación confirmé la importancia de una adecuada planeación y ejecución de la producción editorial sobre las tesis ya que se facilita la lectura *y* al mismo tiempo invita a viajar en su contenido adquiriendo conocimientos.

Algunos puntos que es importante destacar y que surgieron en la investigación son:

- ºAdecuada aplicación del diseño gráfico y la producción editorial en la publicación.
- º Unificación de los criterios sobre todo en la publicación.
- º Importancia y utilidad del uso de los folios informativos.
- º Calidad en la impresión del trabajo final (tesis).

El diseño gráfico en la edición de una tesis profesional de la UNAM

148<br>1910 - Johann Barnett, politik francuski filozof (d. 1915)<br>1910 - Johann Barnett, politik francuski filozof (d. 1916)

a kalendar da shekarar 2002.<br>Matukio

and the property of and the state of the

ing ang

 $\sim 10^{-1}$ 

 $\Delta \phi = 0.01$  ,  $\Delta \phi = 0.01$  ,  $\phi = 0.01$ 

Sería recomendable, que la universidad elabore un folleto informativo con los lineamientos necesarios para la realización de una óptima calidad al igual que, una adecuada producción editorial en las tesis y que se los proporcionen a los estudiantes de los distintos niveles: licenciatura, maestría, doctorado o bien  $\sqrt{149}$ especialidad, para que tengan conocimiento del proceso y la importancia del mismo. Así se logrará difundir y fomentar una mayor calidad en la presentación de las tesis.

Destacando éstos puntos que considero relevantes, concluyo invitando a todos los estudiantes que lean esta tesis a desarrollar su estilo editorial con base en los lineamientos que aquí se mencionan y aplicarlos en su propia investigación para lograr mejorar la calidad de los productos elaborados en la máxima casa de estudios, la UNAM.

*Eisa Flores Cárdenas* 

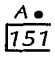

 $\sim$ 

# **Anexo** • **Familias tipográficas**

- $\neg$  Humanista
- $\neg$  Garalde
- De transición
- $\neg$  Didone
- $\neg$  Neotransición serif
- $\neg$  Bloque serif .<br>Sans *serif* 
	- a Grotesco Sans serif
	- *b* Neogrotesco Sans serif
	- *e* Geométrico Sans serif
	- d Humanista
- Glífico
- Caligráfico
- $\neg$  Decorativo

**Humanista** 

*A.*  1153

·'• ....

# Neor

# abcdefghijklnmopqrstuvwxyz ABCDEFGHIJKLMNOPQRSTUVYVXYZ

1234567890 **Centaur** 

a bcdef ghijklmnopqrs tu vwxyz ABCDEFGHIJKLMNQPQRSTUVWXYZ 1234567890

**Clo1ster** 

abcdefghijklmnopqrstuvwxyz ABCDEFGHIJKLMNOPQRSTUVWXYZ 1234567890 Horler Old Sty!e

abcdefghijklmnopqrstuvwxyz ABCDEFGHIJKLMNOPQRSTUVWXYZ 1234567890 jenson

abcdefghijklmnopqrstuvwxyz ABCDEFGHIJKLMNOPQRSTUVWXYZ 1234567890

**Kennerley** 

*Eisa Flores Cárdenas* 

**Garalde** 

# Neor  $\overline{ }$

 $rac{A \bullet}{154}$ 

abcdefghijklmnopqrstuvwxyz ABCDEFGHIJKLMNOPQRSTUVWXYZ 1234567890

Bembo

abcdefghijklmnopqrstuvwxyz ABCDEFGHIJKLMNOPQRSTUVWXYZ 1234567890 Caslon Old Face

abcdefghijklmnopqrstuvwxyz ABCDEFGHIJKLMNOPQRSTUVWXYZ 1234567890 **Garamond** 

a bcdef ghijkl mnopqrstuvwxyz ABCDEFG HIJKLMN OPQRSTUVWXYZ 1234567890 Goudy Old Style

abcclefghijklmnopqrstuvwxyz ABCDEFGHIJKLMNOPQRSTUVVIXYZ 1234567890 **Granjon** 

El diseño gráfico en la edición de una tesis profesional de la UNAM
## Garalde

abcdefghijklmnopqrstuvwxyz ABCDEFGHIJKLMNOPORSTUVWXYZ 1234567890 Palatino

## abcdefghijklmnopqrstuvwxyz ABCDEFGHIJKLMNOPORSTUVWXYZ 1234567890

Plantin

abcdefghijklmnopqrstuvwxyz ABCDEFGHIJKLMNOPQRSTUVWXYZ 1234567890 Sabon

abcdefghijklmnopqrstuvwxyz ABCDEFGHIJKLMNOPQRSTUVWXYZ 1234567890

**Times Roman** 

abcdefghijklmnopgrstuvwxyz ABCDEFGHIJKLMNOPQRSTUVWXYZ 1234567890

Weiss Roman

Elsa Flores Cárdenas

## Neor 1

*A•*  <u>156</u>)

abcdefghijklmnopqrstuvwxyz ABCDEFGHIJKLMNOPQRSTUVWXYZ 1234567890

abcdefghijklmnopqrstuvwxyz ABCDEFGHIJKLMNOPQRSTUVWXYZ 1234567890 **Ca:ec'o"".a** 

abcdefghijklmnopqrstuvwxyz ABCDEFGHIJKLMNOPORSTUVWXYZ 1234567890

abcdefghijklmnopqrsruvwxyz ABCDEFGHIJKLMNOPQRSTUVWXYZ 1234567890. Fourter

abcdefghijkl $m$ nopqrstu $\verb|vvxyz|$  . ABCDEFGHIJKL.MNOPQRSTUVWXYZ

1134567890 Perpetual

abcdefghijklmnopqrstuvwxyz ABCDEFGHIJKLMNOPQRSTUVWXYZ 1234567890 Stempe Garanicho

## **Didone**

# Neor

abcdefghijklmnopqrstuvwxyz ABCDEFGHIJKLMNOPQRSTUVWXYZ 1234567890 Bauer Bodoni

abcdefghijklmnopqrstuvwxyz ABCDEFGHIJKLMNOPORSTUVWXYZ 1234567890

Bodoni

## abcdefghijklmnopqrstuvwxyz ABCDEFGHIJKLMNOPQRSTUVWNZ 1234567890

Deuto

abcdefghijklnmopqrstuvwyz ABCDEFGHIJKLMNOPORSTUVWXYZ 1234567890 Torino

abcdefghijklmnopqrstuvwxyz ABCDEFGHIJKLMNOPQRSTUVWXYZ 1234567890

Walna m

Elsa Flores Cárdenas

157

## **Neotransición serif**

## $Ne$ <sub>o</sub>r  $rac{1}{158}$

abcdefghijklmnopqrstuvwxyz ABCDEFGHIJKLMNOPQRSTUVWXYZ 1234567890 Bookman

## abcdefghijklmnopqrstuvwxyz ABCDEFGHIJKLMNOPQRSTUVWXYZ 1234567890

Century Schoolbook

## a bcd efghijklmnopqrs tuvwxyz ABCDEFGHI]KLMNOPQRSTUVWXYZ 1234567890 Cheitenham

abcdefghijklmnopqrstuvwxyz ABCDEFGHIJKLMNOPQRSTUVWXYZ 1234567890

Excelsion

**Bloque serif** 

 $759$ 

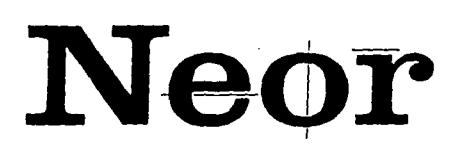

## abcdefghijklmnopgrstuvwxyz ABCDEFGHIJKLMNOPORSTUVWXYZ 1234567890

Beton

abcdefghijklmnopqrstuvwxyz ARCDEFGHIJKLMNOPQRSTUVWXYZ

1234567890 Clarendon

abcdefghijklmnopgrstuvwxyz ABCDEFGHIJKLMNOPORSTUVWXYZ 1234567890 Memor's

abcdelghijklmnoporstuvwxyz **ABCDEFGHIJKLMNOPORSTUVWXYZ** 1234567890

Payba

abcdefghijklmnopgrstuvwxyz ABCDEFGHIJKLMNOPORSTUVWXYZ 1234567890 Rockwie:

abcdefghijklmnopgrstuvwxyz ABCDEFGHIJKLMNOPORSTUVWXYZ 1234567890

Elsa Flores Cárdenas

Sans serif a Grotesco

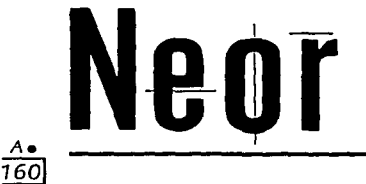

abcdefghijklmnopgrstuvwxyz **ABCDEFGHIJKLMNOPORSTUVWXYZ** 1234567890 Alternate Gothic

## abcdefghijklmnopqrstuvwxyz ABCDEFGHIJKLMNOPQRSTUVWXYZ 1234567890

**Franklin Gothic** 

abcdefghijklmnopgrstuvwxyz ABCDEFGHIJKLMNOPORSTUVWXYZ 1234567890

News Gother

abcdefghijklmnopqrstuvwxyz ABCDEFGHIJKLMNOPQRSTUVWXYZ 1234567890 **Trade Gothic** 

Sans serif **b** Neogrotesco

 $\overline{161}$ 

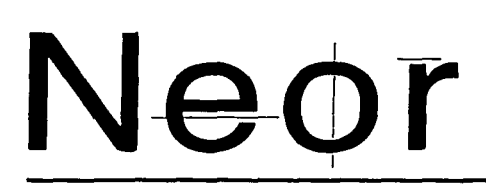

abcdefghijklmnopgrstuvwxyz **ABCDEFGHIJKLMNOPQRSTUVWXYZ** 1234567890

Akzigenz Grotesk

## abcdefghijklmnopgrstuvwxyz ABCDEFGHIJKLMNOPORSTUVWXYZ 1234567890

 $F$ olio

abcdefghijklmnopgrstuvwxyz ABCDEFGHIJKLMNOPORSTUVWXYZ 1234567890

Heisetza

abcdefghijklmnopgrstuvwxyz ABCDEFGHIJKLMNOPORSTUVWXYZ 1234567890

Univers

abcdefghijklmnopgrstuvwxyz ABCDEFGHIJKLMNOPORSTUVWXYZ 1234567890

Venus

Elsa Flores Cárdenas

Sans serif *e* Geométrico

## Neor

 $\frac{A}{162}$ 

abcdefahijk Im noparstuvwxyz ABCDEFGHIJKLMNOPQRSTUVWXYZ 1234567890

## a bcdefghijkl m nopqrstuvwxyz ABCDEFGHIJKLMNOPQRSTUVWXYZ 1234567890

abcdefghijklmnopqrstuvwxyz ABCDEFGHl.JKLMNOPQRSTUVWXYZ 1234567890

abcdefghijklmnopqrstuvwxyz **ABCDEFGHIJKLMNOPQRSTUVWXYZ** 1234567890

,\_,\_ .. abcdefghijklmnopqrstuvwxyz ABCDEFGHIJKLMNOPORSTUVWXYZ 1234567890 Kiber

abcdefghijklmnopgrstuvwxyz ABCDEFGH IJ KLMNOPQRSTUVWXYZ 1234567890

 $\overline{163}$ 

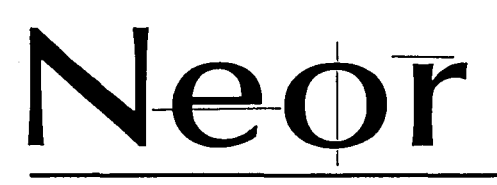

abcdefghijklmnopqrstuvwxyz ABCDEFGHIJKLMNOPQRSTUVWXYZ 1234567890 Gus Sant

abcdefghijklmnopqrstuvwxyz ABCDEFGHIJKLMNOPQRSTUVWXYZ 1234567890 Goudy Sanking

abcdefghijklmnopqrstuvwxyz ABCDEFGHIJKLMNOPQRSTUVWXYZ 1234567890  $C<sub>21</sub>ma$ 

abcdefghijklmnopqrstuvwxyz ABCDEFGHIJKLMNOPQRSTUVWXYZ 1234567890

 $z_{\text{new}}$ 

Elsa Flores Cárdenas

## **Glífico**

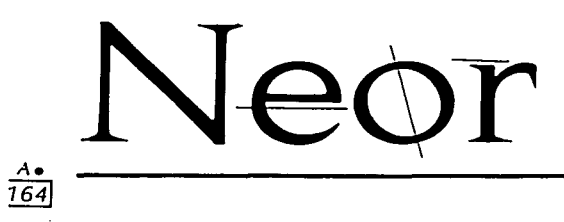

abcdeffiflffghijklmnopqrstuvwxyz ABCDEFGHIJJKLMNOPQQRSTUVWXYZ 129345678900

Albertus

abcdefffghijklmnopqrstuvwxyz ABCDEFGHIJKLMNOPQRSTUVWXYZ 1234567890 Augustea

## ABCDEFGHIJKLMNOPORSTUVWXYZ 1234567890

Latin

## Caligráfico

16.

 $\overline{\mathcal{L}}$ 

## abedelghisklmnopasstuvwxyz ABCDEFGHIJKLMNOPRRSTUVWXYZ

## 1234567840

Choc

abcdefghijklmnopgrstuvwyz ABCDEFGHIJKLIIMOPQRSTUVWXUZ

1234567890 Coronet

abedefehijklmnopgratuvweyz ABCDEFGHIJKLMNOPQRSTUVWXYZ 1234567890

Mistral

abcdefghijklmnopgrstuowzyz MBCDEFGHIJHL (L\VILQRSTUVWXYZ

1234567890 Shell Roundhand

abcdefqhijklmnopqrstuvwxyz ABCDEFGHIJKLMNOPQRSTUVWXYZ 1234567890 Zapf Chancery (TC

Elsa Flores Cárdenas

Decorativo

## 166

abcdefghijklmnopqrstuvwxyz ABCDEFGHIJKLMNOPORSTUVWXYZ 1234567890 American Typewriter (TC

## abcdefghiiklmnopgrsfuywxyz **ABCDEFGHLIKLMNOPORSTUVWXYZ** 1234567890

Breadway

## abcdefghijklmnopqrstuvwxyz ABCDEFGHIJKLMNOPORSTUVWXYZ 1234567890

 $C_1 + 1 + 1 + 1$ 

## ABCDEFGHLIKI MNOPORSTIJVWXYZ ABCDEFGHIJKLMNOPQRSTUVWXYZ 1234567890

Cooperblate Gothic

## abcdefghijklmnopgrstuvwxyz **ABCDEFG6J3KKMNOPQRSZIIVWXYZ** 1234567890

Etkmann

## **Decorativo**

167

ahodefshi.iklmnopgrstuvwxyz ABCDEFCHT.IKI MNOPORSTUVWXYZ 1234567890 Mark L. Deletar

## ABCDEFGHIJKLMNOPQRSTUVWXYZ 1234567890

OCR-A

abcdefahijklmncparstuwxyz **ABCDEFGHIJKLMNCPORSTUVWXYZ** 

1234567890 Parisian

AbcdefqHijklMNOporsTUVWXYZ ABCDEFCHIJKLMNOPORSTUVWXYZ

1234567890 Pe gnot

## **ABCDEFGHJKLMNOPQRSTUVWXYZ** 1234567890

 $5<sub>to</sub>$ 

## **ABCDEFGHIJKLMNOPORSTUVWXYZ** 1234567890

Tea Chest

Elsa Elores Cárdenas

## **Anexo** •• **Medios electrónicos**

- <sup>~</sup>Cultura Tecnológica. Historia sobre el diseño gráfico por computadora.
	- Historia (1940 1978).
		- Antecedentes en diseño gráfico por computadora.
		- Separación de color.
		- La ilustración.
- $\neg$  Tecnológica. Aplicaciones dentro del diseño gráfico por computadora.
	- Software y *hardware* para diseño gráfico.
		- Programas.
		- Equipos.

#### *Eisa Flores Cárdenas*

the company's company and a series

#### CULTURA TECNOLÓGICA

a introducción de las computadoras en México, implicó su auge en varios ámbitos. La creación de las computadoras ya dejó de ser un misterioso problema de informática, exclusivo para grandes capitales de importantes empresa auge en varios ámbitos. La creación de las computadoras ya dejó de ser un misterioso problema de informática, exclusivo para grandes capitales de importantes empresas (como de uso común.

Anlerionnente las computadoras se consideraban inaccesibles y

por costeables y técnicos especializados.<br> **El proper de diseño gráfico por**<br>
diseño gráfico por *computadora* 

∧⊷  $171$ 

# **TECNOLÓGICA**

Gracias a las diversas generaciones de las que consta el desarrollo de la computación su perfeccionamiento ha llegado a tal grado que actualmente gran cantidad de personas pueden tener acceso a ellas.

El potencial de la computación, con un número creciente de aplicaciones y la existencia de proyectos tecnológicos en 111icroelectrónica estaba dando lugar a la aparición no sólo de las primeras microcomputadoras, sino también a la utilización de las mismas de manera más personal que provocaron la introducción ele las computadoras personales.

Asimismo se establecieron las redes de computadoras entre sí y para con otros medios de comunicación.

La computadora -como todo invento- era misteriosa y poco asimilable. Esto era porque se pensaba que sólo podía ser utilizada por los especialistas y técnicos, aquellos expertos con aspecto científico; pero con el paso del tiempo, debido al deseo de hacerla más amigable, integrarla a Ja vida cotidiana y conocer sus ventajas, pudo penetrar en varios ámbitos del quehacer humano.

CERO UNO CERO 31·32

*Eisa Flores* Cárdenas

## **H IS TO R 1 A**

#### *A••*  <u>172J</u>

#### **1940**

Marcó el sinónimo de la aplicación de la electrónica de bulbos para cálculo de tipo electromecánico (sumadoras, máquinas especiales de contabilidad, radio y telefonía). Surgieron nombres corno Atan Turing, **l** lerman Holleritt, John Von Newmann y con ellos proyectos como la ENIAC (Electronic Numerica/ IntegratorandCalcu/ator) 1943, Colosus 1944, Joniac, Univac **1,** las cuales implicaron el desarrollo posterior de la computación. Todas las máquinas que inicialmente se utilizaron para hacer cálculos y datos estadísticos se convirtieron en las máquinas de la **primera**  generación y se caracterizaron por tener bulbos electrónicos como elementos activos.

#### **1950**

Debido a las necesidades que surgían día con día, los tubos al vacío fueron sustituidos por los transistores que reducían el número de energia y aumentaban la velocidad de proceso a los equipos que empezaron a constituirse por este tipo de elementos. Trabajaban con tarjetas perforadas y sólo entendían lenguaje de máquina. Se les consideró las computadoras de la **segunda generación.** 

#### **1960**

Con el creciente resultado financiero que iban dando las computadoras, permitió la introducción del disco magnético con gran capacidad de almacenamiento. La multiprogramación y el adiestramiento a un número mayor de personas buscó la imagen de simplicidad y confianza de usuarios.

**ENICAC** 

a come contract contract of the construction of the contract of

Se origina así el perfeccionamiento del transistor a los circuitos integrados que pennitian encapsular varias decenas de ellos. .<br>Las máquinas que se diseñaron bajo estos elementos y así, constituyeron las computadoras de la **tercera generación**.

#### **1970**

Debido a que era necesario contar con nuevos esquemas de información, una compañía llamada lntel se colocó como lider del campo emergente de la microelectrónica, porque habla logrado colocar más ele 100 transistores en un pequeño circuito impreso, al requerir 4 alambres se llamó microprocesador de 4 bits. Con esto, el surgimiento del microprocesador 8080 da origen a la microcomputaclora.

#### **1978**

La utilización de las microcomputadoras permitió que empresas pequeñas y los profesionistas tuvieran un mejor acceso a ellas. La industria de la computación creció, la especialización y el desarrollo de nuevas técnicas de producción masiva de equipos, dispositivos y piezas de programación toman forma y nuevos esquemas de distribución, comercialización y servicio deben ser ideados. Este es el reto y la esencia de las computadoras consideradas dentro de la **cuata generación.** 

El diseño, construcción, estudio y desarrollo de sistemas se hacen presentes en la **quinta**  generación de computadoras.

CERO UNO CERO 33

## **ANTECEDENTES EN DISFÑO GRAFICO POR** COMPUTADORA

Es definitivo que cada uno de los ámbitos en los cuales se introdujo la computadora, tienen su propio desarrollo. De acuerdo a esas necesidades se determina dicha introducción. En el caso del diseiio gráfico, no es la excepción.A continuación se presentan algunos antecedentes sobre los sistemas gráficos.

Los sistemas gráficos de computación se abrieron paso de manera más concreta en 1980. Existieron varias compañías innovadoras como IBM, ACM (Association form Computing Machinery) estableció el "Grupo de Interés Especial en Aplicaciones Gráficas" SIGGHAPll (Special lnterest Group of Graphics) y el<br>"National Computer Computer Graphics Association".

Las primeras aplicaciones para estos sistemas no se hicieron esperar. Los sistemas de IBM fueron adoptados principalmente pos dos compaflfas General Motors *y* 1-IEK Laboratories.

La primera compañía, creó el DAC (Design Augmented by Computer) que dio lugar al<br>CAD (Computer Aided (Computer Aided Design). La segunda, utilizó dichos sistemas para el disei\o de lentes debido a la necesidad de los cálculos<br>geométricos — que — se geométricos requerfan.

No sólo fue en grandes compatifas en donde se realizaban investigaciones.

En la universidad de UTAH se buscó la manera del manejo con superficies curvas más allá de las formas básicas del circulo *y* el cuadrado. Se buscaba crear una red geométrica por medio de un<br>programa — y — después programa *y* rellenarla a pedazos. La atracción de estos sistemas dieron como consecuencia que las compañías televisivas *y* publicitarias los adoptaran. Debido a la necesidad de acceso se e1npczaron a buscar que fueran sistemas amistosos "user friendly" software o programas, rutinas, series de instrucciones que se introdujeran en la computadora para que las ejecutara el *hardware*, la maguinaria de la computadora *y* sus mecanismos como periféricos. Fueron varios los cambios que permitieron el desarrollo

de estos sistemas como el invento de los chips con VLSJ (Very large Sea/e lntegrated circuits). Estos auxiliaron a los millones de cálculos precisos para la manipulación de imágenes aunado a cierto grado de realismo. Y con varios estudios las conclusiones empezaron a hacer sus nuevas aportaciones.

1. Existían dos tipos de imágenes: las estáticas *y* las móviles. Había que decidir entre hacer dibujos a detalle móviles o los dinámicos sin momentos de detalle. Para juntar ambas se trató de recurrir a la computadora. La técnica consistió en crear un dibujo y hacer que el entorno sea el que se mueva, permitiendo al entorno transformarse en otro. Asf se podfan hacer copias con n 1odificaciones. La dinámica de las imágenes era factible de controlar por la computadora que reduce todas las imágcues bidimensionales en nllmeros a dígitos binarios del proceso informático (ceros *y* unos).

2. También se buscó la integración del texto con las imágenes *y* gráficas o esquemas información. Implicaba gran larca hacerlo manualmente. Se buscó con esto la

integración de los efectos dinámicos de las letras, ya que se podía modificar su tamaño, efecto o color.

**Aee**  1741

> 3. Permitió acoplar los sistemas gráficos informáticos con el usuario. Un ejemplo de estos son los video-juegos que permiten interactuar con el individuo bajo las reglas del juego que la misma máquina impone.

> 4. La capacidad de hacer simulaciones reales de muchos *y* variados procesos sirviéndose de imágenes. La simulación gráfica puede mostrar el comportamiento de un producto antes de iniciar su costoso proceso de fabricación.

> De manera rnuy genérica, se ha hablado al respecto sobre lo que pudieron haber sido las primeras manifestaciones de los sistemas gráficos y sus utilidades. Con el paso del tiempo, se vio que dichas manifestaciones podrfan, de una rnanera rnás especffica entraren lo que concierne ya directamente al diserio gráfico.

#### **SEPARACION DE COLOR**

La impresión a color siempre se hace a cuatro colores: amarillo, magenta, cían *y* negro, con la ayuda del scanner electrónico, el cual digitaliza las imágenes a color por medio de una lectura que se realiza en un cilindro sensible que gira al mismo tiempo que un rayo láser traduce los colores de los que consta dicha imagen produciendo así, los negativos de selección a color así se hace la<br>separación de color separación electrónicamente. Gracias al desarrollo de los scanners,<br>se pueden producir producir micropuntos, que ampliados pueden ser retocados los elementos pictóricos en cuanto a color, intensidad, etcétera.

#### **lA ILUSTRACION**

Había tres tipos de equipos Rráficos para el ilustrador: coloreadores de video análogos, los sistemas digitales de las pinturas y los de codificación en numérico. Los mencionados en primer<br>término consisten en consisten colorear imágenes con un dispositivo de entrada como la cámara de video en blanco *y* negro.

La segunda consiste en, como lo indica su nombre en pintar las zonas seleccionadas con el punzón o cursor como se le denomina actualmente. Es mediante la presión de un punzón ejercida, que aumenta intensidad del color en objetos o líneas.

Los sistemas de punzones eran representados por pinceles de diversos grosores, formas y tamaiios, cuadrados, círculos, óvalos; también había sistemas de rellenado, del bote de pintura, el pulverizador. Esto aunado al uso de los menús, aumentaban las opciones de trabajo, como los planos de memoria, adelante o detrás, cortar y pegar, etcétera.

**CERO** UNO **CERO** 35-36

No podía faltar la aplicación de la computación en el dise1io gráfico. Surgió de la necesidad de comunicar *y* diseflar gráficamente de una manera más rápida *y*  de calidad. En primer lugar surge la idea de crear materiales gráficos bidimensionales, libros, revistas, manuales, folletos, boletines, volantes, invitaciones, logotipos, carteles, desde el momento de su elaboración por computadora hasta la impresión en papel, acetatos o en placas para su reproducción con equipos especializados como las impresoras láser de alta resolución *y*  cámaras fotomecánicas.

> **Aplicaciones dentro del Diseño Gráfico por Computadora**

# **TECNOLÓGICA**

En segundo lugar la realización de presentaciones de alta calidad para capacitar grupos por medio de secuencias lógicas animadas preparadas previamente o con impresión en acetatos. diapositivas directos de la computadora a color.

A tocio esto surgieron los diversos progra111as *y* computadoras que podían satisfacer las diversas de111andas, del mercado enfocado al diseño gráfico.

Así, Lotus, IMB, Microsoft, Apple, Commodore, Hewilett Packard, entre otros, encontraron en sus productos y equipos la manera de atender los requerimientos de co1nputación.

En la Macintosh de Apple, PC de IBM, Hewllet Packard, Amiga 500, 1 000, 2 000 de Commodorc se tienen:

CERO UNO CERO 3G

*Eisa Flores Cárdenas* 

presentation of the

**Aee**  175 CHLTURA TECNOLÓGICA

## SOFTWARE Y HARDWARE PARA DISEÑO GRAFICO

#### **PROGRAMAS:**

Procesadores de palabras: Word Perfect de Word Perfect Corp... Write Now de T/Maker. FullWrite Professional, Word de Microsoft.

#### Formación de páginas: Page Maker de Aldus, Ouark XPress de Ouark, ReadySetGo, Page Maker de Microsoft. Page Setter, Geo Publish.

 $OCR$ Reconocedor óptico de caracteres: Omipage de Caere.

Procesador de Imágenes: Adobe's Photoshop. Desk Paint de Zedcor Inc.

#### Dibuio a color:

Free Hand de Aldus. Illustrator de Adobe, Canvas, Pixel Paint Professional, Studio 8 de Electronic Arts, Super Paint de Deneba Software, Delux Paint, Corel Draw de Corel.

#### Hojas de cálculo:

Excel. Wingz de Informix y Excel de Microsoft.

Tipos: Adobe Type 1 font-design de Altsys y Letraset, etcétera.

#### **Presentaciones:**

Aldus Persuasion, Power Point, Clip Art de Tactic Software, Criket Graph de Computer Asociates.

#### Animación:

Macromind Director de Macro Mind, Story Board Plus, Aegis Animator, Video Scape.

Tercera dimensión: Swivel 3D de Paracomp.

#### **EQUIPOS**

**Monitores:** Raster Ops, Radious, Digi Video Color Mobious 16" Tinitron, Seiko Instruments, Super Mac.

#### Impresoras:

Personal Láser Writer, Láser Jet III HP, Laser Writer NTX. Oms's Color Postcript, Texas Instrumens, Fotocomponedora Linotronic 300 y la AGFA Compugraphic.

Scanners blanco y negro o de color: Microteek. Howtek Scanmaster. Apple Scan.

CERO UNO CERO 44

#### e ULTURA **T** EcN0Lóa1cA

#### **PROGRAMAS:**

#### Procesadores de palabras

Permiten la captura de la información a modo texto. Poseen la capacidad, algunos, de dar ciertas caracteristicas a un documento como la tipogralla con diversas fuentes, puntajes, justificación, tabuladores, etc. Tienen muchas utilidades, dentro de las cuales encontramos que son las de hacer cartas, escritos extensos o recopilar la infonnación que va a ser destinada a publicaciones. Estos programas se caracterizan porque la captura de los datos se hace de manera continua, a modo de prescindir de la tecla de cambio de renglón como en una máquina de escribir. Sus caracteristicas permiten pulir *y* revisar bien el documento antes de la impresión.

#### ocR: Reconocedor óptico de caracteres

Sus siglas se relicren a *Optical Cliaracter Recognition* que significa reconocedor óptico de caracteres. Su función se hace con objeto de leer caracter por caracter de documentos escritos o bien los impresos en buena calidad (legibles) que son reconocidos *y* enviados a algím procesador de palabras indicado por el usuario. Puede digitalizar varias hojas por minuto, lo cual simplifica reducción de la tarea de captura de información, ya que lec 1 500 palabras por minuto. Es muy útil para la captura de libros *y* revistas. Entre sus caracteristicas está la de reconocer diversos idiomas.

#### Formación de páginas

Estos programas son idóneos para manejo de texto, en formación de páginas como revistas, libros, folletos, catálogos, manuales, periódicos, soportes grálicos de diversa cantidad de páginas. Permiten el

tratamiento de tipografia como: fuentes diversas, puntajes, estilos, posición (subindice, indice, cte.) En párrafos: interlineas, sangrias, justificación, tabuladores, columnas *y* con delineado o contorneado de formas. También están aptos para recibir gráficas e imágenes hechas en otros programas para integrar la información en un sólo documento.

#### Procesadores de Imágenes

Son los que permiten de una u otra forma, retocar imágenes que han sido captadas por el scanner. Cuentan con herramientas con objeto de corregir las digitalizaciones, como una goma, un lápiz, el lazo *y* el cuadro de selección. Además cuenta con efectos como la inversión de positivo a negativo, trazo lineal *y* cfeclos en gamas de grises, suavizar elementos y la utilización con algunos de los efectos especiales. Una vez modilicada *y* retocada la imagen, es posible guardarla en fonnatos a elegir de acuerdo al programa en el cual se va a utilizar dicha imagen con los efectos adjudicados.

#### Dibujo de color

Estos programas constan generalmente de gran variedad de colores *y* herramientas de efectos especiales que permiten deformar, rotar, mover, copiar, borrar, en fin, editar los elementos de muchas variadas formas. Los hay algunos que por medio ele ciertas inslmcciones pueden dar animaciones sencillas (p.ej. Pixel Paint). Sus herramientas de trabajo son muy parecidas a las que se utilizan en el dise1io Aee 1177

irregulares, o herramientas como el atomizador, el aerógrafo, el envolvente de elementos para moverlos. Son utilizados en ilustraciones artlsticas reales, logotipos, propagandas y también ilustraciones, etcétera.

#### **Hoja de cálculo**

Son aquellos programas que cuentan con la particularidad de capturar datos en columnas para ser almacenados, graficarlos y calculados por fórmulas de acuerdo a ciertas necesidades del usuario. En el diseiio gráfico son útiles por su presentación de gráficas, ya que conjuntan el manejo del color con inserción de imágenes, tratamiento de las gráficas, en variadas dimensiones y en diferentes posiciones. Son muy utilizados cuando se les imprime en acetatos a color o son seleccionados para la impresión de diapositivas y animación.

#### **Tipografías**

Son programas disponibles para utilizar fuentes tipográficas que a veces es necesario que la computadora y la hnpresora tengan de acuerdo a las necesidades que en muchas ocasiones se requieren en el diseñográfico. Es mediante instrucciones que traen los discos originales como son integradas al sistema de la computadora dependiendo de la misma.

#### **Fotografía**

En ocasiones, las imágenes que se tienen en la pantalla de la computadora, se necesita que sean utilizadas como fotograllas. Sin necesidad de imprimir o fotografiar la pantalla, existen aquellas aplicaciones que ahorran ese paso. Se tiene un dispositivo especial que consta de un compartimiento oscuro con una cá1nara fotográfica que permite la captura de la imagen de la pantalla y transportarla directamente ya sea en pelicula para diapositiva o para impresión a color. Se revela como un rollo a color y se obtiene la impresión.

#### **Presentaciones**

Se suele recurrir a estas utilerías cuando se requiere lograr presentaciones rápidas y de calidad. Para eventualidades son muy útiles por que pueden realizar efectos llamativos con simplificación de trabajo. Son especialistas en tener bibliotecas de imágenes (de signos, sefiales, personas, mobiliario, paises, etc.) degradados o animaciones sencillas que permiten mostrar productos o eventos, y para capacitación de gn1pos o presentación de gráficas de ventas. Estos diseños pueden imprimirse en acetatos a color para ser proyectados hacia una pantalla como apoyo visual.

#### **Animación**

Ya actualmente es adecuado contar con una computadora para la realización de secuencias animadas para necesidades diversas. Los programas que producen animaciones, son muy poderosos porque su capacidad agiliza dicha exigente tarea. Sus herramientas son capaces de integrar elementos provenientes de otros programas, controlar tiempos, editar y manejar colores y manipular sus propios accesorios de dibujo. Son necesarios en la creación de animaciones con diversas finalidades como entrenamiento deportivo, educación anuncios, presentaciones,

promociones, visualización o como materiales utilizados para referencia, etcétera.

**Dibujo y animación en tercera dimensión**  Son programas concebidos para trabajar en planos de tercera dimensión. Cualquier trazo que en ellos se efectúe, poseerá cualidades en tres dimensiones. Al igual que muchos programas, cuenta con factores como el color, (que se puede editar) cambio de luz, textura, e incluso animar ciertas secuencias, las cuales, si se requiere que tengan más complejidad, pueden exportar las secuencias a los programas esped· ficamente diseiiados para animación con objeto de completar sus herramientas. Al contener esas cualidades de tres dimen· siones, cualquier objeto creado puede ser observado en volumen desde cualquier punto de vista (por debajo, arriba, de frente o en tres cuartos).

#### **EQUIPO:**

#### **Monitores**

Se les llama también el video. Son los dispositivos de salida de información que muestran lo que la pantalla contiene *y* de acuerdo a las necesidades personales existen de diferentes cualidades. Los hay en blanco *y* negro *y* también en color, con diversidad de tamaiíos y posiciones como resolución, aptos para ser conectados a proyectores, teclados, computadoras.

#### **Impresoras**

Es uno de los dispositivos de salida más conocidos en el campo de la computación. Fueron creadas con objeto de imprimir Jos documentos, textuales o pictóricos. Con la creciente tecnología se han desarrollado al grado de alcanzar calidad como las impresoras de 2 540 dpi (puntos por pulgada), claro que existen en resolución más bajas de 300, 600 y 1 2 70, de *postcript,*  de chorro, de color finas y en blanco y negro. Algunas muy sofisticadas permiten la impresión directa en papel de contacto, en película para negativos y positivos directamente. Existen equipos como las máquinas fotomc-cánicas por computadora cuyo sistema ya permite grabar los cilindros para impresión de offset.

#### **Scanners de color o en blanco y negro**

Asi como las fotocopiadoras, los scanners sirven para captar la información proveniente de soportes bidimensionales, como figuras o dibujos para ser posteriormente manipuladas o enviadas a los programas pertinentes y darles un tratamiento específico. Por ejemplo, un dibujo de un esquema respiratorio humano puede ser integrado en una publicación médica que requiera dicha gráfica para ser explicada, por lo tanto se requieren de programas de retoque especializado.

> *Fuente:*  **Tesis**

Guerrero Escamilla Beatriz Alejandra *Diseño editorial asistido por cornputadora*  UNAM-ENAI' Comunicación Gráfica,1993, pp. 31-36, 43-47.

## **GLOSARIO**

## **A**

#### **alfabeto**

Denominación que se emplea en el lenguaje corriente, para indicar el conjunto de los caracteres móviles o de las matrices disponibles, respectivamente, para la composición manual.

#### **alineado**

Se dice que un lexlo está alineado, cuando está compuesto de forma que queden en una misma vertical los inicios o finales de las líneas, según el caso.

#### **alineado por la derecha**

Alineación de la composición por el lado derecho, quedando escalonado el lado izquierdo del texto.

#### **alineado por la izquierda**

Alineación de la composición por el lado izquierdo, quedando escalonado el lado derecho del texto.

#### **altas**

Denominación que se le dá a las letras mayúsculas.

*Eisa Flores Cárdenas* 

#### **altura de las mayúsculas o altas**

Es la altura de las letras de caja alta de una fuente, tomada desde la línea de base hasta la parte superior del caracter. Excluyendo las astas aseen den tes *y* las astas descendentes.

#### **altura x**

Es la altura o dimensión vertical de las letras de caja *baja,* excluyendo las ascendentes y las descendentes.

#### **anillo**

Asta curva cerrada que encierra el blanco interno en las letras tales corno la b, la p, lao.

#### **área de la imagen**

Espacio ocupado por el cuadrado o rectángulo en el que se inscriben las medidas **extremas de la imagen, aunque ésta tenga una forma**  irregular.

#### **arte final**

ilustraciones originales, diagramas, fotografías *y*  cualquier material que no sea texto preparado para reproducción.

#### **ascendentes**

Asta de letra de caja baja que sobresale por encima de la altura x, como en la  $b, d$ , o la k.

أمدينه فأرتب المراجي والمتوا

#### **asta**

Rasgo principal de la letra que define su forma esencial, sin ella no podría existir el tipo. Parte de la letra de caja baja, que asoma sobre o por debajo del cuerpo principal de la misma.

#### **asta montantes**

**Son las astas principales verticales u oblicuas de una**  letra, como la *L*, *B*, *V* o  $\Lambda$ .

#### **asta ondulada**

Es el rasgo principal de la *5* o de las.

#### **B**

#### **bajas**

Es la clasificación que se le asigna en el diseño a las letras minúsculas.

#### **barra**

Rasgo horizontal en letras como la A, la/-/ o la *t.* También llamado asta transversal.

#### **basa**

 $\overline{182}$ 

Proyección que a veces se ve en la parte inferior de la *b* o en la C.

#### **blanco interno**

Espacio en blanco contenido dentro de un anillo u ojal.

#### **boceto**

Apunte inicial muy somero, de pequeño tamaño y ejecutado con rapidez, que se utiliza para desarrollar **una idea.** 

#### **boceto de presentación**

Todo Lipa de material gráfico o iluslralivo ejecutado con el propósito de mostrar al cliente el aspecto que tendrá el diseño propuesto o el producto acabado.

#### **brazo**

Parle terminal que se proyecta horizontalmente o hacia arriba y que no está incluida dentro del caracler, como ocurre en la *E*, la *K* o la *L*.

#### **bromuro**

Papel con una capa fotosensible utilizado para reproducir imágenes fotográficamente.

## **e**

#### **caja alta**

Letras mayúsculas de un tipo, por oposición a las letras minúsculas o de caja baja.

#### **caja baja**

Letras minúsculas de un tipo, por oposición a las letras mayúsculas o de caja alta.

#### **cajista**

Persona que, en el proceso de impresión, forma los tipos en la máquina de componer; en la actualidad este proceso se realiza por medio de un ordenador.

#### **caracteres**

Palabra usada en tipografía para designar letras y signos utilizados en la escritura.

#### **cícero**

Medida tipográfica de Europa continental que equivale a 12 puntos Didol o 4.512 mm. Varía ligeramente respecto a la medida angloamericana llamada punto pica.

#### **cola**

Asta oblicua colgante de algunas letras, como en la *R*   $\overline{\mathsf{a}}$  la K.

#### **cola curva**

Asta curva que se apoya

sobre la línea de base en la  $R$  y la  $K$ , o debajo de ella, en la  $O$ .

#### **color de la página**

En tipografía, esla palabra puede aplicarse a las páginas **estrictamente monocromálicas, ya que se**  refiere a la densidad de negro/gris/blanco generada por la cantidad de tipo que hay sobre la página. La elección del tipo, longitud de 1 ín eas, in terlfn eas y **alineaciones son algunos**  factores que pueden afectar el color de la página.

#### **columna**

Cada una de las parles en que suelen dividirse Id página en sentido vertical.

#### **composición**

**Proceso de reunir y acomodar los cnracteres**  individuales de tipo en palabras, frases, páginas. Este **proceso se puede hacer**  manualmente, con la máquina de componer de metal fundido, mediante In **fotocomposición, o**  electrónicamente~, **a través de**  información digital.

#### **composición mecánica**

Proceso de selección y disposición del Lipa a máquina en lugar de una formación manual. A finales

del siglo XIX, con anterioridad a la linotipia y a la monotipia, no existía un método comercialmente variable de composición mecánica que pudiera seleccionar, estereotipar y corregir o fundir tipos.

#### **composición tipográfica**

Unión de tipos para imprimir **manualmente, a máquina,**  con técnicas fotográficas o por medio del ordenador.

#### **copia fotográfica**

Es una forma de composición tipográfica que se produce fotográficamente sobre película o bromuro. Tiene calidad suficiente para ser reproducida directamente y **es exlrcmadarncnle vcrsálil.**  El proceso se llama fotocomposición.

#### **cuadratín**

Unidad de medida de los cuadrados y espacios tipográficos que tienen tantos puntos de lado como el cuerpo a que pertenecen.

#### **cuello**

Enlace de conexión entre el anillo y el ojal de la letra g.

#### **cuerpo**

En tipografía, altura del paralelepípedo de metal de sección rectangular y que, en los tipos móviles, lleva en

*Eisa Flores Cárdenas* 

una de sus bases la figura en realce destinada a ser reproducida.

#### **cuneiforme**

De forma de cuña. Escritura de los asirios, persas y medios.

#### **cursivas**

Caracter con el ojo inclinado de izquierda a derecha, o bien de derecha a izquierda en algunos casos.

#### **curvas de Bezier**

Curvas creadas trazando **líneas en relación con una**  serie de coordenadas. Es la base del lenguaje descriptor de página *l'oslScript.* 

#### **cyan**

Color objeto o pigmento de una de las tres tintas que se usan para la impresión en cuatricromía, que absorbe las radiaciones de la zona roja del espectro y refleja las de la zona verde y azul.

#### **D**

#### **descendente**

Asta de la letra de caja baja que queda por debajo de la línea de base, como en la p o en la g.

#### **Didot**

Familia de editores, tipógrafos,

grabadores e intelectuales franceses, creadores del tipo de letra de estilo romano moderno conocido como Didol. Retomaron el punto tipográfico creado por Fournier, llamado desde entonces punto Didot, o 183 punto europeo, y equivalente a 0.376 milímetros.

#### **dpi**

Abreviatura que significa puntos por pulgada y **ppp** es la abreviación en español.

#### **E**

#### **em**

Unidad anglosajona de medida tipográfica constituída por el cuadralfn de un cuerpo de un determinado tamaño del tipo. Está basado en la letra **M, que suele formnr una**  pieza de tipo cuadrada, cuya **anchura es la rnisma que la**  de la letra.

#### **en**

Unidad anglosajona de medida tipográfica que equivale a medio cuadratín o mediaem.

#### **encuadernación**

Término utilizado para describir la acción de juntar las páginas impresas en una sola unidad, protegiéndolas con una cubierta externa.

#### **equipo láser**

Envía rayos de acuerdo con la información que suministra el contorno del tipo (que puede tener una codificación PostScripl o cualquier otro descriptor de página o bilmap). Estos rayos pueden grabar una imagen sobre una superficie a la luz (componedora de tipo/ imagen láser), o bien generar una imagen cargada electrostáticamente que pasa directamente al papel (impresora láser). Las primeras **lienen un poder de resolución**  más alto que estas últimas.

**espaciado** 

**Inserción de espacios en blanco entre los caracteres** de un texto. El espaciado normal es d correspondiente a una letra de grueso medio, **como la n, la a, etc, para**  conseguir legibilidad *y*  **estética;** *en* **este caso, el**  texto así compuesto se llama texto normal. **Por recomendación, el**  espaciado entre las palabras no debe ser mayor que el interlineado.

## **F**

#### **familia**

En tipografía, este término se aplica a una gama de formas en los caracteres de distintos cuerpos *y* series que son del

mismo estilo, constituyen variaciones sobre un mismo tema central.

#### **flexografía**

Proceso que se deriva de la tipografía. Utiliza planchas flexibles *y* tintas fluidas que secan por evaporización. Las formas están hechas de caucho o fotopolímeros *y* la imagen está en relieve, como en la tipografía convencional.

#### **fotocom posición**

Composición de texto mediante la exposición de la imagen sobre una película fotosensible.

#### **fotograbado**

**Proceso fotomecánico para**  producir por medio de corrosión clisés.

#### **fotomecánica**

Proceso de impresión basado en la foloquímica.

#### **fotosensible**

Clisés *y* material de película tratados químicamente para ser sensibles a la luz.

#### **fuente**

La forma adecuada de llamarla es fundición. Su significado ha cambiado a lo largo del tiempo. Su uso actual define las características de un conjunto de letras *y* signos tipográficos

de una clase o tipo determinado, en un tamaño *y* estilo concreto.

## **G**

#### **grabado**

Término de la época en la que, mediante un pimzón de acero duro, *se* grababa el dibujo sobre una plancha de metal blando, que después **servía de matriz para las**  piezas individuales de tipo.

#### **guardas**

Hojas de papel, blancas, de color o decoradas con motivos ornamentales en una **de sus caras, que** sirve~ **para**  unir firmemente las tapas con el libro.

#### **guarismos**

Cada uno de los signos o **cifras arábigas de una**  cantidad.

#### **H**

#### **hardware**

Esta palabra inglesa aceptada internacionalmente designa la parle tangible *y* material del ordenador, o "cuerpo" del ordenador; que se refiere al sistema operativo particular o programa que

lleva el equipo, o sea, el "alma" del ordenador. El CPU *(Central Proccssing Unit;*  unidad central del ordenador} es el corazón de cualquier sistema, es decir, la unidad que interpreta las instrucciones dadas al ordenador y hace que éste las realice, mientras que la pantalla y la impresora pueden describirse como unidades periféricas.

## **1**

#### **ilustración**

Término para definir una imagen dibujada.

#### **imposición**

Ordenar las páginas de un texto de modo que al doblar el plicgo el texto pueda leerse con continuidad y queden ordenados progresivamente según sus folios.

#### **impresión en frío**

Se empican tipos prcmoldcados, la folocomposición o el proceso digital, en lugar de producirse mediante el proceso de moldeado del tipo en caliente (metal fundido}.

#### **inclinación**

Es el ángulo del eje imaginario por la modulación de espesores de los rasgos de

una letra. El eje puede ser vertical o con diversos grados de inclinación. Tiene una gran importancia en la determinación del estilo de los caracteres.

#### **interletrado**

Ver espaciado.

#### **interlineado/ interlínea**

Espacio existente entre dos líneas de texto. En tiempos anteriores a la folocomposición este espacio se creaba de forma física, **insertando una regleta**  mctálic, o interlínea en la composición de la página **para dar más e51Mcio en**  blanco entre las líneas de tipo.

**J** 

#### **justificación tipográfica**

Término utilizado para describir el texto cuyas líneas se han espaciado y compuesto de forma que qucdcn alincadas por ambos cxtremos.

## **L**

**legibilidad** 

Se utiliza para determinar la

claridad de la diferenciación entre los caracteres.

#### **ligaduras o enlaces**

Es la unión de dos o más letras por motivos ópticos  $\sqrt{185}$ como ae fl fi.

#### **línea de base**

Línea imaginaria horizontal sobre la que descansa la base de las letras; los rasgos descendentes quedan debajo de la misma. Línea sobre la cual se apoya la altura x.

#### **linotipia**

Surgc dcl inglós linolypc, contracción *delinco( typc,*  **línea de composición**  tipográfica. Máquina de componer líneas enteras en una sola pieza, mediante **matrices. Inventada por**  Ottmar Mergenthaller.

#### **linotipo**

Máquina de componer que se maneja con un teclado parecido al de la máquina de escribir; al oprimir cada tecla **cae de un almacén una**  matriz de latón; las matrices **van formando una línea en el**  componedor y cuando la línea está completa y justificada, se funde **automáticamcnlc• con metal previamente derretido en un** crisol eléctrico y expulsado a presión.

## **M**

186

#### **magenta**

Tonalidad o matiz rojo que se utiliza en la cuatricromía para la selección de color. Absorbe las radiaciones de la zona verde del espectro y refleja las de las zonas roja y azul.

#### **mantilla**

Trazo de tela apropiada que se emplea en el revestimiento del cilindro de las máquinas tipográficas planocilíndricas para hacer menos dura la cama.

#### **margen**

Área en blanco, en los bordes de la página, que rodean el escrito.

#### **matriz**

En la impresión de metal fundido, es el molde en el que se funde el tipo; es de cobre o latón y lleva impreso el grabado del tipo que ha sido realizado con el punzón. En fotocomposición, el término se refiere al disco que lleva impreso la serie de **caracteres y signos**  tipográficos.

#### **medio tono**

Imagen de tono continuo reproducida fotografiándola a través de una trama que rompe los tonos, transformándolos en una

serie de puntos pequeños adecuados para su impresión.

#### **monotipo / monotipia**

Esta palabra sirve para designar una marca de fábrica, una máquina de componc~r **tipos, un sistema y**  una biblioteca de tipos, desarrollados en la última década del siglo XIX por la compañía Monotype, poco después del *linotipo.*  El sistema está basado en crear piezas individuales de tipo con metal fundido, **siguiendo las instrucciones**  transmitidas por el operador **a través de un teclado**  similar al de una máquina de escribir.

A diferencia del linotipo cada molde da lugar a un solo caracter individual, el cual se funde en la misma máquina a medida que va siendo requerido. El **monotipo se asocia normnlmente con el**  desarrollo de una biblioteca de tipos de calidad, a un nivel similar al de posteriores tecnologías de tipo e impresión.

#### **muaré**

Dibujo de interferencia visual que resulta de una **aberración en el proceso de**  semitonos. Puede ser causado por haber ajustado las tramas de semitonos en ángulos incorrectos.

#### **N**

#### **negativo**

Película fotográfica que se ha expuesto y fijado con tonos invertidos a partir de la cual se puede obtener un positivo.

## **o**

#### **original mecánico**

Material listo para su reproducción.

#### **ojal**

Porción cerrada de la letra g que queda por debajo **de la línea de Uasc. Si cs0 rasgo es abierto, se llama**  simplemente cola.

#### **oreja**

Apice o pequeño rasgo **lerminnl que a veces se**  añade al anillo de algunas letras, como lag o la o y **en otros casos el asta como en lar.** 

#### **p**

#### **pantógrafo**

Instrumento de dibujo consistente en un paralelogramo articulado que se emplea para hacer

copias, amplificaciones o reducciones de un dibujo, mediante calco del original. La taladora pantográfica de matrices de Linn Boyd llenton facilitó la tarea de pasar un diseño de tipo al punzón copiador, e hizo posible el desarrollo de la composición mecánica.

#### **Pantone**

Pantone lnc. es una marca estándar de reproducción del color y materiales de reproducción del color. Cada color lleva una descripción de su composición en porcentaje, para uso **posterior por grabadores e**   $im$ *presores.* 

#### **pica**

Unidad de medida tipográfica utilizada en ciertas máquinas de componer, de origen angloamericano. Equivale al cuerpo de 12 puntos y, por lo tanto, a 1/6 de pulgada o 4.233 milímetros.

#### **positivo de película**

Imagen obtenida por contacto del negativo. Se utiliza en fotomecánica.

#### **PostScript**

Lenguaje descriptor digital de página desarrollado por Adobe Systems y ampliamente adoptado como sistema estándar en el software digital de página.

*Eisa Flores* Cárdenas

Tiene la gran ventaja de que el dispositivo y la resolución son independientes, ya que sólo se requiere un sistema compatible PostScript, razón por la que puede trabajar en una amplia gama de equipos.

#### **programa**

Software del ordenador que lleva las instrucciones y métodos operativos de un sistema particular.

#### **proceso a cuatro colores**

Proceso de reproducción a color mediante la separación de la imagen en tres colores primarios -cyan, magenta y amarillo- más el color negro. Cada uno de ellos se separa en una placa distinta, y **cuando se imprimen uno sobre otro se reproduce el**  efecto de Indos los colores del original.

#### **punto**

Unidad básica de medida tipográfica que sirve para designar el cuerpo de letra, tamaños de lipa y espacia dos.

### **R**

#### **rama**

Cerco metálico cuadrangular con el que se ciñe y aprietan las galeras de tipos metálico.

#### **remate**

Pequeño rasgo terminal de algunos tipos. También llamado serif.

#### **resolución**

La característica especial de fino detalle obtenida mediante la fotomecánica o los gráficos del ordenador.

## **s**

#### **salida**

Impresión de un documento generado en la computadora a través de un software.

#### **selección de color**

**Ver proceso a cuatro colores.** 

#### **serif, remate o gracia**

**Trazo terminal de un asta,**  brazo o cola.

#### **signatura**

Así se conoce el número de orden que lleva impreso cada pliego en su primera página  $(1-17-33-49-65-81-97,$ **etcétera).** 

#### **sin remate**

Término usado para describir las letras que no tienen pequeños rasgos terminales. También llamados caracteres san serif o de palo seco.

 $\overline{187}$ 

#### **software**

Instrucciones que indican al *hardware* lo que es necesario hacer con los datos recibidos. o sea con los programas.

## 188

**T** 

#### **texto invertido**

Texto en el que se han cambiado las relaciones negro y blanco. Se ha invertido de la forma convencional.

#### **tipo**

Término general usado para designar todos los variados estilos de letras existentes en tipografía.

#### **tipo base**

Tipo utilizado para el texto principal, como contraposición al usado para títulos o cabeceras.

#### **tipo de fundición**

Está basado en el uso de caracteres tipográficos de metal prevaciado, compuestos manualmente en una bandeja de tipos.

#### **tiraje - tirada**

Proceso del trabajo continuo de impresión de todos los ejemplares previstos de un encargo o edición. Número total de ejemplares impresos para un determinado encargo o edición de libros, **diarios, revistas, etcétera.** 

#### **tono continuo**

Arte final original o fotografías en que el tema presenta una gradación continua de tono entre claro y oscuro, antes de ser descompuesto por la trama de puntos.

#### **trama**

Dibujos o series de puntos creados en el proceso de formar una imagen de tono

continuo adecuada para la reproducción.

#### **transporte de imágenes**

Es el paso de las imágenes de negativos a la lámina fotosensible.

#### **V**

#### **vértice**

**Punto exterior de encuentro**  de dos trazos, como en la parte superior de una A o M, o al pie de una M.

#### **versales**

Letras mayúsculas o altas.

#### **versalitas**

Mayúsculas o altas con el tamaño de las de caja baja o mimísculas.

 $\label{eq:1} \begin{aligned} \mathcal{C}^{(1)}(x) &= \mathcal{C}^{(1)}(x) + \mathcal{C}^{(1)}(x) + \mathcal{C}^{(1)}(x) + \mathcal{C}^{(1)}(x) + \mathcal{C}^{(1)}(x) + \mathcal{C}^{(1)}(x) + \mathcal{C}^{(1)}(x) + \mathcal{C}^{(1)}(x) + \mathcal{C}^{(1)}(x) + \mathcal{C}^{(1)}(x) + \mathcal{C}^{(1)}(x) + \mathcal{C}^{(1)}(x) + \mathcal{C}^{(1)}(x) + \mathcal{C}^{(1)}(x$ 

#### **Las definiciones fueron tomadas de los libros:**

Apuntes de la materia de diseño. Blackwell, Lewis, La *Tipografía del siglo xx*, pp. 230-231 y 248-249. Bridgewater, Peten y Woods, Gerald, *Efectos en fotograbados lramados*, *pp.* 138 -141. Costa, de Juan, Como encuadernar *un libro,* p. 44. --- *Enciclopedia Salval Diccionario,* Tomo 7, p. 2020. Martín, E. y Tapiz, L., *Diccionario [ncic/opédico de las Artes* e *Industrias*  Gráficas, p 651. Swann, Alan, Como *diseñar relÍculas,* pp. 140-141.

## **Bibliografía**

Acha, Juan, Introducción a fa teoría de los diseños, 2a. ed., México, Trillas, 1990, 169 pp. 189

Arellano, Jes(1s, Cómo presentar originales *y* corregir pruebas para su edición, 1a. reimp., México, UNAM, Dirección General de Publicaciones, 1992, 34 pp.

Baena, Guillermina, Instrumentos de investigación. Tesis profesionales y trabajos académicos, 13a. reimp., México, Editores mexicanos unidos, 1986, 134 pp.

Blackwell, Lewis, La tipografía del siglo XX, México, Gustavo Gili, 1993, 256 pp.

Blanchard, Gérard, La letra, 2a. ed., Barcelona, CEAC (enciclopedia de diseño dirigida por Joan Costa), 1990, 295 pp.

Bann, David, Producción para artes gráficas, Madrid, Tellus, 1988, 159 pp.

Bevington, William, *y* Sanders, Norman, Manual de producción del diseñador gráfico, 3a. ed., Barcelona, Gustavo Gili (Colee. Diseño), 1992, 212 pp.

Bridgewater, Peter y Woods, Gerald, Efectos en fotograbados tramados, México, Gustavo Gili (Colee. Manuales de Diseño), 1993, 144 pp.

Calviamonte *y* Calviamonte, Jorge, El periódico, México, Trillas. (Colee. Temas básicos. Area: taller de lectura y redacción # 12), 1985.

*Eisa Flores Cárdenas* 

 $\mathbb{R}^N \times \mathbb{R}^N$  . There is and the first property

 $\label{eq:1} \mathcal{L}=\left(\begin{smallmatrix} 1 & 0 & 0 \\ 0 & 0 & 0 \\ 0 & 0 & 0 \end{smallmatrix}\right), \mathcal{L}=\left(\begin{smallmatrix} 1 & 0 & 0 \\ 0 & 0 & 0 \\ 0 & 0 & 0 \end{smallmatrix}\right).$ 

Corripio, F,ernando, *.Gran diccionario de*  sinónimos. Voces *afines e incorrecciones*, 2a. ed., Barcelona, Bruguera, 1977, 1128 pp.

De costa, Juan, Como *encuadernar un libro,* 2a. ed., Barcelona, CEAC, 1990, 44 pp.

Edmund C., Arnold, *Diseño total de un periódico,* 3a. ed., México, Edamex, 1989 285 pp.

-- *Enciclopedia Salvat Diccionario,* tomo 7, México, Salvat, 1976.

Fiske, Jhon, *Introducción al estudio de la comunicación,* Colombia, Norma, 1984, 146 pp.

García-Pelayo y Cross, Ramón, *Larousse diccionario usual. Diccionario enciclopédico,* México, Larousse, 1985, 742 pp.

Germani-Fabris, *Los blancos* o *contragrafismos en el impreso,* Barcelona, Don Basca (Prontuarios Gráficos 1), 1975, 24 pp.

Gillam Scott, *Fundamentos del diseño,* 8a. ed., Buenos Aires, Victor leru, 1974, 195 pp.

--- *Legislación,* 4a. edición, México, UNAM, Dirección General de Estudios de Legislación Universitaria, 1991, 138 pp.

Martín, E. y Tapiz, L., *Diccionario Enciclopédico de las Artes e Industrias Gráficas,* Barcelona, Ediciones Don Basca, 1 981, 651 pp.

Martín, Euniciano, *La composición en las artes gráficas,* tomo I, Barcelona, Ediciones Don Basca, Historia de las Artes Gráficas. Composición ordinaria y especial, compaginación, 1970, 599 pp.

*El diseño gráfico en la edición de una tesis profesional de la UNAM* 

190

discussion in a considerate di

**Service Control Control** 

galaxies who is the company  $\mathcal{L}^{\mathcal{A}}(\mathcal{A},\mathcal{A})$  , where  $\mathcal{L}^{\mathcal{A}}(\mathcal{A},\mathcal{A})$  , and  $\mathcal{L}^{\mathcal{A}}(\mathcal{A},\mathcal{A})$  $\label{eq:2.1} \mathcal{L}(\mathcal{L}^{\mathcal{A}}_{\mathcal{A}}(\mathcal{A}^{\mathcal{A}}_{\mathcal{A}})) = \mathcal{L}(\mathcal{L}^{\mathcal{A}}_{\mathcal{A}}(\mathcal{A}^{\mathcal{A}}_{\mathcal{A}})) = \mathcal{L}(\mathcal{L}^{\mathcal{A}}_{\mathcal{A}}(\mathcal{A}^{\mathcal{A}}_{\mathcal{A}}))$ 

 $\label{eq:1} \sqrt{s} \left( \left( \begin{array}{cc} 1 & 0 \\ 0 & 1 \end{array} \right) \right) = \frac{1}{\sqrt{3}} \left( \begin{array}{cc} 1 & 0 \\ 0 & 1 \end{array} \right) = \frac{1}{\sqrt{3}}.$ 

 $\mathcal{L}^{\mathcal{A}}$  and  $\mathcal{L}^{\mathcal{A}}$  are  $\mathcal{L}^{\mathcal{A}}$  . Then  $\mathcal{L}^{\mathcal{A}}$  $\mathcal{A}(\mathcal{X})$  and  $\mathcal{A}(\mathcal{X})$  are  $\mathcal{A}(\mathcal{X})$  . Then

 $\label{eq:2.1} \mathcal{F}^{\mathcal{A}}(\mathcal{A})=\mathcal{F}^{\mathcal{A}}(\mathcal{A})=\mathcal{F}^{\mathcal{A}}(\mathcal{A})=\mathcal{F}^{\mathcal{A}}(\mathcal{A})$ 

and a process of the

and the state  $\Delta \phi = \phi^2 + \Delta \phi^2 + \Delta \phi^2$ 

 $\label{eq:3.1} \frac{1}{2} \left( \mathbf{q} \right) = \left( \mathbf{q} \right) = \mathbf{q} \left( \mathbf{q} \right) + \left( \mathbf{q} \right) \frac{1}{2} \left( \mathbf{q} \right) + \left( \mathbf{q} \right) \mathbf{q}$ the street production of

 $\mathcal{A}$  is a similar form of  $\mathcal{A}$  .

The Park Progress 化放射 医产品的

, for  $\varphi=\varphi^*$  , and a Programma Patriciones con

 $\label{eq:2.1} \mathcal{F}(\mathcal{A}) = \mathcal{F}(\mathcal{A}) + \mathcal{F}(\mathcal{A}) + \mathcal{F}(\mathcal{A}) + \mathcal{F}(\mathcal{A}) + \mathcal{F}(\mathcal{A})$ and the company

The American State

Martín, Euniciano, *La composición en las artes*  gráficas, tomo 11, Barcelona, Ediciones Don Bosco, Historia de las Artes Gráficas. Composición ordinaria y especial, compaginación, 1970, 493 pp.

- Martínez de Sousa, José, *Diccionario de tipografía* y *1191 del libro,* España, Labor, 1974, 545 pp.
- Meggs, Philips, *Historia del diseño* gráfico, México, Trillas, 1991, 562 pp.
- Mulherin, Jenny, *Técnicas* de *presentación para el artista* gráfico, Barcelona, Gustavo Gili (Colee. Manuales de Diseño), 1990, 144 pp.
- Míiller-Brockmann, Josef, Sistemas de *retículas. Un manual para diseñadores gráficos,* 2a. ed., Barcelona, Gustavo Gili (Colee. Diseño), 1992, 179 pp.
- Munari, Bruno, *Diseño y comunicación visual,* 6a. ed., Barcelona, Gustavo Gili (Colee. Comunicación Visual), 1980, 360 pp.
- Owen, William, *Diseño* de *revistas,* México, Gustavo Gili, 1 991, 240 pp.
- Rodríguez Morales, Luis, *Para* una *teoría del diseño,*  1 a. ed., México, Tilde en colaboración con UAM Azcapotzalco, 1985, 125 pp.
- Swann, Alan, *Bases del Diseño Gráfico,* 2a. ed., Barcelona, Gustavo Gili (Colec. Manuales de Diseño), 1992, 144 pp.
- Swann, Alan, Como *diseñar retículas,* 2a. ed., Barcelona, Gustavo Gili (Colee. Manuales de Diseño), 1993, 144 pp.

*E/s¡¡ Flores Cárdenas* 

Turnbull T., Arthur y Baird N., Rossell, *Comunicación Gráfica. Tipografía, diagramación, diseño* y  $\mathcal{A}(\mathcal{L})$  and  $\mathcal{A}(\mathcal{L})$  and  $\mathcal{A}(\mathcal{L})$  . Then *producción,* 2a. ed., México, Trillas, 1990, 429 pp.

> Wong, Wucius, *Fundamentos del diseño bi-* y *tridimensional,* 2a. ed., Barcelona, Gustavo Gili (Colee. Discrio), 1981, 204 pp.

Zavala Ruiz, Roberto, *El libro* y *sus orillas. Tipografía, originales, redacción, corrección de estilo* y *de pruebas,* 3a. ed., México, UNAM, Dirección General de Fomento Editorial, Coordinación de Humanidades (Colee. Biblioteca del editor), 1995, 397 pp.

#### **Tesis:**

 $\label{eq:2.1} \frac{1}{2} \left[ \begin{array}{cc} \frac{1}{2} \frac{1}{2} \log \left( \frac{1}{2} \frac{1}{2} \frac{1}{2} \right) + \frac{1}{2} \log \left( \frac{1}{2} \frac{1}{2} \right) \\ \frac{1}{2} \frac{1}{2} \frac{1}{2} \log \left( \frac{1}{2} \frac{1}{2} \frac{1}{2} \right) + \frac{1}{2} \log \left( \frac{1}{2} \frac{1}{2} \right) \end{array} \right]$ 

and a company product  $\mathcal{L}(\mathcal{L}^{\text{max}}_{\mathcal{L}})$ 

 $\mathcal{F}^{\mathcal{G}}_{\mathcal{G}}$  ,  $\mathcal{F}^{\mathcal{G}}_{\mathcal{G}}$  , and the contribution

a kacamatan ing Kabupatèn Bandar

 $\sim 10^{11}$  km  $^{-1}$ 

 $192$ 

Guerrero Escamilla Beatriz Alejandra, *Diseño editorial asistido por computadora,* UNAM-ENAP, Carrera: comunicación gráfica, 1993, 96 pp.

Parra Caballero, Manuel, *Prótesis total para el paciente desdentado,* UNAM, Odontología, Carrera: cirujano dentista, 1992, 82 pp.

#### **Cursos:**

*¿cómo diseñar una publicación?, impartido* en la Casa Universitaria del Libro, en 1996.

*Taller avanzado de diseño editorial,* impartido en Dimensión Tecnológica, en el área de Macintosh, en 1995.